# POLITECNICO DI MILANO

## FACOLTA DI INGEGNERIA DEI SISTEMI

Corso di Laurea Specialistica in Ingegneria Matematica

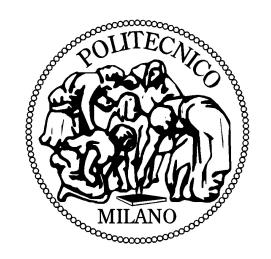

## PRICING AMERICAN OPTIONS UNDER STOCHASTIC VOLATILITY AND JUMP-DIFFUSION DYNAMICS WITH THE METHOD OF LINES

Relatore : Prof. Daniele Marazzina

> Tesi di Laurea di : Anna SALARIS Matr. 752490

Anno Accademico 2010/2011

# Indice

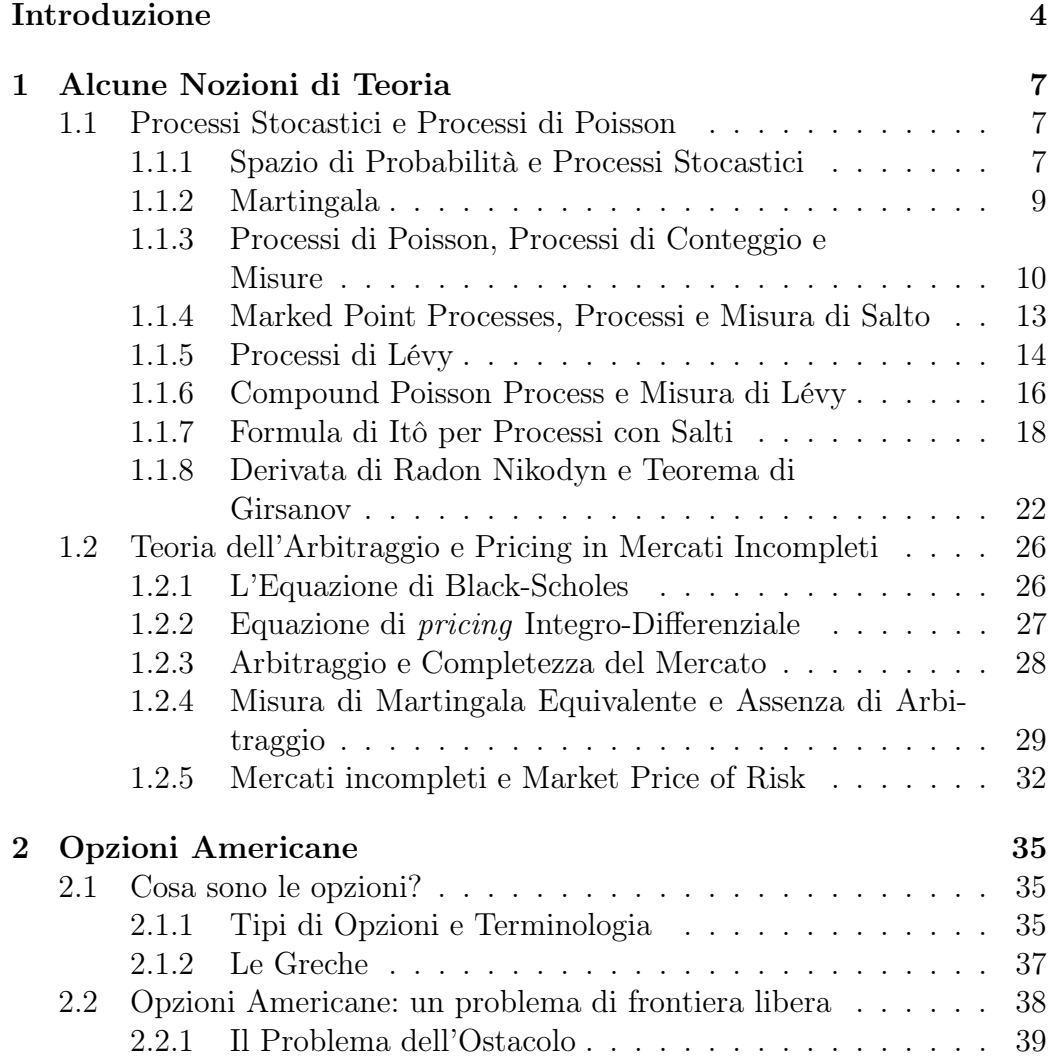

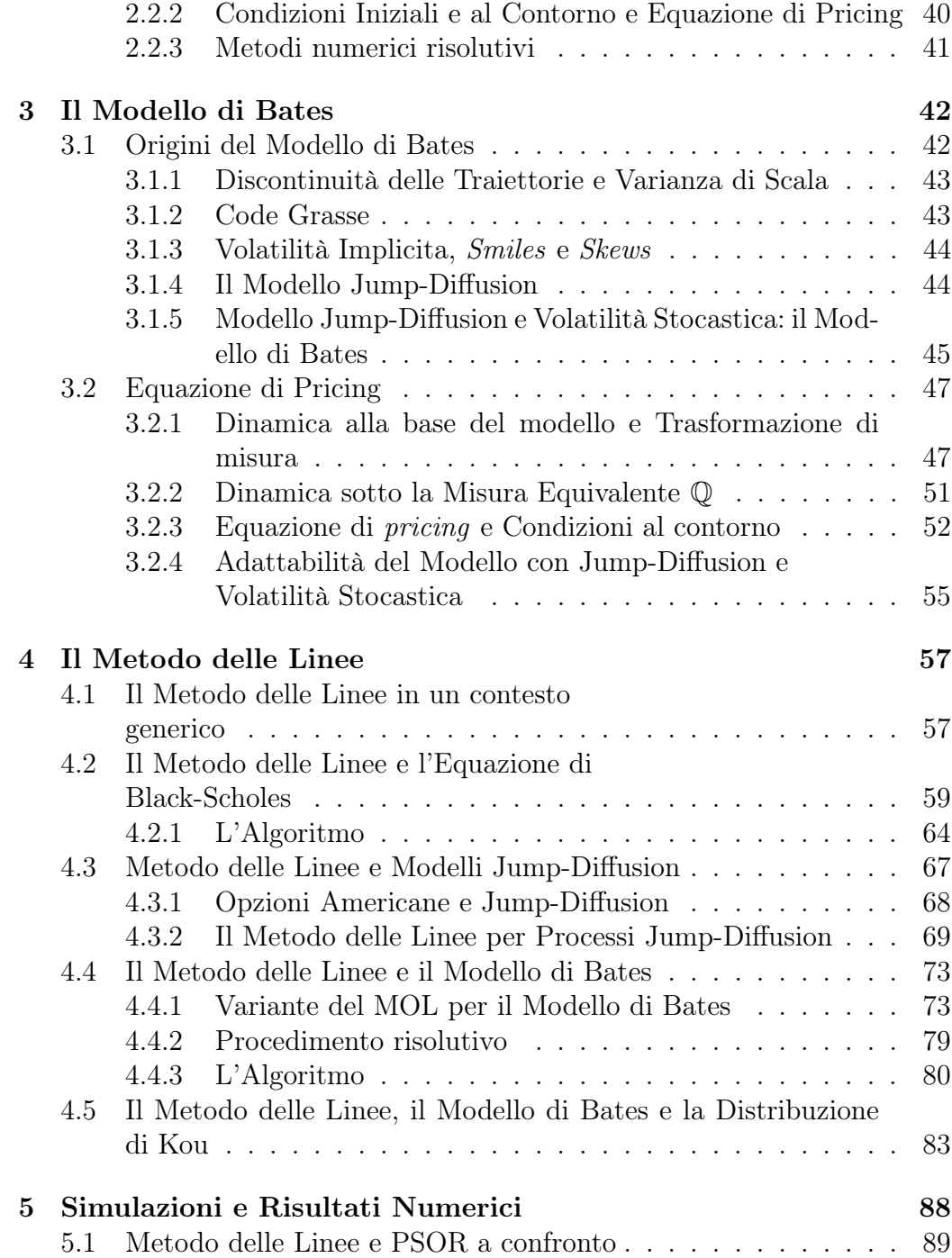

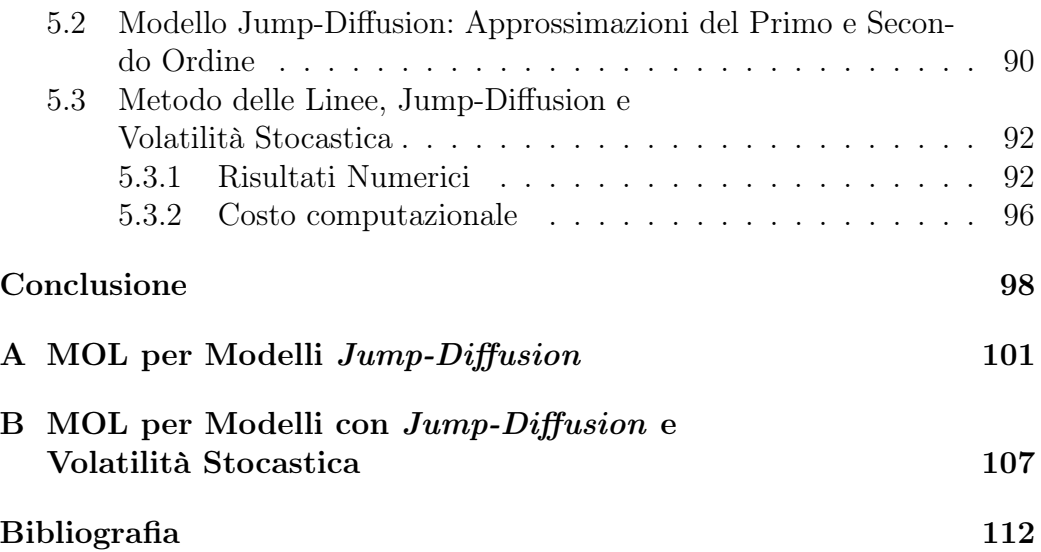

# Introduzione

I modelli matematici e le loro simulazioni sono diventati strumenti indispensabili nell'industria della finanza odierna. Banche, brokers, investitori e i loro servizi di consulenza passano ore, giorno e notte, a studiare i movimenti dei prezzi degli asset finanziari, come opzioni, stocks o bond. I problemi numerici che nascono dal tentativo di predire l'andamento di tali prezzi erano nel passato più semplici rispetto a quelli legati ad altri campi dell'ingegneria, a causa di ipotesi sul modello matematico del sottostante molto semplificative e distanti dalle reali caratteristiche dei processi osservati. Ultimamente, però, sono stati proposti modelli sempre più complessi, nel tentativo di simulare con maggior precisione l'andamento delle grandezze finanziarie di interesse. Nell'ambito finanziario sorgono inoltre vincoli nella simulazione dei prezzi che sono slegati dalla complessità del modello considerato. In finanza, la maggior parte del lavoro numerico è compiuto da piccoli computer, come i PC o i computer portatili, molto meno potenti dei calcolatori disponibili nei vari centri di ricerca. Inoltre è spesso necessario ripetere molte simulazioni con parametri che variano solo leggermente l'uno dall'altro. Di conseguenza c'è la necessità di codici rapidi e al tempo stesso accurati, che permettano di ottenere buone stime dei prezzi in tempi brevissimi.

Negli anni Settanta, Fischer Black e Myron Scholes pubblicarono un articolo in cui presentarono un modello analitico, il cui scopo era determinare il valore corretto di un'opzione call europea che non paga dividendi. Il modello di pricing da loro proposto, con opportune modifiche a seconda delle caratteristiche del derivato che si vuole analizzare, è diventato negli anni il metodo standard di riferimento per il pricing di opzioni ed è largamente applicato nei mercati finanziari. Dal punto di vista matematico, esso consiste in un'equazione alle derivate parziali che dipende da due variabili: il tempo e il prezzo del sottostante. L'andamento di quest'ultimo è modellizzato attraverso la dinamica stocastica del moto browniano geometrico, che riesce a catturarne l'andamento casuale.

Tuttavia, negli anni è stato notato che il modello di Black-Scholes, nonostante approssimi con sufficiente precisione i prezzi, non riproduce con fedeltà alcune caratteristiche osservate sul mercato, come l'andamento della volatilità implicita (che presenta una forma a 'smile', non riprodotta dal modello) o come la presenza di code grasse nella distribuzione probabilistica dei rendimenti. Inoltre, alla base del modello c'è l'ipotesi fondamentale che la dinamica del sottostante, per quanto casuale, sia continua: è empiricamente dimostrato che la dinamica dei prezzi nel mercato può avere ampie e frequenti variazioni, non giustificabili da un modello continuo.

Per tutte le ragioni sopra presentate, sono state create varianti del modello di Black-Scholes che cercano di generare con più fedeltà e precisione i comportamenti dei mercati. Le due più classiche sono l'introduzione di salti nella dinamica del sottostante (modello jump-diffusion di Merton, [12]) e la considerazione della volatilità non più come costante, ma con dinamica stocastica (modello di Heston, [10]). Sebbene entrambi i modelli abbiano dimostrato di essere efficienti nel catturare le caratteristiche del mercato, Cont e Tankov [7] indicano che un modello che combina la volatilità stocastica alla dinamica jump-diffusion può portare a risultati ancora migliori. Tale modello è stato presentato da Bates [3], e combina le caratteristiche e qualità dei modelli di Merton e Heston.

Ci sono numerosi metodi numerici che si occupano del pricing di opzioni in modelli a volatilità stocastica o con dinamica jump-diffusion. L'obiettivo di questo lavoro è dimostrare la competitività del Metodo delle Linee applicato al pricing delle opzioni americane nel contesto del modello di Bates, considerando, cioè, sia la volatilità stocastica che i salti.

A differenza delle opzioni europee, per le quali la data di esercizio coincide con quella di scadenza, le opzioni americane lasciano al detentore del contratto la scelta di esercitarle in qualsiasi istante, anche prima prima della scadenza. Matematicamente, ciò si traduce in un problema a frontiera libera: non si conosce a priori il momento in cui è più conveniente l'esercizio dell'opzione.

Il grande vantaggio del Metodo delle Linee applicato a questo tipo di problemi consiste nel fatto che il prezzo, il delta e la frontiera libera dell'opzione sono determinati nel processo di risoluzione. Inoltre, grazie all'approssimazione a differenze finite prevista dal metodo, il codice numerico risulta essere leggibile e facilmente interpretabile e può essere adattato senza difficoltà a modelli via via più complessi. In questo lavoro infatti cominceremo a studiare il Metodo delle Linee per problemi semplici, come il pricing di un'opzione americana nell'ambito del modello di Black-Scholes, e lo adatteremo via via a modelli sempre più complessi e completi: il modello jump-diffusion di Merton e il modello di Bates.

Il lavoro è strutturato come segue. Nei Capitoli 1 e 2 sono riportati gli strumenti teorici necessari per la comprensione del seguito: alcune definizioni del calcolo stocastico e nozioni di finanza nel primo capitolo, in cosa consiste un'opzione americana nel secondo. Nel Capitolo 3 entreremo più nel cuore della trattazione, presentando in un primo tempo il modello di Bates e le considerazioni che hanno portato alla sua nascita, e in un secondo tempo come si ottiene l'equazione di pricing di un'opzione americana in tale contesto. Il Metodo delle Linee è introdotto nel Capitolo 4, dove è riportata la sua applicazione ai tre problemi citati sopra: quello semplice del pricing di un'opzione americana con la formula di Black-Scholes, quello un po' più complesso del modello di Merton ed infine l'oggetto principale di questo lavoro, il pricing di un'opzione americana nel contesto del modello di Bates. L'ultimo capitolo analizza le performance di tale metodo nei tre casi analizzati, ponendosi come obbiettivo di limitare il tempo di calcolo senza perdere in accuratezza.

## Capitolo 1

# Alcune Nozioni di Teoria

In questo capitolo saranno introdotti alcuni concetti e definizioni utili per la comprensione della trattazione dei capitoli successivi. In un primo tempo verranno presentati dei concetti 'tecnici', che consentiranno di descrivere la dinamica di un processo di prezzo con andamento del sottostante del tipo jumps-diffusion. In un secondo momento saranno invece introdotte le idee e gli strumenti utilizzati per determinare il prezzo di un'opzione in maniera adeguata. Per approfondimenti si vedano Cont e Tankov [7] e Bjork [4].

## 1.1 Processi Stocastici e Processi di Poisson

#### 1.1.1 Spazio di Probabilità e Processi Stocastici

Nella trattazione di modelli stocastici è abitudine cominciare con l'introduzione dello spazio di probabilità  $(\Omega, \mathcal{F}, (\mathcal{F}_t), \mathbb{P})$ . Vediamo più nel dettaglio che cosa significa:

- $\bullet$   $\Omega$  rappresenta l'insieme degli scenari che possono verificarsi nel modello.
- $\mathcal F$  è una σ-algebra su  $\Omega$ , cioè:

Definizione 1.1.1 (σ-algebra). Una famiglia  $\mathcal F$  di sottoinsiemi di  $\Omega$ è una σ − algebra se valgono:

1.  $\varnothing \in \mathcal{F}$ . 2.  $A \in \mathcal{F} \Rightarrow A^c \in \mathcal{F}$ .

- 3.  $A_n \in \mathcal{F}$ ,  $n = 1, 2, ... \Rightarrow \bigcup_{i=1}^{\infty} A_n \in \mathcal{F}$ . 4.  $A_n \in \mathcal{F}$ ,  $n = 1, 2, ... \Rightarrow \bigcap_{i=1}^{\infty} A_n \in \mathcal{F}$ .
- ( $\mathcal{F}_t$ ) è una filtrazione, cioè una famiglia di sotto  $\sigma$ -algebre di  $\mathcal F$  crescente in t:  $\mathcal{F}_s \subset \mathcal{F}_t$  se  $s \geq t$ .
- P è la misura di probabilità dello spazio, la quale contiene informazioni relative alla distribuzione delle variabili casuali e alla loro dipendenza reciproca.

Un processo stocastico è una famiglia di variabili aleatorie  $(X_t)_{t\in[0, T]}$  indicizzate nel tempo. Formalmente:

Definizione 1.1.2 (Processo Stocastico). Si dice processo stocastico un oggetto della forma

$$
X = (\Omega, \mathcal{F}, (\mathcal{F}_t)_{t \in T}, (X_t)_{t \in T}, \mathbb{P}),
$$
\n(1.1)

dove

- T (insieme dei tempi) è un sottoinsieme di  $\mathbb{R}^+$ ,
- $\mathcal F$  è una sigma-algebra di parti di  $\Omega$ ,
- $\mathbb{P}$  è una legge di probabilità su  $(\Omega, \mathcal{F}),$
- $(\mathcal{F}_t)_{t \in \mathcal{T}}$  è la filtrazione,
- $(X_t)_{t\in T}$  è una famiglia di variabili aleatorie su  $(\Omega, \mathcal{F})$  a valori in uno spazio misurabile  $(E, \mathcal{E})$  e tale che, per ogni t,  $X_t$  sia  $\mathcal{F}$ -misurabile. Questo fatto si può esprimere anche dicendo che  $(X_t)_t$  è adattato alla filtrazione  $(\mathcal{F}_t)_t$ .

D'ora in avanti useremo la notazione semplificata  $(X = X_t)_{t \in T}$ , lasciando sottointeso lo spazio  $(\Omega, \mathcal{F}, (\mathcal{F}_t)_{t \in T}, (X_t)_{t \in T}, \mathbb{P})$ .

Tra i processi stocastici, il più utilizzato nell'ambito della finanza è forse il moto browniano, anche detto processo di Wiener in onore di Norbert Wiener. Vediamone la definizione e alcune proprietà:

Definizione 1.1.3 (Moto browniano). Un processo  $B = (B_t)_{t>0}$  a valori reali è un moto browniano se

- 1.  $B_0 = 0$  quasi certamente;
- 2. per ogni  $0 \leq s \leq t$  la variabile aleatoria  $B_t B_s$  è indipendente da  $\mathcal{F}_s$ ;
- 3. per ogni  $0 \leq s \leq t$   $B_t B_s$  ha legge  $N(0, t s)$ .

Un moto browniano è quindi un processo casuale con incrementi stazionari ed indipendenti che seguono una distribuzione gaussiana.

Proposizione 1.1.1. Se B è un moto browniano allora

- 1.  $B_0 = 0$  quasi certamente;
- 2. per ogni  $0 \leq t_1 < ... < t_m$ ,  $(B_{t_1},...,B_{t_m})$  è una variabile aleatoria m-dimensionale normale centrata;
- 3.  $E(B_t B_s) = min(s, t)$ .

Viceversa, se  $(1), (2)$  e  $(3)$  sono verificate, allora B è un moto browniano naturale.

#### 1.1.2 Martingala

In teoria della probabilità, una martingala è un modello di gioco equo dove la conoscenza degli eventi passati non aiuta a predire le vincite future. Nello specifico, una martingala è un processo stocastico per il quale, a un dato momento della sequenza di eventi già realizzati, l'aspettativa sul valore successivo della sequenza è uguale al valore appena osservato, anche se è nota la storia del processo. In generale infatti, può capitare che un processo che non sia una martingala abbia valore atteso pari al valore osservato in quell'istante, tuttavia, il fatto di conoscerne la storia passata riduce l'incertezza nel predire l'andamento futuro delle realizzazioni del processo. Vediamo formalmente la definizione di martingala:

**Definizione 1.1.4 (Martingala).** Un processo  $M = (M_t)_{t\geq0}$  a valori reali è una martingala se  $M_t$  è integrabile per ogni  $t \in T$  e

$$
E(M_t|\mathcal{F}_s) = M_s
$$

per ogni  $s \leq t$ .

Il più famoso esempio di martingala è il moto browniano, che viene scelto per modelizzare l'andamento aleatorio e impredicibile dei prezzi sul mercato.

### 1.1.3 Processi di Poisson, Processi di Conteggio e Misure

Data una sequenza crescente di eventi casuali  $\{T_n, n \geq 1\}$  tale che  $\mathbb{P}(T_n \to$  $\infty$ ) = 1, si può definire il *processo di conteggio* associato come

$$
X_t = \sum_{n\geq 1} 1_{t\geq T_n} = \#\{n \geq 1, T_n \leq t\}.
$$
 (1.2)

 $X_t$  rappresenta il numero di eventi casuali  $\{T_n, n \geq 1\}$  che si verificano in  $[0,t]$ . Se i  $(T_n)$  sono costruiti come somme parziali di una sequenza di variabili aleatorie esponenziali indipendenti e identicamente distribuite,  $X_t$ è un processo di Poisson. Gli eventi aleatori  $(T_n)$  possono essere interpretati come gli istanti in cui si verifica un salto nella dinamica di un processo stocastico, e verranno infatti utilizzati nei prossimi capitoli per rappresentare i tempi di salto del processo di prezzo del sottostante.

Definizione 1.1.5 (Processo di Poisson). Sia  $(\tau_i)_{i\geq 1}$  una sequenza di variabili aleatorie esponenziali e indipendenti con parametro  $\lambda$  e sia  $T_n =$  $\sum_{i=1}^{n} \tau_i$ . Il processo  $(N_t)_{t\geq 0}$  definito da

$$
N_t = \sum_{n \ge 1} 1_{t \ge T_n} \tag{1.3}
$$

è detto processo di Poisson con intensità λ.

Vale il seguente risultato (vedi Cont e Tankov [7]).

**Lemma 1.1.1.** Sia  $(X_t)$  un processo di conteggio con incrementi stazionari e indipendenti. Allora  $(X_t)$  è un processo di Poisson.

Si definisce ora il *processo di Poisson compensato*, ovvero la versione 'centrata' del processo di Poisson  $N_t$ :

$$
\tilde{N}_t = N_t - \lambda t. \tag{1.4}
$$

Tale processo è a incrementi indipendenti e vale la proprietà di martingala

$$
\forall t > s, \quad E[\tilde{N}_t | \tilde{N}_s] = \tilde{N}_s. \tag{1.5}
$$

Il termine deterministico  $(\lambda t)_{t>0}$  è quindi quella quantità da sottrarre a  $N_t$ per ottenere una martingala. Si noti che il processo di Poisson compensato non è a valori interi.

Come visto precedentemente, il processo di Poisson è un processo di conteggio: poiché  $T_1, T_2, \ldots$  è una sequenza di tempi di salto,  $N_t$  conta semplicemente il numero di salti tra 0 e t, quindi

$$
N_t = \# \{ i \ge 1, T_i \in ]s, t] \}.
$$
\n(1.6)

I tempi di salto  $T_1, T_2, \ldots$  formano una configurazione di punti di  $[0, \infty]$  e il processo di Poisson  $N_t$  conta il numero di tali punti appartenenti all'intervallo [0,t]. Tale procedura di conteggio definisce una *misura M* su [0, $\infty$ [:

$$
M(\omega, A) = \# \{ i \ge 1, T_i(\omega) \in A \}
$$
 (1.7)

per ogni insieme misurabile  $A \subset \mathbb{R}^+$ .  $M$  è una  $\emph{misura di conteggio aleato-}$ ria, è positiva, a valori interi e  $M(A)$  è finito con probabilità 1 per ogni insieme limitato A. Inoltre l'intensità  $\lambda$  del processo di Poisson determina il valore medio di tale misura:  $E[M(A)] = \lambda |A|$ , dove  $|A|$  è la misura di Lebesgue dell'insieme. Il processo di Poisson può essere espresso in termini della misura aleatoria nel modo seguente:

$$
N_t(\omega) = M(\omega, [0, t]) = \int_{[0, t]} M(\omega, ds).
$$
 (1.8)

Valgono le seguenti proprietà: siano  $[t_1, t'_1], \ldots [t_n, t'_n]$  *n* intervalli disgiunti, allora

- $\bullet$   $M([t_k,\,t_k'])$  rappresenta il numero di salti del processo di Poisson in  $[t_k,$  $t'_{k}$ : è una variabile di Poisson casuale con parametro  $\lambda(t_{k} - t'_{k})$ .
- $M([t_k, t'_k]) \in M([t_j, t'_j])$  sono variabili casuali indipendenti per  $j \neq k$ .
- Per ogni insieme misurabile A,  $M(A)$  ha una distribuzione di Poisson con parametro  $\lambda |A|$ , dove  $|A| = \int_A dx$  è la misura di Lebesgue di A.

Al processo di Poisson compensato  $\tilde{N}_t$  può essere associata una misura aleatoria:

$$
\tilde{M}(\omega, A) = M(\omega, A) - \int_A \lambda dt = M(\omega, A) - \lambda |A|,
$$
\n(1.9)

tale che  $E[\tilde{M}(A)] = 0$  e  $Var[\tilde{M}(A)] = \lambda |A|$ .  $\tilde{M}$  è detta misura aleatoria compensata e  $A \longmapsto \lambda |A|$  è il compensatore di M. Si noti che  $\tilde{M}$  non è una misura di conteggio (non è a valori interi) e può assumere valori negativi. Si ricorda ora la definizione di misura di Radon:

**Definizione 1.1.6 (Misura di Radon).** *Sia E*  $\subset$   $\mathbb{R}^d$ *. Una* misura di Radon su  $(E, \mathcal{B})$  è una misura  $\mu$  tale che per ogni insieme compatto  $B \in \mathcal{B}$  vale  $\mu(B) < \infty$ .

Definizione 1.1.7 (Misura aleatoria di Poisson). Siano  $(\Omega, \mathcal{F}, \mathcal{P})$  uno spazio di probabilità,  $E \in \mathbb{R}^d$  e  $\mu$  una misura di Radon positiva su  $(E, \mathcal{E})$ . Una misura di Poisson aleatoria su E con misura di intensità  $\mu$  è una misura casuale a valori interi

$$
M: \Omega \times \mathcal{E} \to \mathcal{N}
$$
  
(*w*, *A*)  $\longmapsto M(\omega, A)$  (1.10)

tale che

- 1. Per ogni insieme misurabile A ⊂ E, M(A) < ∞ è una variabile aleatoria intera.
- 2. Per ogni insieme misurabile  $A \subset E$ ,  $M(\cdot, A) = M(A)$  è una variabile aleatoria di Poisson con parametro  $\mu(A)$ :

$$
\forall k \in \mathbb{N}, \quad \mathbb{P}(M(A) = k) = e^{-\mu(A) \frac{(\mu(A))^k}{k!}} \tag{1.11}
$$

3. Per insiemi misurabili disgiunti  $A_1, ..., A_n \in \mathcal{E}$  le variabili  $M(A_1), ..., M(A_n)$ sono indipendenti.

Data una misura di Radon  $\mu$ , il risultato seguente permette di costruire una misura aleatoria di Poisson con intensità  $\mu$ .

Proposizione 1.1.2 (Costruzione di una misura aleatoria di Poisson).  $Per$  ogni misura di Radon  $\mu$  su  $E \subset \mathbb{R}^d$  esiste una misura aleatoria di Poisson M su E con intensità  $\mu$ .

Dalla dimostrazione di questa proposizione (vedi Cont e Tankov [7] - Proposizione 2.14) si evince che ogni misura aleatoria di Poisson su E può essere rappresentata come una misura di conteggio associata a una sequenza casuale di punti in E: esiste  $\{X_n(\omega), n \geq 1\}$  tale che

$$
\forall A \in \mathcal{E}, \qquad M(\omega, A) = \sum_{n \ge 1} 1_A(X_n(\omega)). \tag{1.12}
$$

Per questo motivo le misure aleatorie di Poisson sono anche dette *Poisson* point processes.

Analogamente a quanto fatto in precedenza si può costruire la *misura aleato*ria di Poisson compensata sottraendo a M la sua misura di intensità:

$$
\tilde{M}(A) = M(A) - \mu(A). \tag{1.13}
$$

Si può facilmente dedurre che le variabili  $\tilde{M}(A_1), \dots, \tilde{M}(A_n)$ , con  $A_1, \dots, A_n$ insiemi compatti e disgiunti, sono indipendenti e verificano

$$
E[\tilde{M}(A_i)] = 0 \qquad Var[\tilde{M}(A_i)] = \mu(A_i). \tag{1.14}
$$

#### 1.1.4 Marked Point Processes, Processi e Misura di Salto

**Definizione 1.1.8 (Marked Point Process).** Un marked point process su  $(\Omega, \mathcal{F}, \mathcal{F}_t, \mathbb{P})$  è una sequenza  $(T_n, Y_n)_{n \geq 1}$  dove

- $(T_n)_{n\geq 1}$  è una sequenza crescente di tempi casuali non anticipativi con  $T_n \to \infty$  quasi certamente per  $n \to \infty$ .
- $(Y_n)_{n\geq 1}$  è una sequenza di variabili aleatorie che assumono valore in E.
- Il valore di  $Y_n$  è rivelato al tempo  $T_n: Y_n$  è  $\mathcal{F}_{T_n}$  misurabile.

La condizione  $T_n \to \infty$  garantisce che il numero di eventi che si verificano nell'intervallo  $[0, T]$  sia quasi certamente finito. Per ogni  $\omega \in \Omega$ ,  $M(\omega, \cdot)$  è una misura di conteggio su  $[0, T] \times E$ . I marked point processes non hanno le proprietà di indipendenza delle misure casuali di Poisson: se  $A_1 \cap A_2 = \emptyset$ ,  $M([0, T] \times A_1)$  e  $M([0, T] \times A_2)$  non sono indipendenti, e non lo sono neanche la variabili aleatorie di Poisson.

Data una funzione  $f: [0, T] \times E \to \mathbb{R}^d$  tale che  $\int_{[0, T] \times E} |f(t, y)| \mu(dt, dy)$  $\infty$ , si può costruire l'integrale rispetto alla misura M, dato dalla variabile aleatoria

$$
M(f) = \int_{[0,T] \times E} f(t,y)M(dt,dy) = \sum_{n \ge 1} f(T_n, Y_n).
$$
 (1.15)

Si può quindi costruire il processo di salto associato a f:

$$
X_t(f) = \int_{[0,t] \times \mathbb{R}^d \setminus \{0\}} f(s,y)M(ds,dy) = \sum_{\{n,T_n \in [0,t]\}} f(T_n, Y_n)
$$
(1.16)

 $(X_t(f))_{t\in[0,T]}$  è un processo di salto non anticipativo con traiettorie continue a destra e limitate a sinistra (cadlag), i cui salti sono descritti dal marked point process: i salti si verificano a  $(T_n)_{n\geq 1}$  e le loro ampiezze sono date da  $f(T_n, Y_n)$ . Questa costruzione da un modo sistematico con cui generare processi di salto a partire da marked point processes.

Viceversa, a ogni processo *cadlag*  $(X_t)_{t\in[0,T]}$  a valori in  $\mathbb{R}^d$  può essere associata una misura aleatoria  $J_X$  su  $[0,T] \times \mathbb{R}^d$  detta misura di salto. Si procede come segue: il processo X presenta al più un numero finito di salti, di conseguenza  $\{t \in [0, T], \Delta X_t = X_t - X_{t-} \neq 0\}$  è numerabile: i suoi elementi possono essere ordinati in un una sequenza  $(T_n)_{n\geq 1}$ , che rappresenta i tempi di salto di X. Al tempo  $T_n$  il processo X ha una discontinuità di ampiezza  $Y_n =$  $X_{T_n} - X_{T_{n-}} \in \mathbb{R}^d \setminus \{0\}$ .  $(T_n, Y_n)_{n \geq 1}$  definisce quindi un marked point process su  $[0, T] \times \mathbb{R}^d \setminus \{0\}$ , il quale contiene tutte le informazione relative ai salti del processo X: i tempi di salto  $T_n$  e le loro ampiezze  $Y_n$ . La misura casuale associata  $J_X$  è detta *misura di salto* del processo X:

$$
J_X(\omega, \cdot) = \sum_{n \ge 1} \delta_{(T_n(\omega), Y_n(\omega))}.
$$
\n(1.17)

Intuitivamente, per ogni insieme misurabile  $A \subset \mathbb{R}^d$ :

$$
J_X([0,t] \times A) := numero \, di \, salti \, di \, X \, che \, si \, verificano \, nell'intervallo \, [0,t]
$$
  

$$
le \, cui \, ampie zze \, apparentengono \, ad \, A.
$$

(1.18)

La misura  $J_X$  contiene quindi tutte le informazioni relative alle discontinuità (e quindi salti) del processo X (specificando in particolare quando i salti si verificano e qual'è la loro ampiezza), ma non dice niente sulle componenti continue di X.

#### 1.1.5 Processi di Lévy

Così come le **random walks** (somme di variabili casuali indipendenti e identicamente distribuite) forniscono il più semplice esempio di processo stocastico a tempo discreto, i processi di Lévy, con incrementi stazionari ed indipendenti, forniscono esempi chiave di processi stocastici a tempo continuo e costituiscono la base per la costruzione di modelli stocastici a tempo continuo. Gli esempi più noti sono il processo di Poisson e il processo di Wiener i quali, come sarà discusso seguito, possono essere considerati come i building blocks di ogni processo di Lévy.

Definizione 1.1.9 (Processo di Lévy). Un processo di Lévy è un processo stocastico cadlag  $(X_t)_{t\geq 0}$  su  $(\Omega, \mathcal{F}, \mathbb{P})$ , con valori in  $\mathbb{R}^d$  tale che  $X_0 = 0$  e che verifica le seguenti proprietà:

- 1. Incrementi indipendenti: per ogni sequenza temporale crescente  $t_1, ..., t_n$ le variabili casuali  $X_{t_0}, X_{t_1} - X_{t_0}, ..., X_{t_n} - X_{t_{n-1}}$  sono indipendenti.
- 2. Incrementi stazionari: la legge di  $X_{t+h} X_t$  non dipende da t.
- 3. Continuità stocastica:  $\forall \epsilon > 0$ ,  $\lim_{h \to 0} \mathbb{P}(|X_{t+h} X_t| \geq \epsilon) = 0$ .

La terza condizione non implica che le traiettorie siano continue, ma serve ad escludere processi con salti a tempi fissati e quindi non casuali. Significa infatti che per ogni tempo t fissato, la probabilità di vedere un salto in quell'istante è nulla: le discontinuità avvengono quindi solo ad istanti casuali.

Se un processo di Lévy viene campionato a intervalli regolari 0,∆,2∆, ..., si ottiene una *random walk*: definendo  $S_n(\Delta) = X_{n\Delta}$ , si può scrivere  $S_n(\Delta) =$  $\sum_{k=0}^{m-1} Y_k$ , dove  $Y_k = X_{(k+1)\Delta} - X_{k\Delta}$  sono variabili casuali i.i.d. la cui distribuzione è la stessa di X∆. Questa procedura può essere eseguita per qualsiasi intervallo di campionamento ∆: specificando un processo di Lévy si specifica un'intera famiglia di random walks.

Si può notare che, scegliendo  $n\Delta = t$ , per ogni  $t > 0$  e ogni  $n \geq 1$ , il processo  $X_t = S_n(\Delta)$  può essere rappresentato come una somma di *n* variabili casuali i.i.d. la cui distribuzione è quella di  $X_{t/n}: X_t$  può quindi essere diviso in n parti indipendenti e identicamente distribuite. La distribuzione di un processo di Lévy è quindi infinitamente divisibile:

Definizione 1.1.10 (Infinitamente divisibile). Una distribuzione di probabilità F su  $\mathbb{R}^d$  è detta infinitamente divisibile se per ogni intero  $n \geq 2$ esistono n variabili aleatorie i.i.d.  $Y_1, ..., Y_n$  tali che  $Y_1 + ... + Y_n$  ha come distribuzione F.

Viceversa, data una distribuzione  $F$  infinitamente divisibile, si può mostrare che esiste un processo di Lévy  $(X_t)_{t\geq 1}$  tale che la legge di  $X_1$  è data da F:

Proposizione 1.1.3 (Infinita divisibilità e processi di Lévy). Sia  $(X_t)_{t\geq 1}$ un processo di Lévy. Allora per ogni t,  $X_t$  ha una distribuzione infinitamente

divisibile. Viceversa, se F è una distribuzione infinitamente divisibile allora esiste une processo di Lévy  $(X_t)$  tale che la distribuzione di  $X_1$  sia data da F.

Si noti che la legge di  $X_t$  è determinata dalla conoscenza della legge di  $X_1$ : il solo grado di libertà che si ha nello specificare un processo di Lévy, consiste nel precisare la distribuzione di  $X_t$  per un'unico tempo, ad esempio  $t = 1$ (vedi Cont e Tankov [7] per approfondimenti).

#### 1.1.6 Compound Poisson Process e Misura di Lévy

Definizione 1.1.11 (Compound Poisson process). Un compound Poisson process con intensità  $\lambda$  e distribuzione dei salti f è un processo stocastico  $X_t$  definito come

$$
X_t = \sum_{i=1}^{N_t} Y_i,
$$
\n(1.19)

dove le ampiezze dei salti  $Y_i$  sono i.i.d. con distribuzione  $f$  e  $(N_t)$  è un processo di Poisson con intensità  $\lambda$ , indipendente da  $(Y_i)_{i\geq 1}$ .

Le traiettorie di tale processo sono funzioni cadlag costanti a tratti. Lo stesso processo di Poisson può essere visto come un compound Poisson process su R tale che  $Y_i = 1$ .

Sia  $R(n) = \sum_{i=0}^{n} Y_i, n \ge 0$  una *random walk* con distribuzione dell'ampiezza dei salti f. Il compound Poisson process  $X_t$  può essere ottenuto sostituendo il tempo di R con un processo di Poisson indipendente  $N_t$ :  $X_t = R(N_t)$ .  $X_t$ descrive quindi la posizione di una random walk dopo un numero aleatorio di passi temporali, dato da  $N_t$ .

Vale la seguente proposizione

**Proposizione 1.1.4.**  $(X_t)_{t>0}$  è un compound Poisson process se e solo se è un processo di Lévy e le sue traiettorie sono funzioni costanti a tratti.

Se f rappresenta la distribuzione dell'ampiezza dei salti e  $\lambda$  la loro intensità, si può introdurre la misura  $\nu(A) = \lambda f(A)$  per un sottoinsieme A di  $\mathbb{R}^d$ misurabile, anche detta misura di Lévy.  $\nu$  è positiva su  $\mathbb R$ , ma non è una misura di probabilità in quanto  $\int \nu(dx) = \lambda \neq 1$ .

Come visto in precedenza, a ogni processo cadlag è possibile associare una misura aleatoria su  $\mathbb{R}^d \times [0, \infty]$ :

$$
J_X(B) = \#(t, X_t - X_{t-}) \in B \tag{1.20}
$$

per ogni insieme misurabile  $B \subset \mathbb{R}^d \times [0, \infty]$ . Per ogni  $A \subset \mathbb{R}^d$  misurabile,  $J_X([t_1,t_2] \times A)$  conta il numero di salti di X tra  $t_1$  e  $t_2$  tali che l'ampiezza appartenga ad A.

Proposizione 1.1.5 (Misura di salto di un compound Poisson process). Sia  $(X_t)_{t>0}$  un compound Poisson process con intensità  $\lambda$  e distribuzione dell'ampiezza dei salti f. La sua misura di salto  $J_X$  è una misura aleatoria di Poisson su  $R^d \times [0,\infty)$  con misura di intensità  $\mu(dx \times dt) =$  $\nu(dx)dt = \lambda f(dx)dt.$ 

La proposizione precedente mostra che  $J_X$  è una misura casuale di Poisson nel senso della Definizione 1.1.7. Inoltre suggerisce un'interpretazione alternativa della misura di Lévy di un compound Poisson process, in precedenza definita in funzione della distribuzione dell'ampiezza dei salti: essa può infatti essere vista come il numero medio di salti per istante di tempo. Tale definizione risulta essere più generale e permette di definire la misura di Lévy per tutti i processi di Lévy, e non solo quelli compound Poisson.

Definizione 1.1.12 (Misura di Lévy). Sia  $(X_t)_{t>0}$  un processo di Lévy su  $\mathbb{R}^d$ . La misura v su  $\mathbb{R}^d$  definita da

$$
\nu(A) = E[\#\{t \in [0, 1] : \Delta X_t \neq 0, \Delta X_t \in A\}], \qquad A \in \mathcal{B}(\mathbb{R}^d) \tag{1.21}
$$

è detta misura di Lévy di  $X: \nu(A)$  è il numero atteso, per unità di tempo, di salti la cui ampiezza appartiene ad A.

La Proposizione 1.1.5 implica in particolare che ogni compound Poisson process può essere rappresentato in forma integrale:

$$
X_t = \sum_{s \in [0, t]} \Delta X_s = \int_{[0, t] \times \mathbb{R}^d} x J_X(ds \times dx), \tag{1.22}
$$

dove  $J_X$  è una misura aleatoria di Poisson con misura di intensità  $\nu(dx)dt$ . Il processo X è stato riscritto come somma dei suoi salti, e poiché i salti di un compound Poisson process sono quasi certamente in numero finito in un intervallo limitato [0, t], l'integrale stocastico in (1.22) è una somma finita, quindi ben definita.

#### 1.1.7 Formula di Itô per Processi con Salti

Nel seguito della trattazione verrà presentato un modello per il pricing di opzioni americane che prevede che il sottostante abbia dinamica jump-diffusion. In tale contesto, come nel caso del modello di Black-Scholes, per determinare l'equazione di pricing si ha in primo luogo bisogno della formula di Itô per processi con salti, che sarà enunciata in questo paragrafo.

Si consideri una funzione deterministica  $x : [0, T] \to \mathbb{R}$  che abbia un numero finito di punti di discontinuità in  $T_1 \leq T_2 \leq \cdots \leq T_n \leq T_{n+1} = T$  e sia liscia su ogni intervallo  $(T_i, T_{i+1})$ . Si ponga  $x(T_i) = x(T_i^+)$  $i^{\dagger}$ ) in modo che x sia continuo a destra con limite sinistro nei punti di discontinuità. Una funzione di questo tipo può essere rappresentata come:

$$
x(t) = \int_0^t b(s)ds + \sum_{\{i, T_i \le t\}} \Delta x_i, \quad \text{con } \Delta x_i = x(T_i) - x(T_i^-), \quad (1.23)
$$

dove la sommatoria considera tutti i punti di discontinuità tra 0 e t. Si consideri ora una funzione  $f : \mathbb{R} \to \mathbb{R}$  di classe  $C^1$ . Dal momento che su ogni intervallo  $(T_i, T_{i+1})$  x è una funzione liscia, anche  $f(x(t))$  lo sarà. Applicando la formula del cambio di variabili per funzioni regolari su ogni intervallo, per  $i = 0, \ldots, n$  si ha:

$$
f(x(T_{i+1}^{-})) - f(x(T_i)) = \int_{T_i}^{T_{i+1}^{-}} f'(x(t))x'(t)dt = \int_{T_i}^{T_{i+1}^{-}} f'(x(t))b(t)dt.
$$

In ogni punto di discontinuità  $f(x(t))$  compie un salto pari a

$$
f(x(T_i)) - f(x(T_i^-)) = f(x(T_i^-) + \Delta x_i) - f(x(T_i^-)).
$$

Sommando questi due contributi, la variazione totale di f sull' intervallo  $[0, T]$  può essere scritta come:

$$
f(x(T)) - f(x(0)) = \sum_{i=0}^{n} [f(x(T_{i+1})) - f(x(T_i))] \\
= \sum_{i=0}^{n} [f(x(T_{i+1})) - f(x(T_{i+1})) + f(x(T_{i+1})) - f(x(T_i))] \\
= \sum_{i=1}^{n+1} [f(x(T_i^{-}) + \Delta x_i) - f(x(T_i^{-}))] + \sum_{i=0}^{n} \int_{T_i}^{T_{i+1}^{-}} b(t) f'(x(t)) dt.
$$

Raggruppando gli integrali nell'ultima sommatoria si ottiene una formula per il cambio di variabile per le funzioni lisce a tratti:

$$
f(x(T)) - f(x(0)) = \int_0^T \mu(t) f'(x(t^-)) dt
$$
  
+ 
$$
\sum_{i=1}^{n+1} [f(x(T_i^-) + \Delta x_i) - f(x(T_i^-))]. \quad (1.24)
$$

Si può osservare che, se  $b = 0$ , l'integrale nella (1.24) è uguale a zero e questa variante vale per funzioni continue (o addirittura misurabili) senza l'ulteriore richiesta di regolarità.

Ovviamente questo risultato non ha nulla a che vedere con i processi stocastici. Si considera ora un processo  $(X_t)_{t\geq0}$  con traiettorie della forma

$$
X_{t}(\omega) = X_{0} + \int_{0}^{t} b_{s}(\omega)ds + \sum_{i=1}^{N_{t}(\omega)} \Delta X_{i}(\omega),
$$
\n(1.25)

dove  $\Delta X_i = X(T_i) - X(T_i^{-})$  $i_{i}^{-}$ ) corrisponde ad un salto nella traiettoria e  $N_{t}(\omega)$ è il numero casuale di salti compiuti fino al tempo t, ottenuto attraverso un processo di conteggio. Grazie alla (1.24), per ogni traiettoria del processo vale la seguente formula:

$$
f(X_T) - f(X_0) = \int_0^T \mu(t) f'(X_t) dt + \sum_{T_i \le t} [f(X_{T_i} + \Delta x_i) - f(X_{T_i^-})]
$$
  
= 
$$
\int_0^T \mu(t^-) f'(X_{t-}) dt + \sum_{0 \le t \le T}^{\Delta x_t \ne 0} [f(X_{t-} + \Delta X_t) - f(X_{t-})].
$$

Questa formula vale indipendentemente dalla struttura probabilistica del processo  $X_t$  dal momento che è stata ricavata per le singole traiettorie. Tuttavia, per proseguire l'analisi sui processi jump-diffusion sarà necessario introdurre degli elementi strutturali nel processo.

Come visto nel Paragrafo 1.1.6, nel caso in cui  $T_{i+1}-T_i$  siano variabili aleatorie di tipo esponenziale i.i.d (il che significa che il processo di conteggio  $N_t$  è un processo di Poisson) e  $\Delta X_i$  siano variabili aleatorie i.i.d. con distribuzione F, i salti sono descritti da un processo di tipo compound Poisson. Dalla Proposizione 1.1.5 si ha che a tale processo è associata una misura di salto  $J_X$ 

con intensità  $\nu(dt\,dy) = \lambda dt f(dy)$ . Ricordano l'equazione (1.22) il termine di salto può essere riscritto come

$$
\int_0^t \int_{\mathbb{R}} [f(X_{s-} + y) - f(X_{s-})] J_X(ds \, dy)
$$

e, servendosi della misura compensata

$$
\tilde{J}_X(ds\,dy) = J_X(ds\,dy) - \lambda dt F(dy) \tag{1.26}
$$

si ottiene

$$
\int_0^t \int_{\mathbb{R}} [f(X_{s-} + y) - f(X_{s-})] \tilde{J}_X(ds \, dy) + \int_0^t \lambda dt \int_{\mathbb{R}} [f(X_{s-} + y) - f(X_{s-})] F(dy).
$$

Il primo termine può essere interpretato come la parte di martingala, mentre il secondo è associato alla componente di drift. A partire da quest'espressione della componente di salto, si può così ottenere la formula di Itô per compound Poisson process (1.25):

$$
f(X_t) - f(X_0) = \int_0^t b(s) f'(X_s) ds
$$
\n
$$
+ \int_0^t \int_{\mathbb{R}} [f(X_{s^-} + y) - f(X_{s^-})] J_X(ds \, dy).
$$
\n(1.27)

Aggiungendo una dipendenza temporale esplicita alla funzione  $f$ , la formula precedente diventa:

$$
f(t, X_t) - f(0, X_0) = \int_0^t \left[ \frac{\partial f}{\partial s} + b(s) \frac{\partial f}{\partial x} \right] (s, X_{s^-}) ds
$$
  
+ 
$$
\int_0^t \int_{\mathbb{R}} [f(X_{s^-} + y) - f(X_{s^-})] J_X(ds \, dy).
$$
 (1.28)

Si consideri infine un processo di tipo jump-diffusion

$$
X_t = \mu t + \sigma W_t + J_t = X_t^c + J_t,
$$
\n(1.29)

dove  $J_t$  è un *compound Poisson process* e  $X^c$  è la parte continua di X:

$$
J_t = \sum_{i=1}^{N_t} \Delta X_i \qquad X_t^c = \mu t + \sigma W_t.
$$

Si definisca ora  $Y_t = f(X_t)$  con  $f \in C^2(\mathbb{R})$ . Sull'intervallo  $(T_i, T_{i+1})$   $X_t$  evolve secondo l'equazione differenziale

$$
dX_t = dX_t^c = \mu dt + \sigma dW_t.
$$

Per poter applicare la formula di Itô per processi continui si suppone che il processo  $X_t$  ammetta differenziale stocastico

$$
dX_t = \mu(t)dt + \sigma(t)dW_t,
$$

con  $\mu$  e  $\sigma$  processi adattati. Sia  $f \in C^{1,2}$ , allora  $f(t, X_t)$  ammette il seguente differenziale

$$
df(t, X_t) = \left(\frac{\partial f}{\partial t} + \mu \frac{\partial f}{\partial x} + \frac{\sigma^2}{2} \frac{\partial^2 f}{\partial x^2}\right) dt + \sigma \frac{\partial f}{\partial x} dW_t.
$$

In forma integrale

$$
f(t, X_t) - f(0, X_0) = \int_0^t \left( \frac{\partial f}{\partial t} + \frac{\sigma^2}{2} \frac{\partial^2 f}{\partial x^2} \right) ds + \int_0^t \frac{\partial f}{\partial x} dX_t.
$$
 (1.30)

Nel caso considerato la formula di Itô porta all'espressione:

$$
f(X_{T_{i+1}-}) - f(X_{T_i}) = \int_{T_i}^{T_{i+1}-} \frac{\sigma^2}{2} f''(X_t) dt + \int_{T_i}^{T_{i+1}-} f'(X_t) dX_t
$$
  
= 
$$
\int_{T_i}^{T_{i+1}-} \left[ \frac{\sigma^2}{2} f''(X_t) dt + f'(X_t) dX_t^c \right],
$$

dal momento che sull'intervallo considerato  $dX_t = dX_t^c$ . Se compare un salto  $\Delta X_t$  bisogna tener conto di un termine  $f(X_{t^-} + \Delta X_t) - f(X_{t^-})$ . Quindi la variazione totale di  $Y_t$  sull'intervallo  $[0, t]$  può essere scritta come somma di questi due contributi:

$$
f(X_t) - f(X_0) = \int_0^t f'(X_s) dX_s^c + \int_0^t \frac{\sigma^2}{2} f''(X_s) ds
$$
  
+ 
$$
\int_0^t \int_{\mathbb{R}} [f(X_{s^-} + \Delta X_s) - f(X_{s^-})] J_X(ds \, dy). \tag{1.31}
$$

Sostituendo  $dX_s^C$  con  $dX_s - \Delta X_s$ , si ottiene l'espressione

$$
f(X_t) - f(X_0) = \int_0^t f'(X_s) dX_s + \int_0^t \frac{\sigma^2}{2} f''(X_s) ds \qquad (1.32)
$$
  
+ 
$$
\int_0^t \int_{\mathbb{R}} [f(X_{s^-} + \Delta X_s) - f(X_{s^-}) - \Delta X_s f'(X_{s^-})] J_X(ds \, dy)
$$

del tutto equivalente alla precedente. A questo punto può quindi essere enunciato il seguente risultato:

Teorema 1.1.1 (Formula di Itô per processi jump-diffusion). Sia X un processo diffusivo con salti, definito come la somma di un termine di drift, un integrale stocastico rispetto ad un moto browniano e un compound Poisson process:

$$
X_{t} = X_{0} + \int_{0}^{t} \mu_{s} ds + \int_{0}^{t} \sigma_{s} dW_{s} + \sum_{i=1}^{N_{t}} \Delta X_{i},
$$

dove  $\mu_t$  e  $\sigma_t$  sono processi continui, con

$$
\mathbb{E}\left[\int_0^T \sigma_t^2 dt\right] < \infty.
$$

Allora, per ogni funzione  $f : [0, T] \times \mathbb{R} \to \mathbb{R}$  di classe  $C^{1,2}$  il processo  $Y_t =$  $f(t, X_t)$  può essere rappresentato nella forma:

$$
f(t, X_t) - f(0, X_0) = \int_0^t \left[ \frac{\partial f}{\partial s}(s, X_s) + \mu_s \frac{\partial f}{\partial x}(s, X_s) \right] ds
$$
  
+ 
$$
\frac{1}{2} \int_0^t \sigma_s^2 \frac{\partial^2 f}{\partial x^2}(s, X_s) ds + \int_0^t \sigma_s \frac{\partial f}{\partial x}(s, X_s) dW_s
$$
  
+ 
$$
\int_0^t \int_{\mathbb{R}} [f(X_{T_t^-} + \Delta X_i) - f(X_{T_t^-})] J_X(ds dy).
$$
 (1.33)

In notazione differenziale:

$$
dY_t = \frac{\partial f}{\partial t}(t, X_t)dt + \frac{\partial f}{\partial x}(t, X_t)dX_t^c + \frac{\sigma_t^2}{2}\frac{\partial^2 f}{\partial x^2}(t, X_t)dt + \int_{\mathbb{R}} [f(X_{t^-} + \Delta X_t) - f(X_{t^-})]J_X(ds\,dy).
$$
 (1.34)

Per ulteriori dettagli sulla formula di Itô e sue applicazioni si faccia riferimento a Cont e Tankov [7].

## 1.1.8 Derivata di Radon Nikodyn e Teorema di Girsanov

I due teoremi presentati in questo paragrafo, così come la formula di Itô appena studiata, sono strumenti fondamentali per il pricing delle opzioni. In particolare, i teoremi che seguono sono utili nella trasformazione di misura necessaria per ottenere un prezzo arbitrage-free. Prima di enunciare tali risultati verranno introdotte delle definizioni utili per la comprensione del seguito.

**Definizione 1.1.13.** Si consideri uno spazio misurabile  $(X, \mathcal{F})$  su cui sono definite due misure  $\mu$  e  $\nu$ .

• Se, per ogni  $A \in \mathcal{F}$ , vale

$$
\mu(A) = 0 \Rightarrow \nu(A) = 0,
$$

allora  $\nu$  è detta assolutamente continua rispetto a  $\mu$  su  $\mathcal F$  e si scrive  $\nu << \mu$ .

• Se valgono  $\nu \ll \mu$  e  $\mu \ll \nu$ , allora  $\nu$  e  $\mu$  sono dette equivalenti e si scrive  $\mu \sim \nu$ .

Teorema 1.1.2 (Derivata di Radon Nikodym). Si consideri lo spazio di misura  $(X, \mathcal{F}, \mu)$ , dove si assume che  $\mu$  sia finita, cioè  $\mu(X) < \infty$ . Si assuma inoltre che esiste una misura ν su  $(X, \mathcal{F})$  tale che  $\nu \ll \mu$ . Allora esiste una funzione non negativa  $L: X \to \mathbb{R}$  tale che

$$
L \grave{e} \mathcal{F} - misurable,\n\int_{X} f(x) d\mu(x) < \infty,\n\nu(A) = \int_{A} f(x) d\mu(x), per ogni A \in \mathcal{F}.
$$
\n(1.35)

La funzione L viene detta derivata di Radon Nikodym (o anche densità) di ν rispetto a µ. Essa è unica e si scrive

$$
f(x) = \frac{d\nu(x)}{d\mu(x)},
$$

o in alternativa

$$
d\nu(x) = f(x)d\mu(x).
$$

Questo risultato fondamentale della teoria della misura dice che il cambiamento da una misura  ${\mathbb P}$ a una misura  ${\mathbb Q} << {\mathbb P}$  è univocamente determinato da L, la densità di Radon-Nikodym corrispondente. Tale densità è una variabile aleatoria non negativa con valore atteso pari a uno:  $E^{\mathbb{P}}[L] = 1$  e  $L \geq 0$ . Quindi, il valore atteso sotto la nuova misura Q può essere espresso come segue:

$$
E^{\mathbb{Q}}[X] = E^{\mathbb{P}}[LX] \quad per \, ogni \, X \, misurable.
$$

In maniera intuitiva, se un evento  $\omega \in \Omega$  ha probabilità  $\mathbb{P}[\omega]$  sotto la misura P, ora, sotto la misura Q ha probabilità  $\mathbb{Q}[\omega] := L(\omega)\mathbb{P}[\omega]$ . Tale relazione è anche espressa come:

$$
\frac{d\mathbb{Q}}{d\mathbb{P}}=L.
$$

La restrizione  $L \geq 0$  assicura che la probabilità sotto  $\mathbb Q$  sia non negativa, e  $E^{\mathbb{P}}[L] = 1$  assicura che sommi a uno.

Studiamo ora il processo associato alla densità di Radon-Nikodym:

$$
L(t) := E^{\mathbb{P}}[L|\mathcal{F}_t].
$$

Se X è  $\mathcal{F}_T$ -misurabile, la legge dei valori attesi iterati porta al seguente risultato:

$$
E^{\mathbb{Q}}[X|\mathcal{F}_t] = E^{\mathbb{P}}[LX|\mathcal{F}_t]
$$
  
\n
$$
= E^{\mathbb{P}}[E^{\mathbb{P}}[LX|\mathcal{F}_T]|\mathcal{F}_t] = E^{\mathbb{P}}[E^{\mathbb{P}}[L|\mathcal{F}_T]X|\mathcal{F}_t]
$$
  
\n
$$
= E^{\mathbb{P}}[L(T)X|\mathcal{F}_t] = L(t)E^{\mathbb{P}}\left[\frac{L(T)}{L(t)}X|\mathcal{F}_t\right].
$$
\n(1.36)

Un cambio di misura si traduce in un cambio di probabilità, ma non di realizzazioni. Di conseguenza, le traiettorie delle variabili aleatorie rimangono invariate, mentre cambiano tutte le proprietà probabilistiche. In particolare, un processo  $W_t^{\mathbb{P}}$ , moto browniano rispetto alla misura  $\mathbb{P}$ , potrebbe non esserlo rispetto a Q: le sue traiettorie rimangono invariate, ma l'incremento sull'intervallo  $[t, t + \Delta t]$  non ha più una distribuzione di probabilità normale con media zero e varianza  $\Delta t$ , la probabilità è appunto cambiata.

Per un marked point process la situazione è simile: la misura di salto  $\mu(\cdot)$  non varia, cambia invece il compensatore  $\nu(\cdot)$ , in quanto quest'ultimo è la misura che descrive la probabilità.

Il teorema di Girsanov risponde a molte domande in questo contesto. Descrive infatti come la densità di Radon-Nikodym L determina, cambiando la misura di probabilità da un misura P a una misura Q, quali processi sono moti browniani sotto la nuova misura, cosa succede ai moti browniani e quale forma assume il compensatore di un processo di salto sotto la nuova misura.

Teorema 1.1.3 (Teorema di Girsanov per marked point processes).  $Sia\ (\Omega, (\mathcal{F}_t)_{(t\geq0)}, \mathbb{P})$  uno spazio di probabilità filtrato e siano  $W^{\mathbb{P}}(t)$  e  $\mu(de, dt)$ rispettivamente un moto browniano n-dimensionale e un marked point process. Il marker e del marked point process è estratto dallo spazio  $(E, \mathcal{E})$ . Si assume che il compensatore di  $\mu(de, dt)$  prenda la forma  $\nu_{\mathbb{P}}(de, dt)$  =  $K_{\mathbb{P}}(de)\lambda_{\mathbb{P}}(t)dt$  sotto  $\mathbb{P}$ , dove  $\lambda_{\mathbb{P}}(t)$  è la  $\mathbb{P}\text{-intensità degli arrivi del point pro$ cess e  $K_{\mathbb{P}}$  è la distribuzione del marker su  $(E, \mathcal{E})$  sotto  $\mathbb{P}$ .

Sia  $\phi$  un processo predicibile n-dimensionale e  $\Phi(e,t)$  una funzione predicibile non negativa con

$$
\int_0^t ||\phi(s)||^2 ds < \infty \ and \int_0^t \int_E |\Phi(e, s)| K_{\mathbb{P}}(s, de)\lambda_{\mathbb{P}}(s) ds < \infty
$$

per t finito. Si definisca il processo  $L(t)$  tale che  $L(0) = 1$  e

$$
\frac{dL_t}{L(t-)} = \phi(t)dW^{\mathbb{P}}(t) + \int_E (\Phi(e,t) - 1)(\mu(de,dt) - \nu_{\mathbb{P}}(de,dt))
$$

e si assuma che  $E^{\mathbb{P}}[L(t)] = 1$  per t finito. Si definisca inoltre la misura di probabilità Q tale che

$$
\left. \frac{d\mathbb{Q}}{d\mathbb{P}} \right|_{\mathcal{F}_t} = L(t) \qquad \forall t > 0.
$$

Valgono le seguenti affermazioni:

.

(i) Il processo  $W^{\mathbb{Q}}$  è un  $\mathbb{Q}$  moto browniano, dove  $W^{\mathbb{Q}}(0) = 0$  e

$$
dW^{\mathbb{Q}}(t) := dW^{\mathbb{P}}(t) - \phi(t)dt.
$$

(ii) Il compensatore predicibile di  $\mu$  sotto  $\mathbb Q$  è

$$
\nu_{\mathbb{Q}}(de, dt) = \Phi(t, e)\nu_{\mathbb{P}}(de, dt)
$$

(iii) Sia  $\psi(t) := \int_E \Phi(e, t) K_{\mathbb{P}}(t, de) e L_E(e, t) := \Phi(e, t) / \psi(t)$  per  $\psi(t) > 0$ ,  $L_E(e, t) = 1$  altrimenti. L'intensità del processo di conteggio degli arrivi  $del$  marked point process  $sotto$   ${\mathbb Q}$   $\grave{e}$ 

$$
\lambda_{\mathbb{Q}}(t) = \psi(t)\lambda_{\mathbb{P}}(t).
$$

(iv) La distribuzione condizionata del marker sotto Q è data da

$$
K_{\mathbb{Q}}(t, de) = L_E(e, t) K_{\mathbb{P}}(de).
$$

## 1.2 Teoria dell'Arbitraggio e Pricing in Mercati Incompleti

In questo paragrafo verranno introdotti concetti e nozioni di finanza utili per la comprensione del seguito. Per approfondire tale argomenti si faccia riferimento a Bjork [4].

#### 1.2.1 L'Equazione di Black-Scholes

Il modello di pricing ideato da Black-Scholes è uno dei modelli più conosciuti ed utilizzati in finanza. Permette di calcolare il prezzo in forma chiusa di un'opzione call europea standard e, con l'utilizzo della relazione di parità put-call, di un'opzione put europea (si veda il Capitolo 2 per dettagli sui diversi tipi di opzioni). Si assume che il mercato sia composto da due asset, le cui dinamiche sono date da:

$$
dB(t) = r(t)dB(t)dt,
$$
\n(1.37)

$$
dS(t) = \alpha(t, S)S(t)dt + \sigma(t, S)S(t)d\bar{W}(t).
$$
\n(1.38)

Si noti che la dinamica di  $S(t)$  è quella di un moto browniano geometrico. La soluzione analitica dell'equazione (1.38) è data da:

$$
S_t = S_0 e^{(\alpha - \frac{1}{2}\sigma^2)t + \sigma \bar{W}(t)}.
$$
\n(1.39)

B, non dipendendo dal processo di Wiener  $\bar{W}_t$  (che rappresenta la fonte di rischio del modello), può essere interpretato come un investimento in una banca con tasso di interesse privo di rischio r e viene anche detto risk-free asset. Nel modello di Black-Scholes r è costante: B corrisponde al prezzo di un bond.

In tale contesto il valore  $V(S, t)$  di un'opzione è dato dall'equazione di Black-Scholes:

$$
\frac{1}{2}\sigma^2 S^2 V_{ss} + (r - q)SV_s - rV - V_t = 0,
$$
\n(1.40)

Per la derivazione di tale equazione si faccia riferimento ai libri di Bjork [4] oppure Wilmott [20]. I valori inziali e al contorno della PDE precedente dipendono dal tipo di opzione considerato.

L'equazione (1.40) e alcune sue generalizzazioni sono utilizzate per modellizzare una grandissima varietà di processi di prezzo. Nel caso delle opzioni europee tale equazione da luogo a una soluzione in forma chiusa, ma non si può dire altrettanto per le opzioni americane, in quanto la possibilità di scegliere quando esercitare l'opzione complica le cose. I vari tipi di opzioni e le problematiche relative al pricing saranno presentate più nel dettaglio nel Capitolo 2.

#### 1.2.2 Equazione di pricing Integro-Differenziale

Esiste un risultato simile a quello riportato nel paragrafo precedente se, al posto di considerare un moto browniano geometrico, la dinamica del sottostante è modellizzata attraverso un processo di Lévy esponenziale:

$$
S_t = S_0 e^{X_t},\tag{1.41}
$$

dove  $X_t$  è un processo di Lévy della forma

$$
X_t = \mu t + \sigma W_t + Z_t.
$$

 $Z_t$  rappresenta il termine di salto. L'equazione di *pricing* di un'opzione scritta su tale sottostante è del tipo

$$
\frac{1}{2}\sigma^2 S^2 V_{ss} + (r - q)SV_s - rV - V_t
$$
  
+ 
$$
\lambda \int_{\mathbb{R}} \left[ V(SZ, t) - V(S, t) - \frac{\partial V}{\partial S}(S, t)S(Z - 1) \right] \nu(dz) = 0,
$$
(1.42)

dove  $\nu(dz)$  rappresenta la misura di Lévy (si veda il Paragrafo 1.1.6). Per approfondire il procedimento che porta a tale equazione si faccia riferimanto a Cont e Tankov [7].

Se il processo di Lévy considerato è del tipo jump-diffusion:

$$
X_t = \mu t + \sigma W_t + \sum_{i=1}^{N_t} Z_i,
$$

allora l'equazione di pricing si semplifica diventando:

$$
\frac{1}{2}\sigma^2 S^2 V_{ss} + (r - q)SV_s - rV - V_t + \lambda \int_{\mathbb{R}} \left[ V(SZ, t) - V(S, t) \right] \nu(dz) = 0. \tag{1.43}
$$

Nel Paragrafo 3.2 del terzo capitolo si può trovare una derivazione dettagliata di tale equazione. In questo contesto ci interessa soffermarci sulle complicazioni che nascono nella valutazione del prezzo V quando esso è la soluzione di un'equazione integro-differenziale. Per valutare l'equazione (1.40), infatti, è sufficiente conoscere V e le sue derivate localmente in un intorno di S. Al contrario, per valutare la (1.42), a causa della presenza del termine di salto Z (la cui ampiezza è, tranne nel caso di processi di Poisson, illimitata), è necessario conoscere il valore di V in ogni punto del dominio, ossia in ogni punto in cui il processo sottostante  $S_t$  può 'saltare' partendo da un punto S.

Nell'implementazione del codice del Metodo delle Linee per risolvere l'equazione di pricing, ovvieremo a questo problema considerando, per il calcolo del termine integrale, un valore già noto: l'ultima stima disponibile di V . Tutto ciò sarà più chiaro nel seguito.

#### 1.2.3 Arbitraggio e Completezza del Mercato

Con il termine opportunità di arbitraggio si intende la possibilità di guadagnare una somma positiva di denaro senza correre alcun rischio. L'espressione 'free lunch on the financial market' rende bene l'idea di guadagno privo di rischio. In termini più formali

Definizione 1.2.1 (Opportunità di arbitraggio). Un' opportunità di arbitraggio in un mercato finanziario coincide con un portafoglio auto-finanziante h tale che

$$
V^{h}(0) = 0,
$$
  
\n
$$
P(V^{h}(T) \le 0) = 1,
$$
  
\n
$$
P(V^{h}(T) > 0) > 0.
$$
\n(1.44)

Si dice che il mercato è privo di arbitraggio se non esistono opportunità di arbitraggio.

E' importante osservare che in un mercato privo di arbitraggio ci può essere un solo tasso di interesse privo di rischio: quello del risk-free asset (si veda il Bjork [4] per più dettagli).

Si consideri ora un mercato finanziario con un vettore di prezzi  $S = (S^1, ..., S^M)$ , governato dalla misura di probabilità P.

**Definizione 1.2.2.** Si dice che un'opzione  $X$  con scadenza  $T$  può essere replicata, o in alternativa è raggiungibile, se esiste un portafoglio autofinanziante h tale che

 $V^h(T) = X$ , quasi certamente sotto la misura P.

Se ogni opzione è raggiungibile il mercato viene detto completo.

Quindi un mercato è completo se il valore di ogni opzione può essere replicato con una strategia autofinanziante.

Si assuma ora che i processi di prezzo del sottostante S siano guidati da R fonti di casualità. La presenza, nella loro dinamica, del processo di Wiener da origine, come accennato in precedenza, a una fonte di casualità. Un processo di conteggio di Poisson (vedi Definizione 1.1.5) o un marked point process (Definizione 1.1.8) costituiscono altri esempi di fonte di rischio. Vale la seguente 'regola del pollice':

Teorema 1.2.1 (Meta-Teorema). Sia M il numero di asset scambiati sul mercato senza contare il risk-free asset e sia R il numero di fonti di casualità. Valgono le seguenti affermazioni:

- 1. Il modello è privo di arbitraggio se e solo se  $M \leq R$ .
- 2. Il modello è completo se e solo se  $M \geq R$ .
- 3. Il modello è completo e privo di arbitraggio se e solo se  $M = R$ .

Nel caso del modello di Black-Scholes  $M = 1$ , poiché c'è un solo asset sottostante oltre al risk-free asset, e R = 1, poiché c'è un solo processo di Wiener. Utilizzando il teorema precedente si ottiene che tale modello è privo di arbitraggio e completo.

## 1.2.4 Misura di Martingala Equivalente e Assenza di Arbitraggio

Si consideri un modello di mercato con N asset scambiati, il cui processo di prezzo è dato da  $S(t) = [S_1(t), ..., S_N(t)]$  sotto la misura  $\mathbb{P}$ . Si assuma che  $S_0$ sia il numerario <sup>1</sup> e lo si ponga pari a uno.

<sup>1</sup> Il numerario è un bene assunto come unità di misura, il cui prezzo viene fissato a uno. Il prezzo di tutti gli altri beni verrà poi espresso in funzione di questo.

Definizione 1.2.3 (Misura di Martingala Equivalente). Una misura di probabilità  $\mathbb Q$  su  $\mathcal{F}_T$  è detta misura di martingala equivalente se ha le seguenti proprietà:

- $\mathbb{O}$  è equivalente a  $\mathbb{P}$  su  $\mathcal{F}_T$ .
- Tutti i processi di prezzo  $S_0, S_1, ..., S_N$  sono Q-martingale sull'intervallo di tempo  $[0, T]$ .

I principali risultati dell'intera teoria dell'arbitraggio sono dati dai seguenti teoremi. Per le dimostrazioni e approfondimenti si faccia riferimento a Bjork [4].

Teorema 1.2.2 (Primo Teorema Fondamentale). Il modello è privo di arbitraggio se e solo se esiste una misura di martingala equivalente Q, cioè una misura Q ∼ P tale che i processi

$$
\frac{S_0(t)}{S_0(t)}, \frac{S_1(t)}{S_0(t)}, \dots, \frac{S_N(t)}{S_0(t)}
$$

sono martingale locali sotto Q.

Teorema 1.2.3 (Secondo Teorema Fondamentale). Assumendo assenza di arbitraggio, il modello di mercato è completo se e solo se la misura di martingala equivalente è unica.

Nel caso in cui il numerario  $S_0$  coincide con B (vedi equazione (1.37)), esiste un'altra caratterizzazione della misura di martingala:

**Proposizione 1.2.1.** Se il numerario  $S_0$  è tale che

$$
S_0(t) = e^{\int_0^t r(s)ds},
$$

dove r è il tasso di interesse privo di rischio, e se si assume che tutti i processi sono guidati dal moto browniano, allora una misura Q ∼ P è una misura di martingala se e solo se tutti gli asset  $S_0, S_1, ..., S_N$  hanno Q-dinamica della forma

$$
dS_i(t) = S_i(t)r(t)dt + S_i(t)\sigma_i(t)dW^{\mathbb{Q}}(t),
$$

dove  $dW^{Q}$  è un processo di Wiener sotto  $Q$ .

Dal teorema si evince che tutti i processi di prezzo  $S_i$  hanno, sotto la nuova misura Q, r come local rate of return.

La proposizione seguente si occupa del problema di pricing delle opzioni alla luce della teoria appena vista.

#### Proposizione 1.2.2.

1. General Pricing Formula: Il processo di prezzo arbitrage-free per l'opzione X con scadenza T è dato da

$$
\Pi(t, X) = S_0(t) E^{\mathbb{Q}} \left[ \left. \frac{X}{S_0(T)} \right| \mathcal{F}_t \right],
$$

dove Q è la misura di martingala equivalente, non necessariamente unica.

2. Risk Neutral Valuation Formula: se esiste un tasso privo di rischio r e si prende B come numerario, la formula di pricing prenda la forma

$$
\Pi(t, X) = S_0(t) E^{\mathbb{Q}} \left[ e^{-\int_t^T r(s)ds} X \middle| \mathcal{F}_t \right].
$$

3. Diverse scelte di Q danno origine a diversi processi di prezzo per l'opzione X. Tuttavia, se X è raggiungibile allora ogni scelta di Q darà origine allo stesso processo di prezzo.

Riassumendo quanto appena visto, una misura di martingala equivalente Q è caratterizzata da una delle tre affermazioni seguenti:

1. Sotto  $\mathbb Q$  ogni processo di prezzo  $\Pi(t)$  ha la seguente proprietà di risk neutral valuation:

$$
\Pi(t) = e^{-(T-t)} E_{t,s}^{\mathbb{Q}}[\Pi(T)].
$$

2. Sotto  $\mathbb Q$  ogni processo di prezzo  $\Pi(t)$  ha il short rate of interest r come short rate of return: la sua Q-dinamica è della forma

$$
d\Pi(t) = r\Pi(t)dt + \sigma(t)\Pi(t)dW,
$$

dove la volatilità  $\sigma$  è la stessa sia sotto  $\mathbb P$  che sotto  $\mathbb Q$ .

3. Sotto  $\mathbb Q$  ogni processo di prezzo  $\Pi(t)$  ha la proprietà che il processo di prezzo normalizzato  $\overline{H}(t)$ 

$$
\frac{\Pi(t)}{B(t)}
$$

è una martingala.

#### 1.2.5 Mercati incompleti e Market Price of Risk

Poiché nel modello di Bates utilizzato nel seguito il modello di mercato considerato è incompleto, in questo paragrafo verranno introdotti alcuni aspetti relativi al pricing in questo tipo di mercato. Il Meta-teorema afferma che un mercato è incompleto quando sono presenti più fonti di rischio che asset scambiati. In questo contesto, la teoria appena vista dice che non esiste una sola misura di martingala equivalente: non esiste quindi un unico prezzo per i derivati. Vediamo come risolvere questo problema in un modello semplicissimo di mercato incompleto (i risultati valgono ovviamente anche per modelli più complessi). Per ulteriori dettagli si veda Bjork [4].

Si consideri un mercato in cui sono presenti i seguenti due oggetti:

• Un processo stocastico osservabile  $X$ , che non rappresenta un processo di prezzo, la cui dinamica è data da

$$
dX(t) = \mu(t, X)dt + \sigma(t, X)d\bar{W}(t).
$$
 (1.45)

• Un *risk-free asset B*, con dinamica

$$
dB(t) = rB(t)dt.
$$
\n(1.46)

r è il taso di interesse privo di rischio.

In questo contesto, il prezzo di un derivato su  $X$  non è completamente determinato, come nel caso di Black-Scholes, dalla dinamica (1.45) di X e dalla richiesta che il mercato sia privo di arbitraggio. Ciò è dovuto al fatto che nel mercato considerato non ci sono abbastanza processi di prezzo su cui basarsi per trovare un prezzo arbitrage-free del derivato (X non è infatti un processo di prezzo). Non è quindi possibile ottenere un unico prezzo per il derivato, ma ciò non significa che i vari prezzi possono prendere una qualsiasi forma, essi devono infatti rispettare una certa relazione di consistenza.

Si assuma che il prezzo del derivato sia della forma  $F(t, X)$ . Applicando la formula di Itô si ottiene la seguente dinamica per F:

$$
dF = \alpha_F dt + \sigma_F d\bar{W}_t,
$$

dove

$$
\alpha_F = F_t + \mu F_x + \frac{1}{2}\sigma^2 F_{xx} \qquad \sigma_F = \sigma F_x.
$$

Vale il seguente risultato:

Proposizione 1.2.3. Si assuma che il mercato sia privo di arbitraggio. Allora esiste un processo universale  $\lambda(t)$  tale che, con probabilità 1 e per ogni t si ha

$$
\lambda(t) = \frac{\alpha_F - r}{\sigma_F},\tag{1.47}
$$

indipendentemente dalla scelta del derivato F.

Nell'equazione precedente, il termine a numeratore rappresenta l'eccesso del tasso di interesse del derivato F rispetto al risk-free rate:  $\alpha_F - r$  viene anche detto il risk-premiun su F. Il denominatore è costituito dalla volatilità  $\sigma_F$ del processo F. Di conseguenza  $\lambda$  rappresenta il 'risk-premium per unità di volatilità', anche detto **market price of risk**. La Proposizione 1.2.3 può essere riformulata come segue:

• In un mercato privo di opportunità di arbitraggio tutti i derivati hanno lo stesso market price of risk, indipendentemente dal tipo di contratto.

Proposizione 1.2.4 (Equazione di *Pricing*). In assenza di possibilità di arbitraggio, la funzione di pricing  $F(t, x)$  di un derivato  $\Phi(X(T))$  è la soluzione del seguente problema:

$$
F_t(t, x) + (\mu - \lambda \sigma) F_x(t, x) + \frac{1}{2} \sigma^2 F_x x(t, x) - rF(t, x) = 0,
$$
  
 
$$
F(T, x) = \Phi(x),
$$
 (1.48)

con  $(t, x) \in [0, T] \times \mathbb{R}$ .

A una prima occhiata questo risultato sembra contraddire quanto detto in precedenza sul fatto che il prezzo arbitrage-free di un particolare derivato in un mercato incompleto non può essere unico. In realtà, il prezzo dipende dal market price of risk  $\lambda$ , che non è specificato nel modello. Scegliendo un 'benchmark' per il mercato si determina il valore del market price of risk  $\lambda$ : ciò equivale a scegliere una misura di martingala equivalente, tra le varie misure equivalenti possibili. La proposizione seguente chiarisce questo aspetto.

Proposizione 1.2.5 (Risk Neutral Evaluation). In assenza di arbitraggio, la funzione di pricing  $F(t, x)$  di un derivato  $\Phi(X(T))$  è data dalla formula:

$$
F(t, x) = e^{-(T-t)} E_{t, x}^{\mathbb{Q}} [\Phi(X(T))],
$$

dove la  ${\mathbb Q}$  -dinamica di  $X$  è

$$
dX(t) = (\mu(t, X) - \lambda(t, X)\sigma(t, X))dt + \sigma(t, X)dW(t).
$$

W è un processo di Wiener sotto la misura Q.

# Capitolo 2

# Opzioni Americane

## 2.1 Cosa sono le opzioni?

In finanza con il termine opzione si intende quel particolare tipo di contratto che conferisce a chi lo possiede il diritto, ma non il dovere (dunque una possibilità, da cui appunto il termine opzione), di acquistare o vendere il titolo sul quale l'opzione stessa è scritta, ad un determinato prezzo di esercizio ed entro una determinata data.

Le opzioni furono quotate per la prima volta in un mercato ufficiale nel 1973 negli Stati Uniti, ma le loro origini risalgono all'antica Grecia. Si narra infatti che Talete, astrologo greco, fosse stato in grado di predire l'andamento del raccolto delle olive consultando gli astri. Grazie a questa conoscenza, egli aveva acquistato dagli agricoltori il diritto di utilizzare il prodotto del raccolto nella stagione successiva. Le sue previsioni si rivelarono corrette ed egli poté quindi esercitare tale diritto, rivendendo poi il raccolto agli agricoltori vicini, lucrando un profitto.

#### 2.1.1 Tipi di Opzioni e Terminologia

Il titolo sul quale l'opzione è scritta viene detto sottostante e il suo prezzo di esercizio strike price. Le opzioni possono avere i più diversi sottostanti: azioni, commodity, tassi di interesse, ecc. e possono essere di diversi tipi, raggruppabili in due categorie:

• Plain Vanilla: è il tipo più standard di opzione, con semplice data di scadenza, strike price e prezzo. Ne esistono diverse tipologie:
- *Call:* conferisce il diritto di *acquistare* il titolo sottostante. Il detentore di tale opzione si aspetta che il prezzo del sottostante cresca al di sopra del prezzo di esercizio nel periodo di validità dell'opzione. Il guadagno, o  $payoff$ , alla data di esercizio è pari a:

$$
\Phi(S) = \begin{cases} \max(S - K, 0) & \text{se } S > K \\ 0 & \text{altrimenti} \end{cases} \tag{2.1}
$$

dove K rappresenta lo strike price.

- **Put**: conferisce il diritto di vendere il titolo sottostante. Il detentore di tale opzione si aspetta che il prezzo del sottostante scenda al di sotto del prezzo di esercizio nel periodo di validità dell'opzione. Il payoff alla data di esercizio è pari a:

$$
\Phi(S) = \begin{cases} \max(K - S, 0) & \text{se } S > K \\ 0 & \text{altrimenti} \end{cases} \tag{2.2}
$$

Se l'opzione può essere esercitata solamente alla scadenza, questa viene detta europea, se invece il possessore ha il diritto di esercitarla per tutto il tempo che intercorre tra la sottoscrizione dell'opzione stessa e la sua scadenza, l'opzione è detta americana.

• Esotiche: hanno una struttura finanziaria complessa. Il loro valore può dipendere dall'andamento del sottostante durante tutta la validità dell'opzione (lookback ), oppure possono iniziare a valere quando il valore sottostante supera una certa spglia o al contrario smettono di essere valide se il sottostante oltrepassa un certo valore (barriera). Ce ne sono di molti altri tipi, ad esempio asiatiche, digitali, etc...

Nel seguito si farà riferimento alle opzioni plain vanilla, ed in particolare alle opzioni americane.

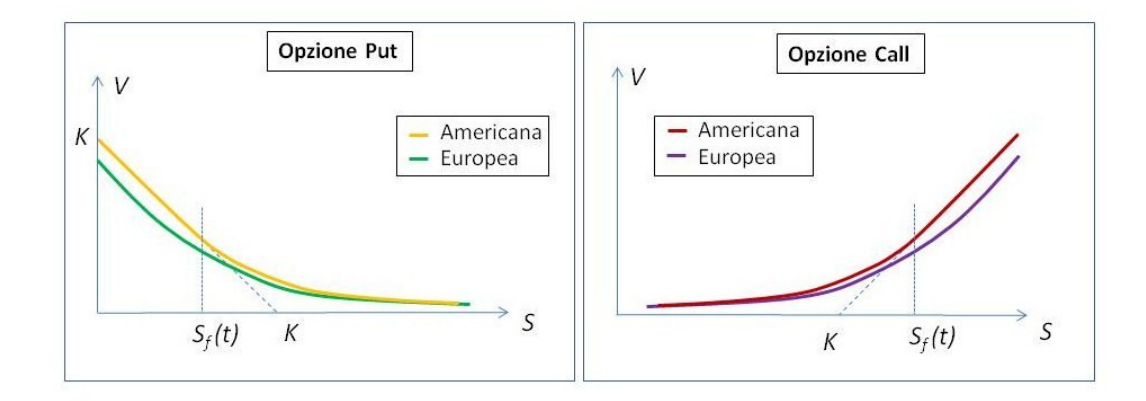

Figura 2.1: Payoff di opzioni put e call di tipo americano e europeo.

#### 2.1.2 Le Greche

Il prezzo di un'opzione è influenzato da diversi fattori: il prezzo del sottostante, il prezzo di esercizio, la volatilità (che può essere definita in modo semplice ed intuitivo come una misura dell'ampiezza delle fluttuazioni del prezzo del sottostante), il tempo a scadenza, il tasso di interesse, i dividendi; oltre a fattori difficilmente quantificabili come ad esempio le aspettative sull'andamento futuro della volatilità e sulle performance del sottostante.

Al fine di quantificare la sensibilità dell'opzione al variare dei diversi fattori si usano degli indicatori, espressi con lettere dell'alfabeto greco e per questo comunemente chiamati 'Greche'.

**Definizione 2.1.1** (Le Greche). Sia  $V(t, s)$  il valore di un'opzione al tempo  $t$  scritta su un singolo sottostante  $S_t$ . Si ha:

$$
\Delta = \frac{\partial P}{\partial s} \qquad \qquad \Gamma = \frac{\partial^2 P}{\partial s^2} \n\Theta = \frac{\partial P}{\partial t} \qquad \qquad \nu = \frac{\partial P}{\partial \sigma}.
$$
\n(2.3)

∆ e Γ sono una misura della sensibilità dell'opzione rispetto a variazioni del sottostante, Θ e ν invece misurano la sensibilità rispetto a variazioni del tempo e della volatilità.

## 2.2 Opzioni Americane: un problema di frontiera libera

Nel paragrafo precedente è stato anticipato che le formule che danno il valore di un'opzione europea non valgono nel caso di opzioni americane. Ciò è dovuto al fatto che, poiché le opzione americane danno più diritti a chi le possiede, il loro valore deve essere necessariamente superiore o uguale a quello delle europee. Il seguente ragionamento basato sulle opportunità di arbitraggio mostra come ciò sia possibile (si faccia riferimento al Paragrafo 1.2.3 per una definizione di arbitraggio).

Dalla Figura 2.1 si evince che c'è un insieme di valori del sottostante S tali per cui il valore dell'opzione europea è inferiore alla funzione di payoff. Supponendo che S appartenga a tale insieme si ha  $V(S,t) < max(K-S, 0)$ ed esiste un'opportunità di arbitraggio:

- Acquisto dell'opzione al prezzo  $V$ ;
- Esercizio dell'opzione immediato: si vende il sottostante guadagnando  $K$ :
- Il profitto è pari a  $K P S$  e non si è corso alcun rischio.

Si può quindi concludere che quando è possibile esercitare l'opzione prima della scadenza, come nel caso delle americane, è necessario imporre il vincolo

$$
V(S,t) \ge \max(K - S, 0) \tag{2.4}
$$

per evitare opportunità di arbitraggio. Di conseguenza opzioni europee e americane devono avere valori diversi.

Esistono quindi alcuni valori di S per cui è ottimale esercitare l'opzione americana. La valutazione di questo tipo di opzioni risulta quindi più complicata poiché, per ogni istante di tempo, è necessario trovarne non solo il valore ma anche determinare, per ogni S, se è ottimale esercitarla o meno. Questo tipo di problema è noto come problema a frontiera libera. Per ogni istante temporale t c'è un valore di S che segna il confine tra due regioni: da un lato è conveniente esercitare l'opzione, dall'altro l'esercizio anticipato non risulta conveniente. Le due regioni prendono il nome, rispettivamente, di stopping region e continuation region. Il valore che le separa, variabile nel tempo, è

#### chiamato **prezzo ottimale di esercizio** e denotato con il simbolo  $S_f(t)$ .

Nel caso delle opzioni europee si conoscono le condizioni al bordo da applicare e, soprattutto, dove applicarle. Per quanto riguarda le americane invece, non si sa a priori dove applicare tali condizione, in quanto il valore di  $S_f(t)$ non è noto: per questo motivo viene detto frontiera libera. Questo tipo di problemi si trova anche nel campo della fisica, dove l'esempio canonico è il problema dell'ostacolo.

### 2.2.1 Il Problema dell'Ostacolo

Il problema dell'ostacolo nasce quando un filo elastico viene fissato ai suoi capi (A e B) e passato sopra un oggetto liscio sporgente, vedi Figura 2.2. Anche in questo caso non si conosce a priori la regione di contatto tra il filo e l'ostacolo, è noto però che o l'elastico è in contatto con l'ostacolo oppure deve soddisfare un'equazione di moto, che in questo caso impone di essere diritto. Il filo deve inoltre soddisfare quattro vincoli:

- deve stare sopra l'ostacolo o a contatto con con esso;
- deve avere una curvatura negativa o nulla;
- deve essere continuo;
- la pendenza del filo deve essere continua.

L'ultima condizione è banalmente verificata tranne nei punti in cui il filo perde il contatto con l'ostacolo. Se i vincoli sono rispettati la soluzione del problema dell'ostacolo è unica.

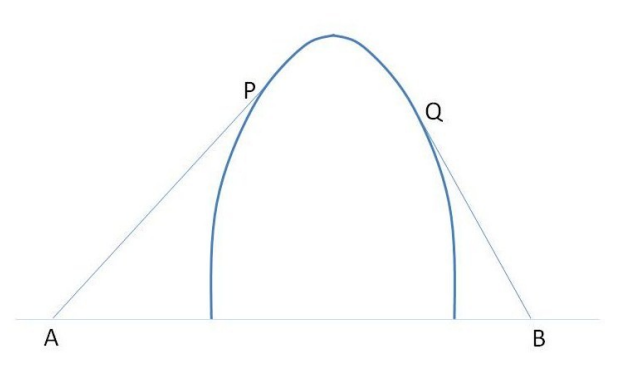

Figura 2.2: Il classico problema dell'ostacolo: il filo è fissato in A e B e passa sopra l'ostacolo aderendo al contorno.

## 2.2.2 Condizioni Iniziali e al Contorno e Equazione di Pricing

Il problema di valutare un'opzione americana è anch'esso univocamente determinato da un insieme di vincoli, molti simili a quelli del problema dell'ostacolo:

1. il valore dell'opzione deve essere superiore o uguale alla funzione di payoff :

$$
V(S,t) \ge \max(K-S, 0). \tag{2.5}
$$

Come visto in precedenza, questa condizione è una conseguenza di considerazioni di non arbitraggio e implica che se il valore dell'opzione è pari alla funzione di payoff allora l'opzione deve essere esercitata, altrimenti il valore dell'opzione deve soddisfare l'equazione di Black-Scholes. Ciò si traduce nel vincolo:

2. l'equazione di Black-Scholes non è più verificata all'uguaglianza ma diventa una disuguaglianza:

$$
\frac{1}{2}\sigma^2 S^2 V_{ss} + (r - q)SV_s - rV - V_t \le 0.
$$
 (2.6)

Inoltre, da semplici considerazioni di non arbitraggio segue che:

3. il valore dell'opzione deve essere una funzione continua di S.

Deve infine valere:

4. il delta dell'opzione (e quindi la sua pendenza) deve essere continua.

Quest'ultimo vincolo implica che, per  $S = S_f(t)$ , il delta dell'opzione sia pari a 1 se si tratta di una call, -1 se si tratta di una put:

$$
\frac{\partial V}{\partial s} = \begin{cases} 1 & \text{per opzioni call} \\ -1 & \text{per opzioni put} \end{cases}
$$
 (2.7)

Riassumendo, l'equazione di pricing di un'opzione americana è data dall'espressione (2.6), dove l'uguaglianza vale se  $V(S, t) > max(S - K, 0)$  nel caso di una call, se  $V(S,t) > max(K - S, 0)$  nel caso di una put. Le condizioni iniziali e al contorno da rispettare sono:

• Opzione call:

$$
V(S_f(t)) = S_f(t) - K \t S_f(0) = K,
$$
\n(2.8)

$$
V_s(S_f(t), t) = 1,\t(2.9)
$$

$$
\lim_{S \to 0} V(S, t) = 0,\tag{2.10}
$$

$$
V(S,0) = max(S - K,0).
$$
 (2.11)

• Opzione put:

$$
V(S_f(t)) = K - S_f(t) \qquad S_f(0) = K, \tag{2.12}
$$

$$
V_s(S_f(t), t) = -1,\t(2.13)
$$

$$
\lim_{S \to \infty} V(S, t) = 0,\tag{2.14}
$$

$$
V(S,0) = max(K - S,0).
$$
 (2.15)

Per approfondimenti sull'equivalenza tra il problema di pricing di un'opzione americana e il problema dell'ostacolo, si faccia riferimento a Wilmott [20].

#### 2.2.3 Metodi numerici risolutivi

In letteratura esistono diversi metodi numerici che risolvono il problema di frontiera libera associato al pricing di un'opzione americana: elementi finiti, SOR Proiettato (PSOR), Montecarlo, albero binomiale... (per approfondimenti si veda Seydel [19]). Nel seguito verrà analizzato in dettaglio il Metodo delle Linee, le cui prestazioni, nel caso più semplice trattato, saranno confrontate con il PSOR.

# Capitolo 3

# Il Modello di Bates

## 3.1 Origini del Modello di Bates

Alla base di moltissimi modelli di option pricing, riproducenti le fluttuazioni dei prezzi delle opzioni, c'è il moto browniano (o processo di Wiener), spesso rappresentato dalla lettera  $W_t$ . Tale moto è un processo casuale con incrementi stazionari ed indipendenti che seguono una distribuzione gaussiana (si veda la Definizione 1.1.3 e la Proposizione 1.1.1). Come visto nel Paragrafo 1.2.1, nel modello di Black-Scholes il prezzo logaritmico del sottostante segue una dinamica browniana; si ha infatti:

$$
\frac{dS_t}{S_t} = \mu dt + \sigma dW_t.
$$
\n(3.1)

Esistono varie estensioni di tale modello, qui ne verranno presentate due:

1. Modelli a Volatilità Locale. Proposta da Dupire [9], Derman e Kani [8], consistono nel considerare la volatilità come una funzione del tempo e del sottostante stesso. La dinamica di quest'ultimo risulta quindi:

$$
\frac{dS_t}{S_t} = \mu dt + \sigma(t, S_t) dW_t.
$$
\n(3.2)

2. Modelli a Volatilità Stocastica. Proposto da Heston nel 1993 [10], considera il prezzo del sottostante come una componente di una diffusione bivariata  $(S_t, \sigma_t)$  guidata da un moto browniano bidimensionale  $(W_t^1, W_t^2)$ :

$$
\frac{dS_t}{S_t} = \mu dt + v_t dW_t^1,
$$
  
\n
$$
dv_t = k_v (\theta - v_t) dt + \sigma \sqrt{v_t} dW_t^2.
$$
\n(3.3)

Sebbene tali modelli presentino proprietà statistiche flessibili e diano buoni risultati nel pricing delle opzioni, essi non riproducono fedelmente o non spiegano completamente alcuni fenomeni 'empirici' tipici della dinamica dei prezzi, presentati qui di seguito.

Esistono molti altri modelli di option pricing oltre a quelli qui citati, come ad esempio il modello di Bates che sarà il soggetto di questo capitolo.

### 3.1.1 Discontinuità delle Traiettorie e Varianza di Scala

Il moto browniano ha due importanti caratteristiche:

- continuità delle traiettorie,
- invarianza di scala: le proprietà statistiche del processo di Wiener sono le stesse per qualsiasi scala temporale.

In realtà la dinamica del prezzo del sottostante è caratterizzata da variazioni ampie e improvvise del prezzo, che diventano più evidenti per brevi scale temporali. Le due estensioni del modello di Black-Scholes proposte presentano la proprietà di continuità, e quindi non riescono a rappresentare appieno le discontinuità (anche dette salti) del sottostante.

#### 3.1.2 Code Grasse

I dati di mercato presentano nella distribuzione dei rendimenti il fenomeno delle code grasse. Infatti, i salti presenti nei prezzi si traducono in termini statistici con la presenza, in tale distribuzione empirica, di code spesse. Nei modelli a volatilità stocastica e volatilità locale è possibile ottenere tale fenomeno, ma al prezzo di dare ai parametri dei valori estremi: nel primo è necessario dare un valore altissimo (e quindi irreale) alla 'volatilità della volatilità'  $\sigma$ , nel secondo bisogna scegliere un coefficiente di diffusione altamente non stazionario.

#### 3.1.3 Volatilità Implicita, Smiles e Skews

La prima esigenza che un modello di pricing deve soddisfare è quella di catturare lo stato del mercato in un dato istante di tempo. Per fare ciò, vengono scelti accuratamente i parametri del modello in modo tale che esso possa riprodurre i prezzi delle opzioni sul mercato. Questa procedura viene detta calibrazione. Il valore assegnato al parametro che rappresenta la volatilità è anche detto volatilità implicita, e dipende dalla data di scadenza dell'opzione  $T$  e il prezzo di esercizio  $K$ . La funzione

$$
\Sigma_t : (T, K) \to \Sigma_t(T, K) \tag{3.4}
$$

è detta superficie di volatilità implicita all'istante t. Sebbene il modello di Black-Scholes consideri un profilo costante per tale superficie  $(\Sigma_t(T, K) = \sigma)$ , è empiricamente dimostrato che  $\Sigma_t$  non è costante né rispetto al tempo a scadenza né rispetto al prezzo di esercizio. è infatti stato osservato che la superficie di volatilità implicita presenta degli smiles, ovvero un andamento a U, oppure degli skews, ovvero un andamento obliquo decrescente, che possono essere amplificati o ridotti a seconda della scadenza dell'opzione.

I modelli a volatilità locale riescono a riprodurre abbastanza bene l'andamento della superficie di volatilità implicita (vedi Dupire [9]), ma all'aumentare della scadenza dell'opzione il valore della volatilità locale è molto più piatta rispetto agli smiles. Tali modelli non riescono quindi a dare una 'spiegazione' al fenomeno degli smiles.

I modelli a volatilità stocastica riproducono bene l'andamento della volatilità implicita a una data scadenza, e riescono ad ottenere gli skews imponendo una correlazione negativa tra la componenente del moto browniano del sottostante e quella della volatilità. Ciò può essere interpretato in termini di effetto leverage (movimenti verso il basso del prezzo del sottostante sono spesso associati a movimenti verso l'alto della volatilità e più in generale a periodi di alta volatilità), ma non spiega perché a volte gli skews osservati diventino smiles.

Quanto detto diventa ancora più evidente se si considerano opzioni a breve scadenza.

#### 3.1.4 Il Modello Jump-Diffusion

Quasi tutti gli inconvenienti sopra descritti non sono più tali se si considerano i modelli jump diffusion, poiché questi non sono continui e quindi riescono a catturare le variazioni ampie e improvvise del prezzo del sottostante, danno luogo a distribuzioni con fat tails senza aver bisogno di selezionare parametri 'estremi', rappresentano bene gli smiles e skews a breve termine e spiegano la presenza di questi ultimi in termini di market anticipation (la presenza di uno skew è dovuta alla paura degli investitori di grandi salti negativi). Un modello *jump diffusion* ha la seguente forma:

$$
X_t = \gamma t + \sigma W_t + \sum_{i=1}^{N_t} Y_i,
$$
\n(3.5)

dove  $(N_t)_{t>0}$  è il processo di Poisson che conta i salti di X e  $Y_i$  sono delle variabili indipendenti identicamente distribuite che rappresentano l'ampiezza dei salti. Nel modello di Merton [12], che verrà utilizzato nel seguito, si assume che i salti del prezzo logaritmico  $X_t$  abbiano una distribuzione gaussiana:  $Y_i \sim N(\mu, \delta^2).$ 

## 3.1.5 Modello Jump-Diffusion e Volatilità Stocastica: il Modello di Bates

Come detto in precedenza, i modelli di diffusione con volatilità stocastica non riescono a riprodurre gli skews della volatilità, sopratutto per scadenze a breve termine, in quanto continui e non sufficientemente asimmetrici. Il modello proposto da Bates [3] fa fronte a questo problema aggiungendo dei salti log-normali al modello a volatilità stocastica proposto da Heston (vedi l'Equazione (3.3)). La formulazione del modello è la seguente:

$$
\frac{dS_t}{S_t} = \mu dt + \sqrt{v_t} dW_t^1 + dY_t,
$$
  
\n
$$
dv_t = \xi(\eta - v_t) dt + \theta \sqrt{v_t} dW_t^2,
$$
\n(3.6)

dove  $W_t^1$  e  $W_t^2$  sono moti browniani con correlazione  $\rho$   $(dW_t^1 dW_t^2 = \rho dt)$ e  $Y_t$  è un compound Poisson process con intensità  $\lambda$  e distribuzione dell'ampiezza dei salti log-normale tale che, se k è l'ampiezza del salto, allora  $ln(1 + k) \sim N(ln(1 + \bar{k} - \frac{1}{2}))$  $(\frac{1}{2}\delta^2), \delta^2$ ). Sotto la probabilità neutrale al rischio le condizioni di non arbitraggio fanno si che il drift del processo di prezzo sia  $\mu = r - \lambda k.$ 

Questo modello può essere visto come un'estensione del modello jump-diffusion di Merton (vedi Equazione (3.5)), a cui viene aggiunta una dinamica stocastica per la volatilità.

Sebbene le condizioni di non arbitraggio fissino il valore del drift del processo, la misura neutrale al rischio non è unica poiché nel modello sono presenti altri parametri che la definiscono, come per esempio l'intensità dei salti λ e i parametri della loro distribuzione (vedi il Paragrafo 3.2.2 per più dettagli).

Nel modello di Bates è possibile ottenere gli skews della volatilità implicita in due modi diversi:

- $\bullet$  introducendo una correlazione  $\rho$  negativa tra i moti browniani della volatilità e del sottostante, come nei modelli a volatilità stocastica;
- scegliendo una distribuzione dei salti asimmetrica, anche con  $\rho = 0$ , la quale permette di ottenere skews anche per opzioni a breve termine.

è tuttavia possibile distinguerne gli effetti sulla struttura a termine della volatilità implicita: gli smiles ottenuti dai salti sono più evidenti per brevi scadenze e si appiattiscono con l'aumentare di T. Al contrario, quelli ottenuti imponendo una correlazione negativa sono più consistenti per lunghe scadenze e risultano insufficienti per spiegare il prezzo di opzioni con short maturities. Queste osservazioni mettono alla luce una caratteristica positiva del modello di Bates: l'andamento della volatilità a breve e lungo termine è indipendente, e può quindi essere calibrato separatamente.

Il processo di salto  $Z_t$  è un *compound Poisson process*. Si è visto nel Paragrafo 1.1.6 che tali processi possono essere rappresentati in forma integrale:

$$
Y_t = \int_{[0,t] \times R} Y J_Y(ds \times dz), \qquad (3.7)
$$

dove J<sup>Y</sup> è una misura casuale di Poisson. Il modello di Bates può quindi essere riscritto come:

$$
\frac{dS_t}{S_t} = \mu dt + \sqrt{v_t} dW_t^1 + \int_{[0,t] \times R} Y J_Y(ds \times dz),
$$
  
\n
$$
dv_t = \xi(\eta - v_t) dt + \theta \sqrt{v_t} dW_t^2,
$$
\n(3.8)

## 3.2 Equazione di Pricing

Qui nel seguito si farà riferimento agli articoli di Chiarella et al. [6] e Cheang et al. [5] per studiare nel dettaglio la dinamica del modello di Bates e derivarne l'equazione di pricing.

## 3.2.1 Dinamica alla base del modello e Trasformazione di misura

Si considerino uno spazio di probabilità filtrato  $(\Omega, \mathcal{F}, \mathcal{F}_t, \mathbb{P})$ , dove  $\mathbb P$  rappresenta la misura di probabilità storica del mercato e la filtrazione  $\mathcal{F}_t$  genera tutti i processi rilevanti richiesti dal modello. Sia C il prezzo di un'opzione call americana scritta su un sottostante il cui prezzo e strike price sono rispettivamente  $S_t$  e K.

Nel modello presentato negli articoli di Chiarella et al. [6] e Cheang et al. [5], la dinamica di  $S_t$  è espressa dal sistema di equazioni differenziali stocastiche

$$
dS_t = \mu S_t dt + \sqrt{v_t} S_t dW_t^1 + S_t \int_{R^+} (Y - 1)(p(dy, dt) - \lambda m_{\mathbb{P}}(dy) dt)
$$
(3.9)

$$
dv_t = k_v(\theta - v_t)dt + \sigma \sqrt{v_t}dW_t^2
$$
\n(3.10)

Nell'equazione (3.9)  $\mu$  è il tasso di rendimento istantaneo,  $v_t$  è la volatilità istantanea per unità di tempo e  $W_t^1$  è un processo di Wiener standard sotto la misura  $\mathbb{P}$ .  $p(dy, dt)$  è la misura di conteggio associata al marked point Poisson process  $(\{Y_i\}_{i=1}^{N_t})$ , dove  $N_t$  è il processo di Poisson associato tale che:

$$
dN_t = \begin{cases} 1 & \text{con probabilità } \lambda dt \\ 0 & \text{con probabilità } (1 - \lambda dt) \end{cases} \tag{3.11}
$$

 $\lambda$  rappresenta quindi l'intensità di arrivo del processo  $N_t$ .

La misura di conteggio è solo una descrizione della realizzazione dei tempi di salto e delle ampiezze, si ha quindi bisogno di descrivere la compensator measure per avere la loro distribuzione. Qui, sotto la misura  $\mathbb{P}$ , il compensatore è dato da  $\lambda m_{\mathbb{P}}(dy)dt$ , dove  $m_{\mathbb{P}}$  è la distribuzione di probabilità dell'ampiezza dei salti.

Il valore atteso dell'ampiezza dei salti sotto P è definito da

$$
k = \int_{R^+} (Y - 1)m_{\mathbb{P}}(dy),
$$
\n(3.12)

di conseguenza (3.9) può essere riscritta come:

$$
dS_t = (\mu - \lambda k)S_t dt + \sqrt{v_t} S_t dZ_{1,t} + S_t \int_{R^+} (Y - 1)p(dy, dt).
$$
 (3.13)

Per quanto riguarda l'equazione (3.10),  $\theta$  è la media di  $v_t$  a lungo termine,  $k_v$  è il tasso di *mean reversion*,  $\sigma$  la volatilità istantanea per unità di tempo del processo  $v_t$  e  $W_t^2$  un processo di Wiener standard tale che  $dW_t^1 dW_t^2 = \rho dt$ .

Sia r il tasso di interesse privo di rischio, e si assuma che il sottostante paghi un tasso di rendimento azionario pari a  $q$ . In questo contesto  $r \in q$ vengono considerati costanti, tuttavia i risultati che seguono possono essere generalizzati al caso in cui essi siano funzioni deterministiche del tempo. Si consideri la seguente assunzione:

Assunzione 3.2.1. I parametri  $\mu$ ,  $\lambda$ ,  $k_v$ ,  $\theta$  e  $\sigma$  sono tutti costanti positive e soddisfano

$$
2k_v \theta \ge \sigma^2 \tag{3.14}
$$

$$
-1 < \rho < \min\left(\frac{k_v}{\sigma}, 1\right),\tag{3.15}
$$

dove  $\rho$  è la correlazione tra i processi di Wiener d $W_t^1$  e d $W_t^2$ .

Nell'Appendice 1 dell'articolo di Cheang et al. [5] viene mostrato come la relazione (3.14) garantisce che, sotto le varie misure considerate dal modello, il processo  $v_t$  non esploda a infinito o tenda a zero in un tempo finito. Viene inoltre dimostrato come l'espressione (3.15) assicura che:

- sotto la misura  $\mathbb P$  la soluzione  $S_t$  dell'equazione (3.9) è una martingala positiva,
- esiste una soluzione di (3.9) sotto una misura di probabilità equivalente neutrale al rischio,
- il processo scontato  $\frac{S_t}{e^{rt}}$  è una martingala sotto tale misura equivalente.

Inoltre, assumere che i paramentri  $\mu$ ,  $\lambda$ ,  $k_v$ ,  $\theta$  e  $\sigma$  siano costanti equivale a dire che il processo  $(S_t, v_t)$  è markoviano.

Il modello descritto dalle equazioni (3.9) e (3.10) è incompleto: sono infatti presenti tre sorgenti di casualità (i due processi di Wiener e la componente di salto) e un solo titolo scambiato sul mercato (il sottostante). In questa situazione non esiste un unico prezzo per i derivati: per avere l'unicità è necessario specificare una misura di martinagala equivalente la quale, come visto in precedenza, non è unica. L'esistenza di tale misura assicura inoltre, grazie al Primo Teorema Fonadamentale dell'asset-pricing (Teorema 1.2.2), che il mercato sia arbitrage-free. Il prezzo dell'opzione call americana è quindi dato dalla formula di risk-neutral valuation

$$
E_{\mathbb{Q}}\left[\frac{C(S_T, v_T, T)}{e^{r(T-t)}} \Big| \mathcal{F}_t\right].
$$
\n(3.16)

Grazie al fatto che il processo  $(S_t, v_t)$  è markoviano il prezzo può essere scritto in funzione di  $S_t$  e  $v_t$  al tempo t:

$$
\bar{C}(S_t, v_t, t) = E_{\mathbb{Q}} \left[ \frac{C(S_T, v_T, T)}{e^{r(T-t)}} \Big| S_t = s, v_t = v \right]. \tag{3.17}
$$

Per la trasformazione di misura da P a Q è necessario introdurre la derivata di Radon-Nikodym (vedi Teorema 1.1.2), scegliendone opportunamente i parametri:

$$
L_t = L_t^D \times L_t^J \tag{3.18}
$$

dove

$$
L_t^D = e^{-\int_0^t (\Sigma^{-1} \zeta_u)^T dW_u - \frac{1}{2} \int_0^t \zeta_u^T \Sigma^{-1} \zeta_u du} \tag{3.19}
$$

$$
L_t^J = e^{\sum_{i=1}^{N-t} (\gamma J_i + \nu) - \lambda k' t}
$$
\n(3.20)

con

$$
\Sigma = \begin{bmatrix} 1 & \rho \\ \rho & 1 \end{bmatrix} \qquad \zeta_t = \begin{pmatrix} \zeta_t^1 \\ \zeta_t^2 \end{pmatrix}
$$

$$
k' = e^{\nu} M_{P,Y}(\gamma) - 1.
$$
 (3.21)

 $M_{\mathbb{P},Y}(\gamma) = E_{\mathbb{P}}[e^{\gamma Y}]$  è la funzione generatrice dei momenti dell'ampiezza dei salti sotto la misura  $\mathbb{P};$   $\gamma,$   $\nu$  e  $\zeta_u^i$  sono reali. In particolare i parametri  $(\zeta_u^i, i=1,2)$ sono adattati alla filtrazione e non dipendono dalle componenti di salto. Per applicare la formula di Itô, al fine di ottenere l'equazione di princing dell'opzione call americana, bisogna fare la seguente assunzione sulla regolarità di  $C(S, v, t)$ :

Assunzione 3.2.2. Il prezzo dell'opzione  $C(S, v, t)$  è differenziabile almeno due volte rispetto alle variabili S e v con derivate parziali seconde continue e almeno una volta rispetto alla variabile t con derivata prima continua.

Il seguente teorema permette di concludere che l'espressione di  $L_t$  data in precedenza è effettivamente la derivata di Radon-Nikodym che consente di passare dalla misura P a una misura equivalente Q.

**Teorema 3.2.1.** Si consideri lo spazio di probabilità  $(\Omega, \mathcal{F}, \mathcal{F}_t, \mathbb{P})$  tale che  $\mathcal{F}_t$  è la filtrazione naturale generata dai processi di Wiener correlati  $W_t^1$  e  $W_t^2$  e dal processo di Poisson composto  $\sum_{n=0}^{N_t} Y_n$ . Si supponga che  $L_t$  data da  $(3.18)$  sia una martingala sotto la misura  $\mathbb{P}$  e che  $E_{\mathbb{P}}[L_t] = 1$ . Allora

•  $L_t$  è la derivata di Radon-Nikodym di una qualche misura equivalente  $\mathbb{Q}$ , cioè

$$
L_t = \frac{d\mathbb{Q}}{d\mathbb{P}} = e^{-\int_0^t (\Sigma^{-1}\zeta_u)^T dW_u - \frac{1}{2}\int_0^t \zeta_u^T \Sigma^{-1}\zeta_u du + \sum_{i=1}^{N-t} (\gamma J_i + \nu) - \lambda k' t}, \quad (3.22)
$$

- sotto tale misura il processo di Poisson composto ha:
	- una nuova intensità  $\lambda^* = \lambda(1 + k')$ , dove k' è dato da (3.21);
	- una nuova distribuzione dell'ampiezza dei salti data dalla funzione generatrice dei momenti:

$$
M_{\mathbb{Q},Y}(u) = \frac{M_{\mathbb{P},Y}(u+\gamma)}{M_{\mathbb{P},J}(\gamma)}.
$$
\n(3.23)

Sotto la misura equivalente  $\mathbb{Q}$ , la misura di conteggio associata a  $N(dy, dt)$ viene definita come  $q(dy, dt)$  e il suo compensatore risulta essere  $\lambda^* m_{\mathbb{Q}}(dy)dt$ , dove  $m_{\mathbb{Q}}(dy) = \frac{e^{\gamma y}}{M_{\text{max}}}$  $\frac{e^{\gamma y}}{M_{{\mathbb{P}},Y}} m_{{\mathbb{P}}}(dy).$ 

Si noti che:

- $\bullet$ fissando il valore dei parametri  $\gamma,\,\nu,\,\zeta^1_t$  e $\zeta^2_t$  si sceglie la misura equivalente Q,
- la componente di salto della dinamica del processo influisce sulla scelta di  $\mathbb Q$  tramite i parametri  $\gamma$  e  $\nu$  (se presi pari a zero ci si riconduce al modello jump-diffusion di Merton [12]),
- la misura di martingala equivalente Q è scelta in modo che la dinamica scontata del sottostante  $\left(\frac{S_t e^{qt}}{e^{qt}}\right)$  $\left(\frac{e^{qt}}{e^{qt}}\right)$  sia una Q-martingala.

#### 3.2.2 Dinamica sotto la Misura Equivalente Q

Nella sezione precedente si è dimostrato che esiste una misura di martingala equivalente Q. Ciò permette di concludere che esiste effettivamente il prezzo dell'opzione americana e che esso è pari al prezzo di risk neutral evaluation dato dall'espressione (3.17):

$$
C(S, v, t) = \overline{C}(S, v, t). \tag{3.24}
$$

Grazie al teorema di Girsanov 1.1.3 per processi di Wiener, specificando  $\zeta_t^2$ si ottiene

$$
d\tilde{W}_t^2 = \zeta_t^2 dt + dW_t^2 \tag{3.25}
$$

che risulta essere un processo di Wiener standard sotto Q. Conseguentemente la dinamica della varianza (3.10) diventa

$$
dv_t = k_v(\theta - v_t)dt - \zeta_t^2 \sigma \sqrt{v_t}dt + \sigma \sqrt{v_t}d\tilde{W}_t^2, \qquad (3.26)
$$

dove  $\zeta_t^2$  rappresenta il market price of volatility risk. Scegliendo

$$
\zeta_t^2 = \frac{\lambda_v \sqrt{v_t}}{\sigma},\tag{3.27}
$$

in analogia con quanto proposto da Heston [10], l'equazione (3.26) diventa

$$
dv_t = k_v [k_v \theta - (k_v + \lambda_v)v_t] dt + \sigma \sqrt{v_t} d\tilde{W}_t^2.
$$
 (3.28)

L'espressione precedente da la dinamica del processo di varianza sotto la misura  $\mathbb Q$ . La scelta fatta per  $\zeta_t^2$  assicura che le misure  $\mathbb P$  e  $\mathbb Q$  siano equivalenti, e grazie all'Assunzione 3.2.1 si ha che l'andamento di  $v_t$  è regolare. Si noti inoltre che, dal Teorema 3.2.1 l'ampiezza dei salti ha una nuova funzione generatrice dei momenti e il processo di Poisson  $N_t$  ha una nuova intensità  $\lambda^* = \lambda(1 + k')$ . Di conseguenza il valore atteso dell'ampiezza dei salti sotto la misura equivalente Q è

$$
k^* = \int_{R^+} (Y - 1)m_{\mathbb{Q}}(dy). \tag{3.29}
$$

La dinamica di  $S_t$ , misurata in unità di market account, è

$$
d\left(\frac{S_t e^{qt}}{e^{rt}}\right) = \left(\frac{S_t - e^{qt}}{e^{rt}}\right) \left[ (\mu + q - r - \lambda k + \lambda^* k^*) dt + \sqrt{v_t} dW_t^1 - \lambda^* k^* dt + \int_{R^+} (Y - 1) q(dy, dt) \right], \quad (3.30)
$$

dove St<sup>−</sup> rappresenta il valore del sottostante nell'istante precedente un salto. Fissando il valore del *market price of risk* associato alla fonte di rischio  $W_t^1$ pari a

$$
\zeta_t^1 = \frac{(\mu + q - r - \lambda k + \lambda^* k^*)}{\sqrt{v_t}},\tag{3.31}
$$

l'equazione precedente diventa

$$
d\left(\frac{S_t e^{qt}}{e^{rt}}\right) = \left(\frac{S_t - e^{qt}}{e^{rt}}\right) \left[\sqrt{v_t} d\tilde{W}_t^1 - \lambda^* k^* dt + \int_{R^+} (Y - 1) q(dy, dt)\right] \tag{3.32}
$$

dove, grazie al teorema di Girsanov,  $d\tilde{W}^1_t = \zeta^1_t dt + dW^1_t$  è un processo di Wiener standard sotto la misura Q.

### 3.2.3 Equazione di pricing e Condizioni al contorno

L'obbiettivo di questa sezione è ottenere un'equazione integro differenziale per il prezzo dell'opzione americana. Ciò è ottenuto imponendo che il prezzo scontato di quest'ultima  $\left\{ \frac{C(S,v,t)}{e^{rt}} \right\}$  $\left\{\frac{S,v,t)}{e^{rt}}\right\}$  sia puramente stocastico e abbia quindi componente di drift nulla. Notando che

$$
d(S_t e^{t(q-r)}) = dS_t e^{t(q-r)} + S_t e^{t(q-r)}(q-r),
$$
\n(3.33)

l'equazione (3.32) diventa

$$
d(S_t e^{qt}) = S_{t-}(r-q) + S_{t-}\left[\sqrt{v_t}d\tilde{W}_t^1 - \lambda^* k^* dt + \int_{R^+} (Y-1)q(dy, dt)\right]
$$
\n(3.34)

da cui

$$
d(S_t e^{qt}) = S_{t-} \left[ (r - q - \lambda^* k^*) dt \sqrt{v_t} d\tilde{W}_t^1 + \int_{R^+} (Y - 1) q(dy, dt) \right]. \tag{3.35}
$$

Come visto in precedenza, grazie all'Assunzione 3.2.1 la soluzione  $S_t$  di tale equazione è una  $\mathbb Q$ -martingala:  $S_t$  può quindi essere usato come numerario.

Dal lemma di Itô per i processi di diffusione con salti si ha la seguente espressione dell'equazione differenziale stocastica associata al prezzo dell'opzione, dove con  $C_t$  si intende  $C(S_t, v_t, t)$ :

$$
dC_{t} = \left[\frac{\partial C_{t-}}{\partial t} + (r - q - \lambda^{*} k^{*}) S_{t} \frac{\partial C_{t-}}{\partial s} + [k_{v}(\theta - v_{t}) - \lambda_{v} v_{t}] \frac{\partial C_{t-}}{\partial v} + \frac{v_{t} S_{t-}^{2}}{2} \frac{\partial^{2} C_{t-}}{\partial s^{2}} + \rho \sigma v_{t} S_{t-} \frac{\partial^{2} C_{t-}}{\partial v \partial s} + \frac{\sigma^{2} v_{t}}{2} \frac{\partial^{2} C_{t-}}{\partial v^{2}} + \lambda^{*} E_{\mathbb{Q}}^{V} \left[ C_{t} (S_{t-} Y, v_{t}) - C_{t-} \right] \right] dt + \sqrt{v_{t}} S_{t-} \frac{\partial C_{t-}}{\partial s} d\tilde{W}_{t}^{1} + \sigma \sqrt{v_{t}} \frac{\partial C_{t-}}{\partial v} d\tilde{W}_{t}^{2} + \int_{R^{+}} \left[ C_{t} ((S_{t-} Y, v_{t}) - C_{t-}) \right] (q(dy, dt) - \lambda_{*} m_{\mathbb{Q}}(dy) dt), \quad (3.36)
$$

con

$$
E_{\mathbb{Q}}^Y \left[ C_t(S_{t-}Y, v_t) - C_{t-} \right] = \int_{R^+} \left[ C_t((S_{t-}Y, v_t) - C_{t-} \right] m_{\mathbb{Q}}(dy). \tag{3.37}
$$

Affinché  $\left\{\frac{C(S,v,t)}{e^{rt}}\right\}$  $\left\{\frac{S,v,t)}{e^{rt}}\right\}$  sia priva di drift i coefficienti di dt nelle parentesi quadre di (3.36) devono essere pari a zero. Il prezzo della call americana deve quindi soddisfare la seguente equazione integro differenziale:

$$
\frac{\partial C_{t-}}{\partial t} + (r - q - \lambda^* k^*) S_t \frac{\partial C_{t-}}{\partial s} + [k_v(\theta - v_t) - \lambda_v v_t] \frac{\partial C_{t-}}{\partial v} \n+ \frac{v_t S_{t-}^2}{2} \frac{\partial^2 C_{t-}}{\partial s^2} + \rho \sigma v_t S_{t-} \frac{\partial^2 C_{t-}}{\partial v \partial s} + \frac{\sigma^2 v_t}{2} \frac{\partial^2 C_{t-}}{\partial v^2} \n+ \lambda^* \int_{R^+} \left[ C_t (S_{t-} Y, v_t) - C_{t-} \right] m_{\mathbb{Q}}(dy) = r C_{t-}.
$$
 (3.38)

Nel contesto dell'articolo di Chiarella et al. [6] la distribuzione dell'ampiezza dei salti è una log-normale, di conseguenza la misura  $m_{\mathbb{Q}}(dy)$  diventa  $G(Y)dY$ , dove

$$
G(Y) = \frac{1}{Y\delta\sqrt{2\pi}} \exp\left\{-\frac{\left[\ln Y - (\gamma - \frac{\delta^2}{2})\right]^2}{2\delta^2}\right\}.
$$
 (3.39)

Notando che

$$
\int_0^\infty C(S, v, t)G(Y)dY = C(S, v, t)
$$
\n(3.40)

l'equazione (3.38) per il pricing dell'opzione diventa

$$
\frac{\partial C_{t-}}{\partial t} + (r - q - \lambda^* k^*) S_t \frac{\partial C_{t-}}{\partial s} + [k_v(\theta - v_t) - \lambda_v v_t] \frac{\partial C_{t-}}{\partial v} \n+ \frac{v_t S_{t-}^2}{2} \frac{\partial^2 C_{t-}}{\partial s^2} + \rho \sigma v_t S_{t-} \frac{\partial^2 C_{t-}}{\partial v \partial s} + \frac{\sigma^2 v_t}{2} \frac{\partial^2 C_{t-}}{\partial v^2} \n- (r + \lambda^*) C + \lambda^* \int_{R^+} C_t(SY, v_t, t) G(Y) dY = 0.
$$
 (3.41)

Quindi il prezzo dell'opzione call americana è la soluzione dell'equazione integro differenziale (3.41) sotto le seguenti condizioni iniziali e al bordo:

• Variabile temporale  $t$ :

$$
C(S, v, 0) = max(S - K, 0)
$$
\n(3.42)

• Variabile spaziale  $S$ :

$$
C(0, v, t) = 0 \t\t(3.43)
$$

$$
C(b(v, t), v, t) = b(v, t) - K
$$
\n(3.44)

dove  $b(v, t)$  rappresenta il valore della frontiera libera all'istante t e con volatilità pari a v.

- Varianza v:
	- per  $v = 0$  si lascia che sia il modello stesso a scegliere la condizione iniziale estrapolandone il valore dalla soluzione  $C(s, v, t)$ [vedi Chiarella et al. [6]],
	- per  $v \to \infty$  il prezzo dell'opzione diventa insensibile alle variazioni della varianza, si impone quindi:

$$
\lim_{v \to \infty} \frac{\partial C}{\partial v}(S, v, t) = 0
$$
\n(3.45)

• Smooth-pasting condition (per evitare opportunità di arbitraggio):

$$
\lim_{S \to b(v,t)} \frac{\partial C}{\partial S}(S, v, t) = 1
$$
\n(3.46)

$$
\lim_{S \to b(v,t)} \frac{\partial C}{\partial v}(S, v, t) = 0
$$
\n(3.47)

## 3.2.4 Adattabilità del Modello con Jump-Diffusion e Volatilità Stocastica

Nel paragrafo precedente, la scelta della distribuzione dell'ampiezza dei salti viene effettuata solo alla fine del processo che porta all'equazione di pricing (3.41). Per questo motivo, il modello appena studiato presenta un grandissimo margine di adattabilità: l'equazione (3.38) è valida anche se il processo jump-diffusion considerato è generato da un'altra distribuzione.

Ipotizziamo che la dinamica del processo sottostante sia ancora di tipo jumpdiffusion, ma con la distribuzione dell'ampiezza dei salti data dalla distribuzione di Kou [11]:

$$
\frac{dS_t}{S_t} = \mu dt + \sqrt{v_t} dW_t^1 + d\left(\sum_{i=1}^{N(t)} (V_i - 1)\right).
$$
 (3.48)

 $v_t$  è la volatilità stocastica del processo, la cui dinamica è data da  $(3.10)$ ,  $N(t)$  è un processo di Poisson con intensità  $\lambda$  e  $\{V_i\}$  è una successione di variabili aleatorie non negative indipendenti e identicamente distribuite tali che  $Y = log(V)$  ha la distribuzione esponenziale asimmetrica di Kou:

$$
f_{Kou}(Y) = p\lambda_{+}e^{-\lambda_{+}Y}\mathbf{1}_{Y>0} + (1-p)\lambda_{-}e^{\lambda_{-}Y}\mathbf{1}_{Y<0}.
$$
 (3.49)

Il parametro 0 < p < 1 rappresenta la probabilità di un salto verso l'alto (di conseguenza  $(1 - p)$  rappresenta la probabilità di un salto verso il basso). In altre parole,

$$
Y = log(V) = \begin{cases} \xi^+ & \text{con probabilità } p \\ -\xi^- & \text{con probabilità } (1-p) \end{cases} \tag{3.50}
$$

dove  $\xi^+$  e  $\xi^-$  sono due variabili aleatorie esponenziali con media rispettivamente pari a  $1/\lambda_+$  e  $1/\lambda_-$ . Anche in tale modello si assume che tutte le fonti di casualità  $(N(t), W_t^1, Y)$  siano indipendenti.

Ripetendo il procedimento del paragrafo precedente si ottiene nuovamente

un'equazione del tipo (3.38),

$$
\frac{\partial C_{t-}}{\partial t} + (r - q - \lambda^* k^*) S_t \frac{\partial C_{t-}}{\partial s} + [k_v(\theta - v_t) - \lambda_v v_t] \frac{\partial C_{t-}}{\partial v} \n+ \frac{v_t S_{t-}^2}{2} \frac{\partial^2 C_{t-}}{\partial s^2} + \rho \sigma v_t S_{t-} \frac{\partial^2 C_{t-}}{\partial v \partial s} + \frac{\sigma^2 v_t}{2} \frac{\partial^2 C_{t-}}{\partial v^2} \n+ \lambda^* \int_0^\infty [C_t(S_{t-}V, v_t, t) - C_{t-}] m_{\mathbb{Q}}(dV) = r C_{t-}.
$$
 (3.51)

dove però questa volta si ha che  $Y = log(V)$  segue la distribuzione di Kou. Di conseguenza,  $V = e^Y e dV = e^Y dY$ , da cui si evince che la misura di Lévy  $m_{\mathbb{Q}}(dV)$  è pari a  $f_{Kou}(Y)e^{Y}dY$ . Il termine integrale dell'equazione precedente diventa quindi:

$$
\int_{R} \left[ C_{t}(S_{t-}e^{Y}, v_{t}, t) - C_{t-} \right] f_{Kou}(Y) e^{Y} dY.
$$
\n(3.52)

Si noti che  $\int_{\mathbb{R}} f_{Kou}(X) dX = 1$ , di conseguenza:

$$
\int_{R} C(S, v, t) f_{Kou}(X) dX = C(S, v, t),
$$

e in analogia con quanto avviene nel caso log-normale l'equazione (3.51) diventa

$$
\frac{\partial C_{t-}}{\partial t} + (r - q - \lambda^* k^*) S_t \frac{\partial C_{t-}}{\partial s} + [k_v(\theta - v_t) - \lambda_v v_t] \frac{\partial C_{t-}}{\partial v} \n+ \frac{v_t S_{t-}^2}{2} \frac{\partial^2 C_{t-}}{\partial s^2} + \rho \sigma v_t S_{t-} \frac{\partial^2 C_{t-}}{\partial v \partial s} + \frac{\sigma^2 v_t}{2} \frac{\partial^2 C_{t-}}{\partial v^2} \n- (r + \lambda^*) C + \lambda^* \int_R C_t (S_{t-} e^Y, v_t, t) f_{Kou}(Y) e^Y dY = 0.
$$
 (3.53)

Utilizzare la distribuzione di Kou presenta dei vantaggi: come visto in precedenza, al contrario della distribuzione log-normale, è asimmetrica. Riesce quindi a cogliere con più precisione il fenomeno degli skews e smiles nella volatilità implicita, che nella realtà risultano asimmetrici. Inoltre, il modello di Merton presenta solo tre parametri indipendenti da calibrare (l'intensità λ, la media e la deviazione standard della log-normale), mentre il modello di Kou ne presenta quattro (l'intensità  $\lambda$  e  $p$ ,  $\lambda_+$  e  $\lambda_-$ ). Quest'ultimo risulta quindi più flessibile in quanto ha un grado di libertà in più.

## Capitolo 4

# Il Metodo delle Linee

Il Metodo delle Linee (MOL) è una tecnica matematica per risolvere equazioni alle derivate parziali (PDE), particolarmente vantaggiosa per i problemi a frontiera libera. Permette di ottenere una soluzione numerica accurata di problemi complessi, di cui usualmente non si conosce l'espressione analitica della soluzione.

In questo capitolo verrà studiata un'applicazione del Metodo delle Linee alla risoluzione dell'equazione di pricing di opzioni americane, che, come già visto nel Capitolo 2, è un problema a frontiera libera. In un primo tempo verrà presentato il metodo in un contesto generale, la risoluzione dell'equazione del calore. Si passerà poi all'applicazione del metodo al modello più classico di evoluzione della dinamica del sottostante, il modello log-normale, e a un raffinamento di tale modello, ottenuto con l'introduzione della dinamica jump-diffusion per il prezzo del sottostante. Il MOL verrà infine applicato, con le dovute modifiche, alla risoluzione del modello di interesse in questa trattazione, il modello di Bates.

## 4.1 Il Metodo delle Linee in un contesto generico

Alla base del Metodo delle Linee c'è l'idea di semplificare l'equazione alle derivate parziali (PDE) oggetto dello studio, in modo da ottenere un sistema di equazioni più semplici e quindi più facilmente risolvibili. Ciò è ottenuto sostituendo le derivate rispetto alle variabili in gioco, ad eccezione di una, con

delle approssimazioni algebriche, come quelle usate nel metodo alle differenze finite. Si ottiene così un sistema di equazioni differenziali ordinarie (ODE), di cui si conoscono numerosi ed efficienti metodi numerici risolutivi. Vediamo un'applicazione di tale metodo all'equazione del calore

$$
\frac{\partial u}{\partial t} = \alpha \frac{\partial^2 u}{\partial x^2},\tag{4.1}
$$

definita su  $[0, X] \times [0, T]$ . L'espressione precedente dipende da due variabili: lo spazio x e il tempo t. Per semplificare il problema e ricondurlo alla risoluzione di un sistema di ODE, la variabile spaziale  $x$  viene discretizzata. Si sceglie ad esempio il passo uniforme $\Delta x=X/N$ e $x$ può assumere i valori discreti $x_0<$ ...  $x_i$   $x_i$   $x_{i}$ , con  $x_N = X$ . Definendo  $u(t, x_i) = u_i$  e approssimando la derivata spaziale attraverso uno schema decentrato alle differenze finite:

$$
\frac{\partial^2 u}{\partial x^2} = \frac{u_i - 2u_{i-1} + u_{i-2}}{(\Delta x)^2},
$$

l'equazione (4.1) diventa

$$
\frac{\partial u_i}{\partial t} = \alpha \frac{u_i - 2u_{i-1} + u_{i-2}}{(\Delta x)^2}.
$$
\n(4.2)

Tale equazione è una ODE, in quanto è rimasta solo una variabile indipendente. Essa può essere risolta ad esempio grazie al metodo di quadratura dei trapezi o di Simpson, o qualsiasi altro metodo di questo tipo [vedi [17]]. La PDE di partenza è quindi stata trasformata in  $N+1$  ODE con incognita il tempo  $t$ , una per ogni valore  $x_i$ . Il dominio su cui è definito il problema di partenza si trova così diviso in linee: per ogni  $x_i$  la variabile  $t$  può assumere con continuità tutti i valori da [0, T].

In ambito fisico si sceglie di discretizzare rispetto alla variabile spaziale e di tenere come incognita il tempo. Quando si applica il metodo a un'equazione di pricing si sceglie piuttosto di tenere incognito il prezzo del sottostante (che corrisponde alla grandezza 'spazio') e discretizzare rispetto al tempo e ad eventuali altre variabili presenti nel problema (ad esempio, la volatilità).

La convergenza del metodo delle linee è stata provata per i casi più classici di risoluzione di PDE, come ad esempio i problemi parabolici a frontiera libera (vedi Meyer [13]). Non si trovano tuttavia in letteratura studi di convergenza del metodo applicato a processi jumps diffusion o modelli con volatilità stocastica.

## 4.2 Il Metodo delle Linee e l'Equazione di Black-Scholes

Nell'articolo [13], Meyer ha dimostrato che il MOL è un buon strumento numerico per la risoluzione di problemi a frontiera libera, come appunto il pricing di un'opzione americana. In tale contesto il Metodo delle Linee presenta molti vantaggi, il più evidente dei quali consiste nel fatto che il prezzo, la frontiera libera, il delta e il gamma dell'opzione sono tutti determinati all'interno dell'algoritmo risolutivo. Tale metodo discretizza la PDE in maniera intuitiva e può essere facilmente adattato in modo da avere una precisione del secondo ordine. Inoltre, risulta essere un metodo efficiente e permette di considerare dei coefficienti della PDE non costanti, ma ad esempio funzione delle variabili del problema (e ciò tornerà utile nel seguito, quando verrà introdotta una dinamica stocastica per la volatilità).

L'equazione di pricing di un'opzione americana nella sua forma più semplice (senza cioè considerare jump diffusion o volatilità stocastica) è stata presentata nel Capitolo 2. Il suo valore è soluzione del seguente problema di frontiera libera: per  $t \in [0, T]$ 

$$
\frac{1}{2}\sigma^2 S^2 V_{ss} + (r - q)SV_s - rV - V_t = 0,
$$
\n(4.3)

se  $S > S_f(t)$  per una put e  $S < S_f(t)$  per una call. L'equazione precedente deve soddisfare i vincoli

$$
V(S_f(t)) = K - S_f(t) \qquad S_f(0) = K,
$$
\n(4.4)

$$
V_s(S_f(t), t) = -1,\t\t(4.5)
$$

$$
\lim_{S \to \infty} V(S, t) = 0,\tag{4.6}
$$

$$
V(S,0) = max(K - S,0),
$$
\n(4.7)

se l'opzione trattata è una put, mentre se si considera una call le condizioni iniziali e al bordo sono:

$$
V(S_f(t), t) = S_f(t) - K, \t S_f(0) = K,
$$
\t(4.8)

$$
V_s(S_f(t), t) = 1,\t\t(4.9)
$$

$$
\lim_{S \to 0} V(S, t) = 0,\tag{4.10}
$$

$$
V(S,0) = max(S - K,0).
$$
\n(4.11)

Per semplicità di esposizione qui nel seguito sarà considerata una put. Lo schema risolutivo di una call coincide in ogni caso con quello qui presentato, con alcune piccole differenze che verranno esposte alla fine del paragrafo.

Come nell'articolo di Meyer e Van der Hoek [15], si considera il problema normalizzato attraverso il cambio di variabili:

$$
u = \frac{V}{K}, \qquad x = \frac{S}{K}.
$$
\n
$$
(4.12)
$$

Si ottiene quindi

$$
\frac{1}{2}\sigma^2 x^2 u_x x + (r - q) x u_x - r u - u_t = 0 \qquad \text{se } x > S_f(t), \tag{4.13}
$$

sotto i vincoli:

$$
u(S_f(t), t) = 1 - S_f(t), \qquad S_f(0) = 1,
$$
\n(4.14)

$$
u_x(S_f(t), t) = -1,\t\t(4.15)
$$

$$
u(x,t) \to 0 \t se x \to \infty,
$$
\t(4.16)

$$
u(x,0) = max(1-x,0),
$$
\n(4.17)

Il Metodo delle Linee prevede di sostituire la sola derivata rispetto al tempo con il suo equivalente discreto, ottenuto con le tecniche dei metodi a differenze finite, senza discretizzare il problema rispetto alla variabile spaziale S. Il dominio  $(S, t)$  viene quindi sostituito da una serie di linee parallele, ognuna definita da un valore costante di t. La variabile temporale può quindi assumere un insieme di valori discreti  $t_n = n\Delta t$ ,  $n = 1...N$ , dove il passo di discretizzazione  $\Delta t$  è, per semplicità, scelto costante e  $t_N = T$ : ciò permette di ottenere una griglia uniforme. Se viene scelta un'approssimazione temporale del primo ordine la derivata viene approssimata come

$$
\frac{\partial u}{\partial t} = \frac{u^n - u^{n-1}}{\Delta t}
$$

mentre se l'approssimazione scelta è del secondo ordine la derivata risulta essere:

$$
\frac{\partial u}{\partial t} = \frac{3}{2\Delta t} (u^n - u^{n-1}) - \frac{1}{2\Delta t} (u^{n-1} - u^{n-2}).
$$

Nel primo caso l'equazione alle derivate parziali (4.13) diventa

$$
\frac{1}{2}\sigma^2 x^2 u_{xx}^n + (r - q)x u_x^n - r u^n - \frac{u^n - u^{n-1}}{\Delta t} = 0,
$$
\n(4.18)

nel secondo

$$
\frac{1}{2}\sigma^2 x^2 u_{xx}^n + (r-q)x u_x^n - r u^n - \frac{3}{2\Delta t} (u^n - u^{n-1}) + \frac{1}{2\Delta t} (u^{n-1} - u^{n-2}) = 0.
$$
 (4.19)

In entrambi i casi il Metodo delle Linee sostituisce il problema time-dependent con una serie di problemi a frontiera libera per equazioni differenziali ordinarie del secondo ordine, che devono essere risolti a ogni istante temporale  $t_n$ . Ciò costituisce un altro vantaggio di tale procedimento, in quanto per la risoluzione di ODE sono noti in letteratura numerosi, efficienti e accurati metodi risolutivi. Qui nel seguito sarà utilizzato il metodo dei trapezi.

Applicando una trasformazione di Riccati, ogni problema del secondo ordine può essere trasformato in un sistema di tre equazioni differenziali ordinarie del primo ordine, ottenendo quindi N problemi ai valori iniziali del primo ordine. Vediamo come si procede.

Per semplicità di notazione, si scrivono le equazioni (4.18) e (4.19) nella forma più generica

$$
u_{xx} + d(x, t_n)u_x - c(x, t_n)u = g(x, t_n),
$$
\n(4.20)

dove il coefficiente d è dato da

$$
d(x, t_n) = \frac{(r - q)x}{\frac{1}{2}\sigma^2 x^2},
$$
\n(4.21)

mentre  $c$  e il termine noto  $q$  sono:

• per approssimazione del primo ordine:

$$
c(x, t_n) = \frac{1}{\frac{1}{2}\sigma^2 x^2} (r + \frac{1}{\Delta t}),
$$
\n(4.22)

$$
g(x, t_n) = -\frac{1}{\frac{1}{2}\sigma^2 x^2 \Delta t} u^{n-1}.
$$
\n(4.23)

• per approssimazione del secondo ordine:

$$
c(x, t_n) = \frac{1}{\frac{1}{2}\sigma^2 x^2} (r + \frac{3}{2\Delta t}),
$$
\n(4.24)

$$
g(x,t_n) = \frac{1}{\frac{1}{2}\sigma^2 x^2} \left[ -\frac{3}{2\Delta t} u^{n-1} - \frac{1}{2\Delta t} (u^{n-1} - u^{n-2}) \right].
$$
 (4.25)

L'equazione differenziale del secondo ordine (4.20) viene riscritta come un sistema del primo ordine:

$$
\frac{du^n}{dx} = v
$$
\n
$$
\frac{dv^n}{dx} = c(x, t_n)u - d(x, t_n)v + g(x, t_n).
$$
\n(4.26)

Si può notare che dalle equazioni precedenti si ottengono il delta e gamma dell'opzione per ogni istante temporale. Attraverso la trasformazione di Riccati

$$
u(x) = R(x)v(x) + w(x),
$$
\n(4.27)

si ricava un sistema equivalente di equazioni disaccoppiate: R e w sono infatti soluzioni dei seguenti problemi ai valori iniziali:

$$
R' = 1 + d(x, t_n)R - c(x, t_n)R^2, \qquad R(X) = 0 \tag{4.28}
$$

$$
w' = -c(x, t_n)R(x)w - R(x)g(x, t_n), \qquad w(X) = 0 \tag{4.29}
$$

dove X è il troncamento del dominio a +∞. Una volta noti i valori di R e w sull'intervallo  $[s_{\infty}, X]$ , si può calcolare il delta dell'opzione v attraverso l'equazione

$$
v' = c(x, t_n)(R(x)v + w(x)) - d(x, t_n)v + g(x, t_n),
$$
\n(4.30)  
\n
$$
v(S_f(t_n)) = -1,
$$

dove  $S_f(t_n)$  è la frontiera libera, che coincide con il valore di S all'istante  $t_n$ tale che

$$
1 - S_f = R(S_f)(-1) + w(S_f). \tag{4.31}
$$

Tale espressione segue dall'equazione (4.27) e dalle condizioni iniziali e al contorno (4.14) e (4.15) (vedi Meyer e Van der Hoek [15]).

Per un'opzione call si arriva, anche in questo caso grazie alla trasformazione di Riccati (4.27), alla stessa espressione del sistema di ODE equivalente. C'è però una piccola differenza: le equazioni (4.28) e (4.29) sono risolte da 0 a X, mentre l'equazione (4.30) è definita dalla frontiera libera a 0 ed ha come condizione iniziale  $v(S_f(t_n))=1.$  L'espressione di  $\Phi$  diventa:

$$
\Phi(x) = x - 1 - [R(x) + w(x)].\tag{4.32}
$$

Riassumendo:

• Le condizioni iniziali e al contorno per una call con variabili normalizzate sono:

$$
u(S_f(t), t) = S_f(t) - 1, \qquad S_f(0) = 1,
$$
\n(4.33)

$$
u_x(S_f(t), t) = 1,\t\t(4.34)
$$

$$
u(x,t) \to 0 \qquad se \ x \to 0. \tag{4.35}
$$

$$
u(x,0) = max(x-1,0), \t(4.36)
$$

 $\bullet\,$  Le equazioni da risolvere a ogni $t_n$  per ottenere il prezzo dell'opzione sono:

$$
R' = 1 + d(x, t_n)R - c(x, t_n)R^2, \qquad R(0) = 0 \tag{4.37}
$$

$$
w' = -c(x, t_n)R(x)w - R(x)g(x, t_n), \qquad w(0) = 0 \qquad (4.38)
$$

$$
v' = c(x, t_n)(R(x)v + w(x)) - d(x, t_n)v + g(x, t_n), \qquad (4.39)
$$

$$
v(S_f(t_n))=1,
$$

Qui di seguito sono riportati le figure che rappresentano la frontiera libera per ogni istante temporale e il valore di un'opzione call e put.

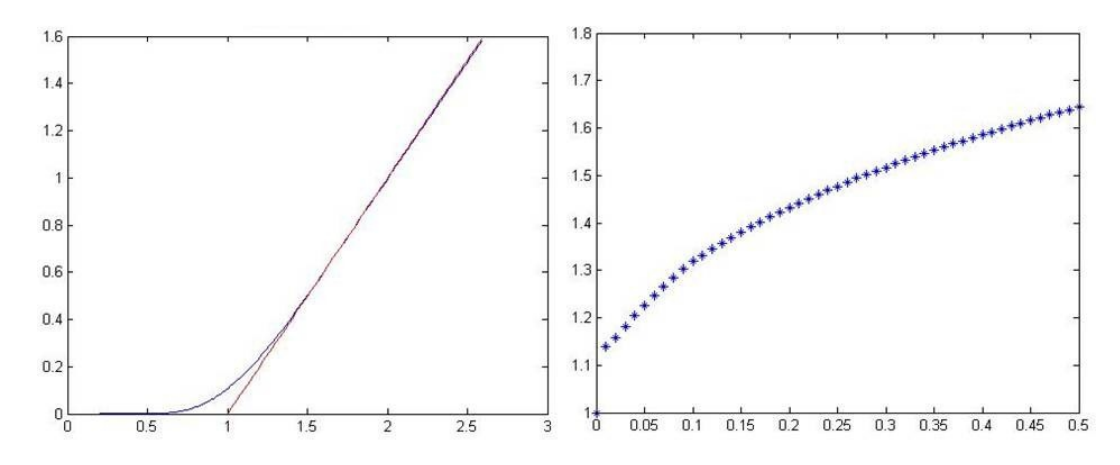

Figura 4.1: Sinistra: Valore e payoff di un'opzione call americana. Destra: frontiera libera per ogni istante  $t_n$ .

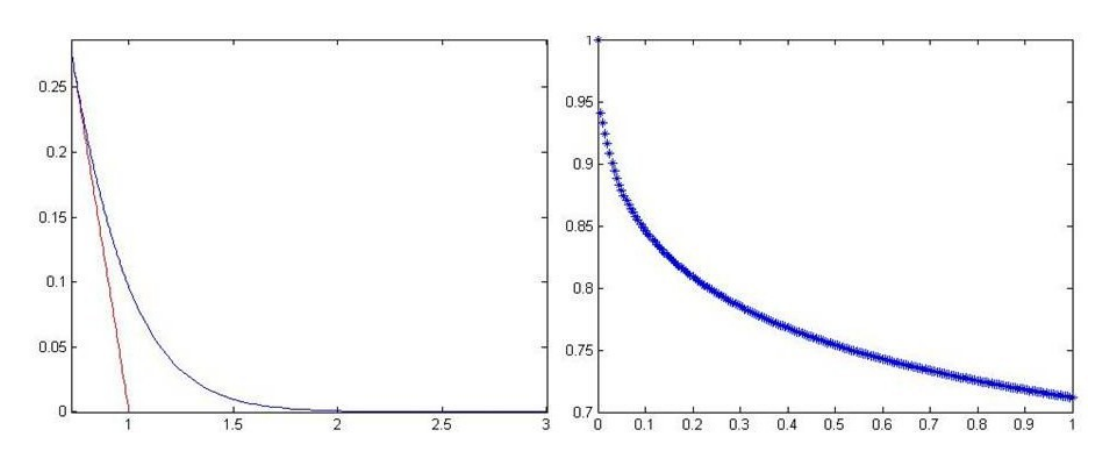

Figura 4.2: Sinistra: Valore e payoff di un'opzione put americana. Destra: frontiera libera per ogni istante  $t_n$ .

## 4.2.1 L'Algoritmo

Il codice per il pricing di una put o call americana relativo ai metodi di primo e secondo ordine, presentati nel paragrafo precedente, è strutturato come segue:

- *input* 
	- T: scadenza dell'opzione
	- r: tasso di interesse privo di rischio
	- q: tasso di un continuous dividend payment
	- sigma: volatilità
	- X: troncamento del dominio per  $x \to +\infty$
	- N: numero di passi spaziali
	- M: numero di passi temporali
	- flag: 1 se si vuole approssimazione temporale del primo ordine, 2 se del secondo
- output
	- u: valore normalizzato della put/call per ogni istante di tempo (matrice di dimensione  $M + 1 \times N + 1$ )
- v: valore del delta della put/call per ogni istante di tempo (matrice di dimensione  $M + 1 \times N + 1$
- s: frontiera libera per ogni istante di tempo (vettore di dimensione  $M+1$
- x: griglia del sottostante normalizzata.

In questo paragrafo viene presentato il funzionamento dell'algoritmo per un'opzione put ma, come visto in precedenza, il procedimento per il pricing di una call è analogo a questo.

Per entrambi i tipi di discretizzazione viene scelto il passo della griglia temporale  $\Delta t = T/M$ . In seguito si definisce la griglia spaziale  $s_{\infty} = x_0 < x_1 <$  $\ldots < x_i < \ldots < x_N = X$ , dove  $s_{\infty}$ , troncamento del dominio per  $x \to 0$ , è determinato come suggerito da Meyer e Van der Hoek [15], in modo da evitare irregolarità.

Per ogni istante di tempo  $t_n$  le equazioni da risolvere sono l'equazione di Riccati (4.28), l'equazione in w (4.29) e l'equazione (4.30) che determina il delta dell'opzione v. La prima tra queste non dipende dalla soluzione u a istanti di tempo precedenti e può quindi essere calcolata una sola volta all'inizio della procedura. L'equazione (4.29) invece, dipende dal tempo a causa del termine  $g(x, t_n)$  e deve essere risolta a ogni passo temporale. Man mano che i valori di w sono disponibili si monitora il segno della funzione Φ, definita come:

$$
\Phi(x) = R(x) - w(x) + (1 - x). \tag{4.40}
$$

Se  $\Phi$  cambia segno tra i punti della griglia  $x_i$  e  $x_{i+1}$ , allora la frontiera libera al tempo  $t_n$  è un valore appartenente all'intervallo  $[x_i, x_{i+1}]$ . Tale valore viene determinato trovando lo zero di un'interpolante cubica sui valori di Φ nei punti  $\{x_{i-1}, x_i, x_{i+1}, x_{i+2}\}.$ 

A questo punto è possibile risolvere l'equazione (4.30), prima tra  $S_f(t_n)$  e  $x_{i+1}$ (i valori dei coefficienti della PDE, di R e di w che non sono noti in  $x = S_f(t_n)$ vengono trovati per interpolazione), poi su tutta la griglia spaziale fino a X. Infine si determina la soluzione  $u^n(x)$  attraverso l'espressione della trasformazione di Riccati (4.27) e, se la condizione di convergenza è verificata, si passa all'istante temporale successivo.

La procedura sopra descritta viene effettuata fintanto che il massimo tra  $||u_n^k - u_n^{k-1}||_{\infty}$  e  $||s_n^k - s_n^{k-1}||_{\infty}$  è inferiore a una tolleranza prefissata, pari a 10<sup>−</sup><sup>8</sup> , o il numero massimo di iterazioni viene raggiunto.

Le equazioni in  $R$ ,  $w$  e  $v$  sono risolte con il metodo dei trapezi (vedi Quarteroni et al.[17]). Le loro espressioni nel discreto diventano quindi:

$$
-\frac{dx}{2}c_iR_i^2 + R_i\left(1 + \frac{dx}{2}d_i\right) + dx - \frac{dx}{2}c_{i+1}R_{i+1}^2 + R_{i+1}\left(\frac{dx}{2}d_{i+1} - 1\right) = 0,
$$

$$
(4.41)
$$

$$
w_i = \frac{1}{1 - \frac{dx}{2}c_iR_i} \frac{dx}{2} \left[ (R_i g_i + R_{i+1} g_{i+1}) + w_{i+1} \left( 1 + \frac{dx}{2} c_{i+1} R_{i+1} \right) \right], \quad (4.42)
$$

$$
v_{i+1} = \frac{1}{1 + \left(\frac{dx}{2}d_{i+1} - c_{i+1}R_{i+1}\right)}\frac{dx}{2}\left[c_iw_i + g_i + c_{i+1}w_{i+1} + g_{i+1} + g_{i+1}w_{i+1}\right] + v_i\left(1 + \frac{dx}{2}(c_iR_i - d_i)\right).
$$
\n(4.43)

L'Algoritmo 1 mostra la struttura del codice che implementa il Metodo delle Linee nel caso appena studiato.

### Algoritmo 1 Metodo delle Linee per opzioni put americane Definizione: griglia, tolleranza, coefficienti della PDE Dichiarazione variabili  $(u, v, s)$  e condizioni iniziali e al contorno Risoluzione Equazione (4.41) - Calcolo R Risoluzione del problema del primo ordine per  $n = 2$ if  $flag == 1$  then  $g(x, t_n)$  e  $c(x, t_n)$  del primo ordine else if  $flag == 2$  then  $g(x, t_n)$  e  $c(x, t_n)$  del secondo ordine e ricalcolo R end if for  $n = 3 \rightarrow M + 1$  do while  $max(||u_n^k - u_n^{k-1}||_{\infty}, \, ||s_n^k - s_n^{k-1}||_{\infty}) > toll \; \& \; k < kmax$  do for  $i = N + 1 \rightarrow 1$  do Risoluzione Equazione (4.42) - Calcolo  $w_n^k$ Monitoraggio del segno di Φ if  $\Phi$  cambia segno tra  $[x_i, x_{i+1}]$  then  $sign = i$  {Free boundary tra  $x_i$  e  $x_{i+1}$ } end if end for Calcolo  $s_n$ Risoluzione Equazione (4.43) nell'intervallo  $[s_n^k, x_{i+1}]$ for  $i = sign \rightarrow N + 1$  do Risoluzione Equazione (4.43) - Calcolo  $v_n^k$ end for Calcolo di  $u_n^k = Rv_n^k + w_n^k$ end while end for

## 4.3 Metodo delle Linee e Modelli Jump-Diffusion

Come si è viste più nel dettaglio nel Capitolo 3, i processi jump-diffusion furono incorporati da Merton [12] nella teoria del pricing delle opzioni, al fine di introdurre traiettorie discontinue del prezzo del sottostante. Questi processi infatti permettono di considerare ampi e improvvisi cambiamenti nel prezzo del sottostante, catturando con più precisione le caratteristiche dei mercati (smiles di volatilità, code grasse, etc...). Essi complicano tuttavia la

valutazione del prezzo delle opzioni, poiché introducono nella dinamica del sottostante un termine integrale, che deve essere valutato su tutto il dominio di esistenza dell'opzione.

Il metodo delle linee è facilmente adattabile alla risoluzione di equazioni integro differenziali: qui nel seguito ci si baserà sull'articolo di Meyer [14] per mostrare come ciò sia possibile nel caso di un'opzione put americana.

### 4.3.1 Opzioni Americane e Jump-Diffusion

La dinamica del sottostante in un modello jump-diffusion è descritta dall'equazione stocastica:

$$
\frac{dS_t}{S_t} = (\mu - q)dt + \sigma dW_t + \int_{\mathbb{R}} \gamma(y)v(dt, dy), \qquad (4.44)
$$

dove  $\gamma(y)$  rappresenta l'ampiezza dei salti, che si verificano a tempi aleatori e  $v(dt, dy)$  è la misura di Poisson casuale associata. Sotto opportune assunzioni sul mercato e sulla distribuzione dei salti (vedi Meyer [14] e Pham [16], oppure il Capitolo 3), il problema di trovare il prezzo di un'opzione put americana equivale a risolvere l'equazione integro differenziale

$$
\frac{1}{2}\sigma^2 S^2 V_{ss}(S,t) + (r-q)SV_s(S,t) - rV(S,t) - V_t(S,t) =
$$
  

$$
-\lambda \int_{\mathbb{R}} [V((1+\gamma(y))S,t) - V(S,t) - \gamma(y)SV_s(S,t)]p(y)m(dy).
$$
(4.45)

λ è l'intensità del processo di Poisson che descrive la frequenza dei salti,  $m(dy)$  è la misura associata all'ampiezza dei salti  $\gamma(y)$  e  $p(y)$  è il market price associato al rischio di salto. L'equazione (4.45) deve rispettare i vincoli  $(4.4)-(4.7)$ .

Considerando  $m(dy)$  come una misura di conteggio, l'equazione precedente può essere riscritta come

$$
\frac{1}{2}\sigma^2 S^2 V_{ss}(S,t) + (r - q - \lambda \sum_{i=1}^m \pi_i k_i) S V_s(S,t) - (r + \lambda) V(S,t) - V_t(S,t) =
$$

$$
- \lambda \sum_{i=1}^m \pi_i V((1 + k_i)S,t),
$$
(4.46)

dove  $\pi_i$  è la probabilità che si verifichi un salto nella dinamica del sottostante di ampiezza relativa  $k_i$ . La difficoltà maggiore che si riscontra nel risolvere questo tipo di equazione sta nella non località del termine di salto: bisogna conoscere il valore di  $V(S, t)$  non soltanto localmente, ma in tutto il dominio considerato.

#### 4.3.2 Il Metodo delle Linee per Processi Jump-Diffusion

Si procede in maniera analoga a quanto fatto in precedenza (Paragrafo 4.2). Il problema viene normalizzato attraverso il cambio di variabili (4.12) e l'equazione (4.46) diventa

$$
\frac{1}{2}\sigma^2 x^2 u_{xx}(x,t) + (r - q - \lambda \sum_{i=1}^m \pi_i k_i) x u_x(x,t) - (r + \lambda) u(x,t) - u_t(x,t) =
$$

$$
-\lambda \sum_{i=1}^m \pi_i u((1 + k_i)x, t),
$$
(4.47)

sotto i vincoli (4.14)-(4.17). Il problema a tempo continuo viene quindi approssimato con una sequenza di problemi di frontiera libera, che determinano la soluzione  $\{u_n, S_f(t_n)\}\$  per ogni istante di tempo  $t_n$ . L'approssimazione temporale del primo ordine porta all'equazione

$$
\frac{1}{2}\sigma^2 x^2 u_{xx}^n(x) + (r - q - \lambda \sum_{i=1}^m \pi_i k_i) x u_x^n(x) - (r + \lambda + \frac{1}{\Delta t}) u^n(x) =
$$
\n
$$
- \lambda \sum_{i=1}^m \pi_i u^n((1 + k_i)x) - \frac{1}{\Delta t} u^{n-1}(x),
$$
\n(4.48)

mentre quella del secondo ordine porta a

$$
\frac{1}{2}\sigma^2 x^2 u_{xx}^n(x) + (r - q - \lambda \sum_{i=1}^m \pi_i k_i) x u_x^n(x) - (r + \lambda + \frac{3}{2\Delta t}) u^n(x) =
$$
\n
$$
-\lambda \sum_{i=1}^m \pi_i u^n((1 + k_i)x) - \frac{3}{2\Delta t} u^{n-1}(x) - \frac{1}{2\Delta t} (u^{n-1}(x) - u^{n-2}(x)).
$$
\n(4.49)

Riscrivendo le equazioni precedenti in una forma più generale si ottiene l'espressione

$$
u_{xx} + d(x, t_n)u_x - c(x, t_n)u = H(x, u^n) + \gamma(x)
$$
\n(4.50)

dove il coefficiente d e il termine integrale H sono dati da

$$
d(x, t_n) = \frac{(r - q - \lambda \sum_{i=1}^{m} \pi_i k_i)x}{\frac{1}{2}\sigma^2 x^2},
$$
\n(4.51)

$$
H(x, u^n) = -\lambda \sum_{i=1}^{m} \pi_i u^n ((1 + k_i)x), \qquad (4.52)
$$

mentre c e il termine  $\gamma$ , che incorpora la storia del processo, sono:

• per approssimazione del primo ordine:

$$
c(x, t_n) = \frac{1}{\frac{1}{2}\sigma^2 x^2} (r + \lambda + \frac{1}{\Delta t}),
$$
\n(4.53)

$$
\gamma(x) = -\frac{1}{\Delta t} u^{n-1}.\tag{4.54}
$$

• per approssimazione del secondo ordine:

$$
c(x, t_n) = \frac{1}{\frac{1}{2}\sigma^2 x^2} (r + \frac{3}{2\Delta t}),
$$
\n(4.55)

$$
\gamma(x) = -\frac{3}{2\Delta t}u^{n-1} - \frac{1}{2\Delta t}(u^{n-1} - u^{n-2}).
$$
\n(4.56)

Per poter applicare il Metodo delle Linee così come presentato nel Paragrafo 4.2, è necessario risolvere il problema della non località del termine di salto H. Si può notare che H all'istante  $t_n$  dipende dalla soluzione  $u_n$  in tutto il dominio, la quale non è ancora nota: apparentemente l'integrale non può essere risolto. Per fronteggiare questo problema, a ogni iterazione  $k$  si approssima la soluzione  $u_n$  con l'ultima approssimazione disponibile:  $u_n^{k-1}$ . Se  $k = 1$  si utilizza  $u_{n-1}$ . L'equazione integro differenziale è stata quindi trasformata in una PDE, si può quindi applicare il MOL come in precedenza, aggiungendo il termine  $H$  nelle equazioni come segue:

$$
R' = 1 + d(x, t_n)R - c(x, t_n)R^2, \qquad R(X) = 0
$$
\n(4.57)

$$
w' = -c(x, t_n)R(x)w - \frac{1}{\frac{1}{2}\sigma^2 x^2}R(x)(H(x, u^n) + \gamma(x)), \qquad w(X) = 0
$$
 (4.58)

$$
v' = c(x, t_n)(R(x)v + w(x)) - d(x, t_n)v + \frac{1}{\frac{1}{2}\sigma^2 x^2} (H(x, u^n) + \gamma(x)), \quad (4.59)
$$

 $v(S_f(t_n)) = -1,$ 

Il termine H viene calcolato interpolando la soluzione u considerata per trovarne il valore nei punti  $(1 + k_i)x$ , i quali non necessariamente appartengono alla griglia.

L'algoritmo del metodo delle linee per il pricing di un'opzione, con dinamica del sottostante di tipo jump-diffusion, è dato dall'Algoritmo 2.

I risultati riportati nel seguito sono stati ottenuti grazie alla funzione matlab Put\_Americana\_WithJumps (vedi Appendice A).

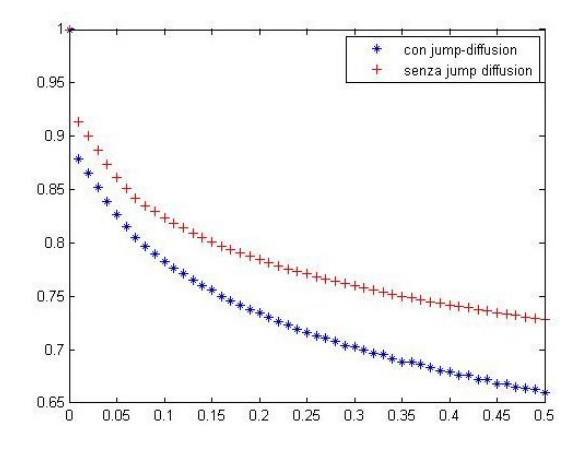

Figura 4.3: Frontiera libera per ogni istante  $t_n$  con e senza salti.

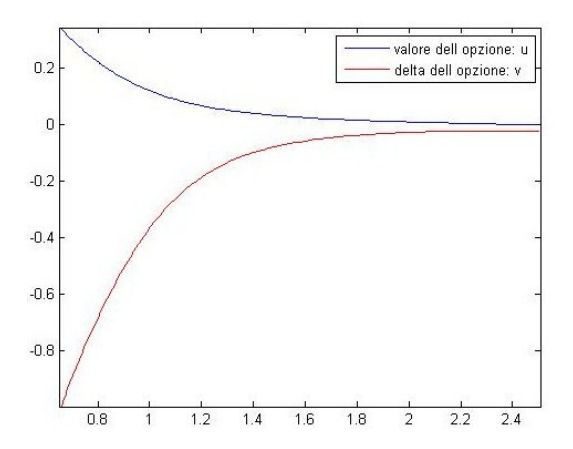

Figura 4.4: Valore e delta dell'opzione put americana con salti.
### Algoritmo 2 Metodo delle Linee per opzioni put americane con jump-diffusion

Definizione: griglia, tolleranza, coefficienti della PDE Dichiarazione variabili  $(u, v, s)$  e condizioni iniziali e al contorno Calcolo R

```
Risoluzione del problema del primo ordine per n = 2if flag == 1 then
     \gamma(x, t_n) e c(x, t_n) del primo ordine
else if flag == 2 then
     \gamma(x, t_n) e c(x, t_n) del secondo ordine e ricalcolo R
end if
for n = 3 \rightarrow M + 1 do
     while max(||u_n^k - u_n^{k-1}||_{\infty}, \, ||s_n^k - s_n^{k-1}||_{\infty}) > toll \; \& \; k < kmax do
          for i = N + 1 \rightarrow 1 do
                Calcolo H^k(x, u^{k-1})Calcolo w_n^kMonitoraggio del segno di Φ
                if \Phi cambia segno tra [x_i, x_{i+1}] then
                     sign = i {Free boundary tra x_i e x_{i+1}}
                end if
           end for
           Calcolo s_nCalcolo v_n^k nell'intervallo [s_n^k, x_{i+1}]for i = sign \rightarrow N + 1 do
                Calcolo v_n^kend for
           Calcolo di u_n^k = Rv_n^k + w_n^kend while
end for
```
### 4.4 Il Metodo delle Linee e il Modello di Bates

Il Modello di Bates, introdotto nel Capitolo 3, unisce una dinamica del sottostante di tipo jump-diffusion a un processo stocastico che modellizza l'andamento della sua volatilità, nell'intento di cogliere con più precisione il vero andamento del prezzo e della volatilità implicita registrato sui mercati. In questo paragrafo ci occuperemo del pricing di un'opzione call americana in tale contesto, estendendo l'implementazione del Metodo delle Linee presentata nel Paragrafo 4.3.

#### 4.4.1 Variante del MOL per il Modello di Bates

Ricordiamo l'equazione di pricing

$$
\frac{\partial C_{t-}}{\partial t} + (r - q - \lambda^* k^*) S_t \frac{\partial C_{t-}}{\partial s} + [k_v(\theta - v_t) - \lambda_v v_t] \frac{\partial C_{t-}}{\partial v} \n+ \frac{v_t S_{t-}^2}{2} \frac{\partial^2 C_{t-}}{\partial s^2} + \rho \sigma v_t S_{t-} \frac{\partial^2 C_{t-}}{\partial v \partial s} + \frac{\sigma^2 v_t}{2} \frac{\partial^2 C_{t-}}{\partial v^2} \n- (r + \lambda^*) C + \lambda^* \int_{R^+} C_t(SY, v_t, t) G(Y) dY = 0.
$$
\n(4.60)

e la dinamica del sottostante S, governata dalle equazioni:

$$
dS_t = \mu S_t dt + \sqrt{v_t} S_t dW_t^1 + S_t \int_{R^+} (Y - 1)(p(dy, dt) - \lambda m_{\mathbb{P}}(dy) dt), \quad (4.61)
$$

$$
dv_t = k_v(\theta - v_t)dt + \sigma \sqrt{v_t}dW_t^2.
$$
\n(4.62)

L'obiettivo del Metodo delle Linee è di approssimare la PIDE (4.60) con un sistema equivalente di equazioni integro differenziali unidimensionali (IDE), e da queste ottenere un sistema di EDO, la cui soluzione è ottenibile più facilmente utilizzando note tecniche numeriche. Quando la volatilità è costante, il sistema di IDE è ottenuto discretizzando la derivata nel tempo. In questo caso, però, la volatilità è una variabile del problema: risulta così necessario discretizzarla, così come si fa con il tempo. Siano quindi  $v_m = m\Delta v$ , con  $m = 0, ..., M$ , e  $t_n = n\Delta t$ , con  $t_N = T$ , i valori assumibili rispettivamente dalla volatilità e dal tempo. Il dominio (S, v, t) è quindi sostituito da due insiemi di linee parallele (corrispondenti a valori costanti di  $v e t$ ) che si intersecano perpendicolarmente. La Figura 4.5 rappresenta il dominio che si ottiene attraverso le discretizzazioni appena descritte.

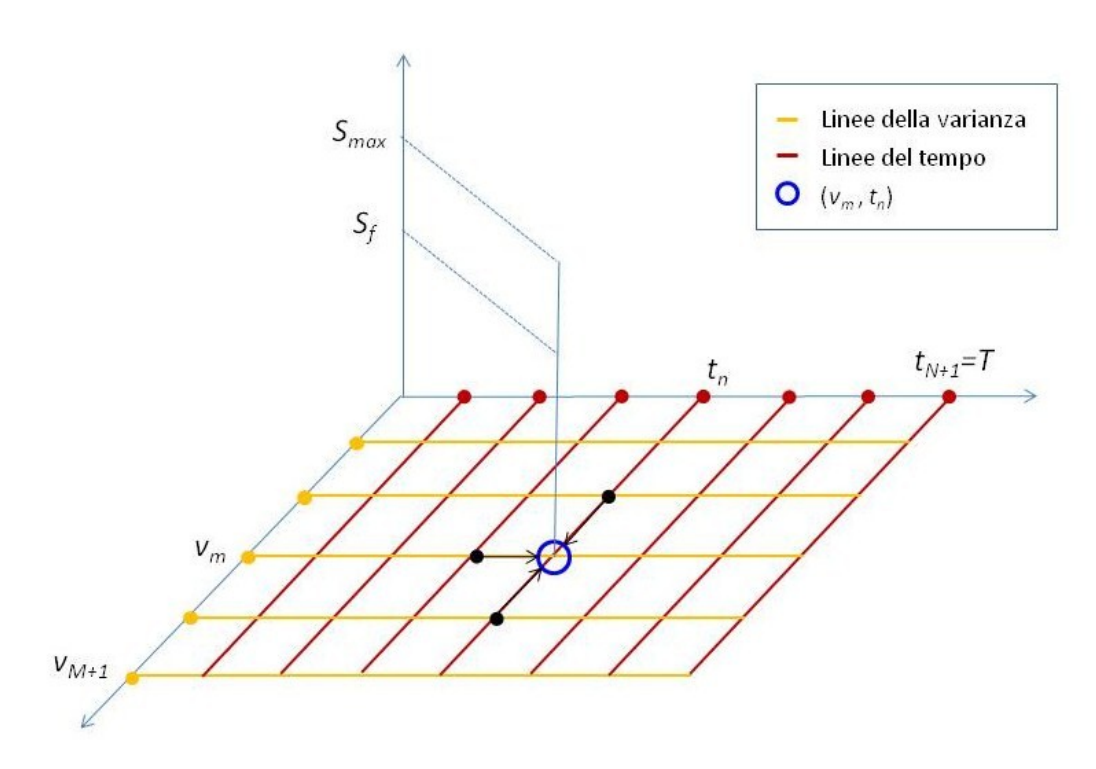

**Figura 4.5:** Discretizzazione del dominio  $(S, v, t)$ . Le frecce nere indicano i valori di C e V da cui dipende il calcolo nel punto  $(v_m, t_n)$ .

Il prezzo e il delta dell'opzione nei punti (nodi) di intersezione della griglia vengono denotati con

$$
C(S, v_m, t_n) = C_m^n(S),
$$
  $V(S, v_m, t_n) = \frac{dC(S, v_m, t_n)}{dS} = V_m^n(S).$ 

Analogalmente a quanto fatto in precedenza, le approssimazioni alle differenze finite vengono utilizzate per discretizzare le derivate rispetto alla volatilità e al tempo nei punti della griglia  $(S, v_m, t_n)$ . Vediamo come ogni termine dell'equazione (4.60) viene approssimato e come si costruisce il processo risolutivo.

#### Derivate rispetto alla volatilità

• Per la derivata del secondo ordine si usa uno schema centrato standard:

$$
\frac{\partial^2 C}{\partial v^2} = \frac{C_{m+1}^n - 2C_m^n + C_{m-1}^n}{(\Delta v)^2} + O((\Delta v)^2).
$$

• Si noti che la derivata mista rispetto a  $v e$  al sottostante  $S$  si può riscrivere come:

$$
\frac{\partial^2 C}{\partial v \partial S} = \frac{\partial}{\partial v} \frac{\partial C}{\partial S} = \frac{\partial V}{\partial v},
$$

e può quindi essere discretizzata con uno schema centrato:

$$
\frac{\partial V}{\partial v} = \frac{V_{m+1}^n - V_{m-1}^n}{2\Delta v} + O(\Delta v).
$$

• La derivata del primo ordine viene discretizzata con uno schema upwinding:

$$
\frac{\partial C}{\partial v} = \begin{cases}\n\frac{C_{m+1}^n - C_m^n}{\Delta v} + O(\Delta v) & \text{se } v \leq \frac{\alpha}{\beta}, \\
\frac{C_m^n - C_{m-1}^n}{\Delta v} + O(\Delta v) & \text{se } v > \frac{\alpha}{\beta}.\n\end{cases}
$$
\n(4.63)

Si noti che l'espressione precedente può essere riscritta come:

$$
\frac{\partial C}{\partial v} = \frac{\alpha - \beta v_m}{2} \frac{C_{m+1}^n - C_{m-1}^n}{\Delta v} + \frac{|\alpha - \beta v_m|}{2} \frac{C_{m+1}^n - 2C_m^n + C_{m-1}^n}{\Delta v}.
$$

#### Termine Integrale

Il termine integrale che appare nell'equazione (4.60) viene stimato in ogni punto della griglia utilizzando uno schema numerico. L'inconveniente che nasce dalla non località di questo termine sarà trattato come per il caso jumpdiffusion. Nel modello di Bates l'ampiezza dei salti è distribuita secondo una legge log-normale, la cui distribuzione è data da:

$$
G(Y) = \frac{1}{Y\delta\sqrt{2\pi}}exp\left\{-\frac{\left[lnY - (\gamma - \frac{\delta^2}{2})\right]^2}{2\delta^2}\right\}.
$$

Attraverso il cambio di variabile

$$
X = \frac{\ln Y - (\gamma - \frac{\delta^2}{2})}{\sqrt{2}\delta}
$$

il termine integrale diventa:

$$
I(S, v, t) = \frac{1}{\sqrt{\pi}} \int_{-\infty}^{+\infty} e^{-X^2} C(Se^{(\gamma - \delta^2/2) + \sqrt{2}\delta X}, v, t) dX.
$$
 (4.64)

L'approssimazione di (4.64) nei punti della griglia  $(v_m, t_n)$  si ottiene applicando lo schema di quadratura di Hermite-Gauss:

$$
I_m^n = \frac{1}{\sqrt{\pi}} \sum_{j=0}^J w_j^H C_m^n (Se^{(\gamma - \delta^2/2) + \sqrt{2}\delta X_j^H}), \tag{4.65}
$$

dove  $w_j^H$  e  $X_j^H$  sono i pesi e le ascisse di tale schema e  $J$  il numero di punti di integrazione. Per ottenere i valori di  $C_m^n$  che non appartengono alla griglia si interpola tale grandezza lungo la linea S nel nodo  $(v_m, t_n)$  (vedi Figura 4.5).

#### Derivata rispetto al tempo

Anche in questo caso si procede come nel Paragrafo 4.2: si considerano quindi due discretizzazioni, una del primo ordine

$$
\frac{\partial C}{\partial t} = \frac{C_m^n - C_m^{n-1}}{\Delta t}
$$

e una del secondo ordine

$$
\frac{\partial C}{\partial t} = \frac{3}{2\Delta t} (C_m^n - C_m^{n-1}) + \frac{1}{2\Delta t} (C_m^{n-1} - C_m^{n-2}).
$$

#### Discretizzazione dell'equazione di pricing

Applicando quanto appena visto all'equazione (4.60) bisogna ora risolvere un sistema di M IDE del secondo ordine a ogni punto della griglia  $(v_m, t_n)$ , dato da

• Approssimazione temporale del primo ordine:

$$
\frac{v_m S^2}{2} \frac{d^2 C_m^n}{dS^2} + \rho \sigma v_m S \frac{V_{m+1}^n - V_{m-1}^n}{2\Delta v} + \frac{\sigma^2 v_m}{2} \frac{C_{m+1}^n - 2C_m^n + C_{m-1}^n}{(\Delta v)^2} \n+ \frac{\alpha - \beta v_m}{2} \frac{C_{m+1}^n - C_{m-1}^n}{\Delta v} + \frac{|\alpha - \beta v_m|}{2} \frac{C_{m+1}^n - 2C_m^n + C_{m-1}^n}{\Delta v} \n+ (r - q - \lambda^* k^*) S \frac{dC_m^n}{dS} - (r + \lambda^*) C_m^n + \lambda^* I_m^n - \frac{C_m^n - C_m^{n-1}}{\Delta t} = 0.
$$
\n(4.66)

• Approssimazione temporale del secondo ordine:

$$
\frac{v_m S^2}{2} \frac{d^2 C_m^n}{dS^2} + \rho \sigma v_m S \frac{V_{m+1}^n - V_{m-1}^n}{2\Delta v} + \frac{\sigma^2 v_m}{2} \frac{C_{m+1}^n - 2C_m^n + C_{m-1}^n}{(\Delta v)^2} \n+ \frac{\alpha - \beta v_m}{2} \frac{C_{m+1}^n - C_{m-1}^n}{\Delta v} + \frac{|\alpha - \beta v_m|}{2} \frac{C_{m+1}^n - 2C_m^n + C_{m-1}^n}{\Delta v} \n+ (r - q - \lambda^* k^*) S \frac{dC_m^n}{dS} - (r + \lambda^*) C_m^n + \lambda^* I_m^n \n- \frac{3}{2\Delta t} (C_m^n - C_m^{n-1}) + \frac{1}{2\Delta t} (C_m^{n-1} - C_m^{n-2}) = 0.
$$
\n(4.67)

Riscriviamo le equazioni precedenti sotto la forma più generica

$$
\frac{d^2C_m^n}{dS^2} - B_m(S)\frac{dC_m^n}{dS} - A_m(S)C_m^n = P_m^n,\tag{4.68}
$$

dove i coefficienti e il termine noto sono dati da:

- $B_m(S)$  è pari a  $\frac{S}{\sigma^2 v_m/2}(r q \lambda^* k^*)$ .
- $A_m(S)$  è pari a:
	- Approssimazione del primo ordine:

$$
A_m(S) = \frac{1}{\sigma^2 v_m/2} \left( \frac{\sigma^2 v_m}{(\Delta v)^2} + \frac{|\alpha - \beta v_m|}{\Delta v} + (r + \lambda^*) + \frac{1}{\Delta t} \right).
$$

- Approssimazione del secondo ordine:

$$
A_m(S) = \frac{1}{\sigma^2 v_m/2} \left( \frac{\sigma^2 v_m}{(\Delta v)^2} + \frac{|\alpha - \beta v_m|}{\Delta v} + (r + \lambda^*) + \frac{3}{(2\Delta t)} \right).
$$

- $\bullet$ Il termine noto  $P_m^n$  è pari a:
	- Approssimazione del primo ordine:

$$
P_m^n = -\frac{1}{\sigma^2 v_m/2} \left[ \frac{\rho \sigma v_m S}{v_{2\Delta v}} (V_{m+1}^n - V_{m-1}^n) + \left( \frac{\sigma^2 v_m}{2(\Delta v)^2} + \frac{|\alpha - \beta v_m|}{2\Delta v} \right) (C_{m+1}^n + C_{m-1}^n) + \frac{\alpha - \beta v_m}{2\Delta v} (C_{m+1}^n - C_{m-1}^n) + \frac{C_m^{n-1}}{\Delta t} \right].
$$
\n(4.69)

- Approssimazione del secondo ordine:

$$
P_m^n = -\frac{1}{\sigma^2 v_m/2} \left[ \frac{\rho \sigma v_m S}{r^2 \Delta v} (V_{m+1}^n - V_{m-1}^n) + \left( \frac{\sigma^2 v_m}{2(\Delta v)^2} + \frac{|\alpha - \beta v_m|}{2\Delta v} \right) (C_{m+1}^n + C_{m-1}^n) + \frac{\alpha - \beta v_m}{2\Delta v} (C_{m+1}^n - C_{m-1}^n) + \frac{3}{2} \frac{C_m^{n-1}}{\Delta t} + \frac{1}{2\Delta t} (C_m^{n-1} - C_m^{n-2}) \right].
$$
\n(4.70)

In analogia a quanto succede in assenza della dinamica stocastica della volatilità, le equazioni (4.68) possono essere riscritte come un sistema di equazioni ordinarie del primo ordine:

$$
\frac{dC_m^n}{dS} = V_m^n, \n\frac{dV_m^n}{dS} = A_m(S)C_m^n + B_m(S)V_m^n + P_m^n(S).
$$
\n(4.71)

#### Condizioni al bordo rispetto alla volatilità

A questo punto è necessario definire delle condizioni al contorno rispetto a v:

• Per  $v = v_{M+1}$ : per grandi valori di v, il prezzo dell'opzione diventa insensibile a cambiamenti nel valore della volatilità, per cui si può considerare ∂C

$$
\frac{\partial C}{\partial v} = 0.\tag{4.72}
$$

Poiché

$$
\frac{\partial V}{\partial v} = \frac{\partial}{\partial v} \left[ \frac{\partial C}{\partial S} \right] = \frac{\partial}{\partial S} \left[ \frac{\partial C}{\partial v} \right],
$$

si può concludere che

$$
\frac{\partial V}{\partial v} = 0.\tag{4.73}
$$

• Per  $v = v_0$ : al fine di ottenere una soluzione stabile, C e V per piccoli valori di v vengono determinati tramite interpolazione sui primi valori della griglia della volatilità successivi a  $v_0$ .

### 4.4.2 Procedimento risolutivo

A ogni passo temporale n bisogna risolvere un sistema di M IDE lungo le linee della varianza. La Figura 4.5 rappresenta la linee della varianza e del tempo in cui viene discretizzato il dominio: per ogni  $(v_m, t_n)$  le equazioni precedenti devono essere risolte rispetto la variabile S. Ciò viene fatto considerando in un primo tempo le IDE come ODE: si utilizza il valore di  $\mathcal{C}_m^{n-1}$ come approssimazione iniziale di  $C_m^n$  per il calcolo del termine integrale  $I_m^n$ : Si risolvono quindi le ODE per valori crescenti di  $v$ , utilizzando le ultime stime disponibili di  $C_{m+1}^n$ ,  $C_{m-1}^n$ ,  $V_{m+1}^n$  e  $V_{m-1}^n$ , date dai corrispondenti valori all'istante di tempo precedente. Dopo una prima iterazione lungo la linea della varianza, le stime delle grandezze necessarie al calcolo di $P_m^n$ sono date dai valori di $\mathbb{C}_{m}^{n}$ e $\mathbb{V}_{m}^{n}$ trovati nell'iterazione precedente.

Quando il profilo del prezzo converge a un desiderato livello di accuratezza, il termine integrale (4.64) viene ricalcolato utilizzando l'ultima stima del prezzo ottenuta. Si ricomincia il processo appena descritto fintanto che non si giunge a convergenza su entrambi i livelli di iterazione. Si procede quindi al passo temporale successivo.

Per poter realizzare quanto appena descritto è necessario implementare due cicli iterativi, uno incluso nell'altro: il più interno (identificato dalla lettera  $h$ nel codice) calcola il prezzo $\mathcal{C}_m^n$  con le ultime stime disponibili fino a convergenza, mentre il più esterno, anche detto ciclo integrale (identificato dalla lettera  $k$  nel codice) corrisponde all'aggiornamento del valore di  $I_m^n$ . A ogni iterazione del ciclo più interno è quindi necessario ricalcolare il termine noto  $P_m^n$ . Vediamo con quale logica avviene quanto appena descritto e l'aggiornamento del termine  $I_m^n$ :

• Prima iterazione del ciclo integrale  $(k = 1)$  e del ciclo interno  $(h = 1)$ : le ultime stime disponibili di  $C_m^n$  e  $V_m^n$  sono quelle ottenute all'istante di tempo precedente:

$$
P_m^n, I_m^n \leftarrow \begin{cases} C_m^{n-1}, C_{m+1}^{n-1}, C_{m-1}^{n-1} \\ V_m^{n-1}, V_{m+1}^{n-1}, V_{m-1}^{n-1} \end{cases}
$$

• Seconda o successiva iterazione del ciclo integrale  $(k > 1)e$  prima iterazione del ciclo interno  $h = 1$ : le ultime stime disponibili sono quelle ottenute all'iterazione integrala precedente:

$$
P_m^n, I_m^n \leftarrow \begin{cases} C_m^{n,k-1}, C_{m+1}^{n,k-1}, C_{m-1}^{n,k-1} \\ V_m^{n,k-1}, V_{m+1}^{n,k-1}, V_{m-1}^{n,k-1} \end{cases}
$$

• Seconda o successiva iterazione del ciclo integrale e del ciclo interno  $(k > 1, h > 1)$ : le ultime stime disponibili sono quelle ottenute all'iterazione interna precedente<sup>1</sup>:

$$
P_m^n \leftarrow \begin{cases} C_{m+1}^{n, h-1}, C_{m-1}^{n, h-1} \\ V_{m+1}^{n, h-1}, V_{m-1}^{n, h-1} \end{cases}
$$

Come nei casi più semplici discussi in precedenza, il prezzo e il delta dell'opzione vengono calcolati attraverso la trasformazione di Riccati

$$
C_m^n(S) = R_m(S)V_m^n(S) + W_m^n(S), \qquad (4.74)
$$

applicata al sistema di equazioni (4.71), dove R e W sono soluzioni dei seguenti problemi ai valori iniziali:

$$
\frac{dR_m}{dS} = 1 - B_m(S)R_m(S) - A_m(S)(R_m(S))^2, \qquad R_m(0) = 0; \qquad (4.75)
$$
  
\n
$$
\frac{dW_m^n}{dS} = -A_m(S)R_m(S)W_m^n(S) - R_m(S)P_m^n(S), \qquad W_m^n(0) = 0; \qquad (4.76)
$$

e V è la soluzione di

$$
\frac{dV_m^n}{dS} = A_m(S)(R_m(S)V_m^n + W_m^n(S)) + B_m(S)V_m^n(S) + P_m^n(S), \qquad (4.77)
$$
\n
$$
V_m^n(S^n, m) = 1 \qquad (4.78)
$$

$$
V_m^n(S_f^{n,m}) = 1.
$$
\n(4.78)

Il valore della frontiera libera nel nodo  $(v_m, t_n)$  è denotato da  $S_f^{n, m}$  $f^{n, m}_{f}$  e coincide con lo zero della funzione

$$
\Phi_m^n(S) = S - K - [R_m(S) + W_m^n(S)].\tag{4.79}
$$

### 4.4.3 L'Algoritmo

Il codice per il pricing di un'opzione call americana con volatilità stocastica e dinamica jump-diffusion è strutturato nel modo seguente:

 $\bullet$  input

 $^1\mathrm{Si}$ noti che in questo caso non è necessario avere una stima di $C$ e $V$ nel nodo $(v_m,\,t_n)$ poiché il termine integrale non viene aggiornato.

- T: scadenza dell'opzione
- r: tasso di interesse privo di rischio
- q: tasso di un continuous dividend payment
- sigma: volatilità
- Smax: troncamento del dominio per  $S\to +\infty$
- Vmax: troncamento del dominio per  $v \to +\infty$
- M: numero di passi nella volatilità
- N: numero di passi temporali
- gamma, delta: media e deviazione standard della distribuzione log-normale dell'ampiezza dei salti
- kv, lambdav, lambdastar, kstar: grandezze relative al termine integrale nell'equazione di pricing
- rho: correlazione tra i moti browniani del modello
- output
	- C: prezzo della call per ogni  $(S_i, v_m)$
	- V: valore del delta della call per ogni  $(S_i, v_m)$
	- s: frontiera libera per ogni istante ogni  $(v_m, t_n)$
	- S: griglia del sottostante
	- Cstart: payoff dell'opzione a scadenza.

Gli algoritmi 3 e 4 riassumono l'implementazione del Metodo delle Linee applicato al modello di Bates. Per il codice si faccia riferimento all'Appendice B. Nella funzione MOL\_VarianceIterations è incluso il codice che calcola il valore dell'opzione, del sua delta e della frontiera libera per ogni  $t_n$ . La struttura del codice Call\_Americana\_JD\_SV è simile a quella del codice per il caso con l'equazione di Black-Scholes e jump-diffusion, con alcune modifiche:

• Il termine integrale non viene più aggiornato a ogni iterazione, ma solo quando il profilo di prezzo con l'ultimo valore dell'integrale calcolato è giunto a convergenza (o si è raggiunto il numero massimo di iterazioni). Di conseguenza, è necessario aggiungere un ciclo iterativo (identificato dalla lettera k, vedi Paragrafo 4.4.2) esterno al ciclo che porta a convergenza il profilo di prezzo (identificato dalla lettera h).

- Il termine noto in precedenza era aggiornato all'inizio di ogni iterazione n e rimaneva tale fino a convergenza. Adesso ad ogni iterazione h viene ricalcolato utilizzando l'ultima stima disponibile del prezzo.
- Poiché la volatilità non è più costante ma può assumere  $M + 1$  valori, è necessario ripetere l'operazione di calcolo interna al ciclo 'di convergenza' M − 1 volte (per il primo è ultimo valore della volatilità C è dato dalle condizioni al bordo (4.72) e (4.73)).

In pratica, nel codice si hanno le seguenti iterazioni racchiuse una dentro l'altra:

```
CICLO TEMPORALE n
  ITERAZIONI INTEGRALI k
     ITERAZIONI 'DI CONVERGENZA' h
        CICLO VOLATILITA' m
           CICLO SPAZIALE i
```
Le equazioni (4.75)-(4.77), le quali permettono di calcolare rispettivamente le grandezze  $R$ ,  $W$  e  $V$ , una volta discretizzate con il metodo dei trapezi hanno la seguente forma:

$$
R_i \left( 1 - \frac{dx}{2} B_i \right) - \frac{dx}{2} A_i R_i^2 + dx - R_{i+1} \left( 1 + \frac{dx}{2} B_{i+1} \right) - \frac{dx}{2} A_{i+1} R_{i+1}^2 = 0
$$
\n
$$
W_{i+1} = \frac{1}{1 + \frac{dx}{2} A_{i+1} R_{i+1}} \left[ w_i \left( 1 - \frac{dx}{2} A_i R_i \right) - \frac{dx}{2} (R_i P_i + R_{i+1} P_{i+1}) \right],
$$
\n(4.80)

$$
V_{i} = \frac{1}{1 + \frac{dx}{2}(A_{i}R_{i} + B_{i})} \left[ V_{i+1} \left( 1 - \frac{dx}{2}(A_{i+1}R_{i+1} + B_{i+1}) \right) - \frac{dx}{2}(A_{i}W_{i} + P_{1} + A_{i+1}W_{i+1} + P_{i+1}) \right].
$$
\n(H!] (4.82)

Algoritmo 3 Metodo delle Linee per opzioni call americane con jump-diffusion e volatilità stocastica

Definizione: griglia, tolleranza, coefficienti della PDE Dichiarazione variabili  $(u, v, s)$  e condizioni iniziali e al contorno rispetto al tempo t e spazio S Calcolo ascisse e coefficienti di Gauss-Hermite Calcolo R

Risoluzione del problema del primo ordine per n=2

if flag $==1$  then  $P_m^n$ e $\mathcal{A}_m$ del primo ordine else if flag==2 then  $P_m^n$ e $\mathcal{A}_m$ del secondo ordine e ricalcolo $R$ end if for  $n = 3 \rightarrow N + 1$  do Iterazioni del MOL - Algoritmo 4 end for

### 4.5 Il Metodo delle Linee, il Modello di Bates e la Distribuzione di Kou

Come accennato nel Paragrafo 3.2.4, il modello di Bates è facilmente adattabile a un processo jump-diffusion diverso da quello log-normale previsto da Merton. Allo stesso modo, è necessario apportare minime modifiche al Metodo delle Linee affinché risolva numericamente un modello con volatilità stocastica e dinamica jump-diffusion governata dalla distribuzione di Kou. L'equazione di pricing 4.60 ha ora la seguente forma (si faccia riferimento al Paragrafo 3.2.4):

$$
\frac{\partial C_{t-}}{\partial t} + (r - q - \lambda^* k^*) S_t \frac{\partial C_{t-}}{\partial s} + [k_v(\theta - v_t) - \lambda_v v_t] \frac{\partial C_{t-}}{\partial v} \n+ \frac{v_t S_{t-}^2}{2} \frac{\partial^2 C_{t-}}{\partial s^2} + \rho \sigma v_t S_{t-} \frac{\partial^2 C_{t-}}{\partial v \partial s} + \frac{\sigma^2 v_t}{2} \frac{\partial^2 C_{t-}}{\partial v^2} \n- (r + \lambda^*) C + \lambda^* \int_R C_t (S_{t-} e^Y, v_t, t) f_{Kou}(Y) e^Y dY = 0.
$$
\n(4.83)

Algoritmo 4 ITERAZIONI DEL MOL CON JUMP-DIFFUSION E VOLATILITÀ **STOCASTICA** while  $||C_n^k - C_n^{k-1}||_{\infty} > \text{toll}$  &  $k < \text{kmax}$  do while  $||C_n^h - C_n^{h-1}||_{\infty} > \text{toll} \& h < \text{hmax}$  do for  $m = 2 \rightarrow M$  do if  $h == 1$  &  $k == 1$  then Calcolo dell'integrale I e del termine noto P usando  $C_{n-1}$  come approssimazione di  $C_n$ else if  $h == 1 \& k > 1$  then Calcolo di  $I$ e $P$ usando  $C_n^{k-1}$ come approssimazione di  $C_n$ else if  $h>1$  &  $k>1$  then Calcolo di P usando  $C_n^{h-1}$  come approssimazione di  $C_n$ end if for  $i = 1 \rightarrow NN + 1$  do Calcolo  $W_n^h$ Monitoraggio del segno di Φ if  $\Phi$  cambia segno tra  $[x_i, x_{i+1}]$  then  $sign = i$  {Free boundary tra  $x_i$  e  $x_{i+1}$ } end if end for Calcolo  $s_n$ Calcolo  $V_n^h$  nell'intervallo  $[x_{sign-1}, s_n^k]$ for  $i = sign - 2 \rightarrow 1$  do Calcolo  $V_n^k$ end for Calcolo di  $C_n^h = RV_n^h + W_n^h$ Condizioni iniziali rispetto alla varianza v end for end while  $C_n^k = C_n^h$  e  $V_n^k = V_n^h$ end while  $C_n = C_n^k$  e  $V_n = V_n^k$ 

Al fine di portare il termine integrale in una forma facilmente risolvibile con un metodo numerico, facciamo la seguente trasformazione:

$$
SeY = Z
$$
  $\Rightarrow$   $Y = log\left(\frac{Z}{S}\right)$   $\Rightarrow$   $dY = \frac{S}{Z}dZ.$ 

L'integrale dell'equazione (4.83) diventa:

$$
\int_0^\infty C_t(Z, v, t) f_{Kou}\left(\log\left(\frac{Z}{S}\right)\right) dZ,\tag{4.84}
$$

dove

$$
f_{Kou}\left(\log\left(\frac{Z}{S}\right)\right)=p\lambda_+\left(\frac{Z}{S}\right)^{-\lambda_+}\mathbf{1}_{\frac{Z}{S}>1}+(1-p)\lambda_-\left(\frac{Z}{S}\right)^{\lambda_-}\mathbf{1}_{\frac{Z}{S}<1}.
$$

Il termine integrale 4.84 può essere risolto facilmente, ad esempio con il metodo dei trapezi (vedi Achdou e Pironneau [1].)

Le figure riportate qui di seguito rappresentano la frontiera libera per alcuni valori di v, la early exercise surface, il valore e il delta di un'opzione call, ottenuti con il Metodo delle Linee applicato al modello sopra esposto. I dati di input sono quelli della Tabella 5.6. I parametri considerati per la distribuzione di Kou sono  $\lambda_+ = 13$ ,  $\lambda_- = 4$ ,  $p = 0.3$ ,  $\lambda^* = 0.6$ .

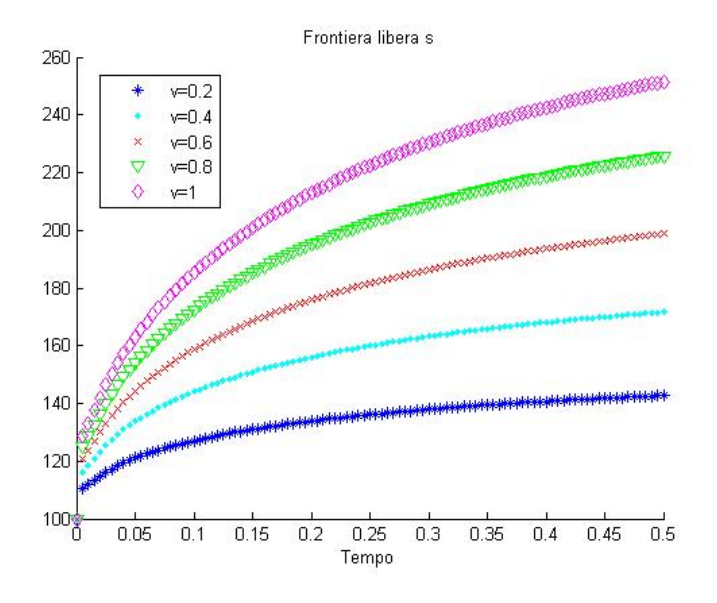

Figura 4.6: Frontiera libera per un'opzione call americana con scadenza a sei mesi per  $v_m = 0.2, 0.4, 0.6, 0.8, 1.$ 

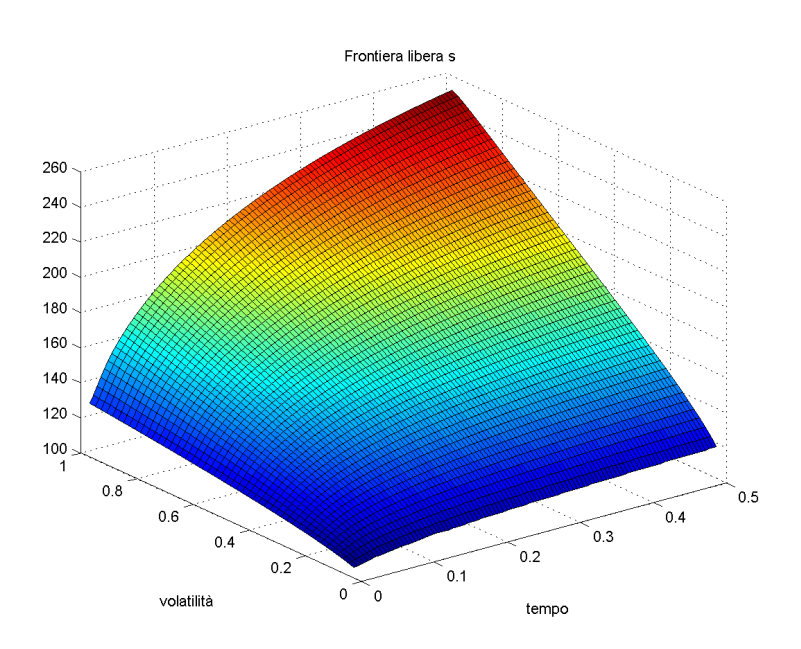

Figura 4.7: Early exercise surface per un'opzione call americana con scadenza a sei mesi.

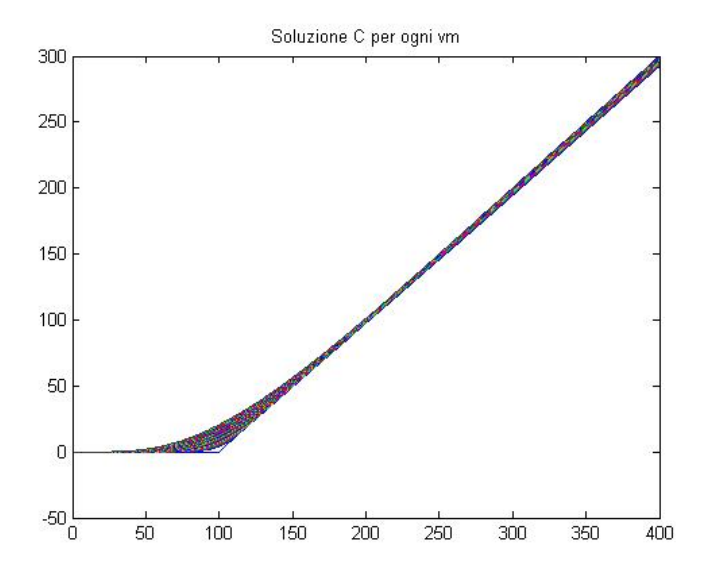

Figura 4.8: Valore di una call americana con scadenza a sei mesi per ogni  $v_m \in [0, \; 1].$ 

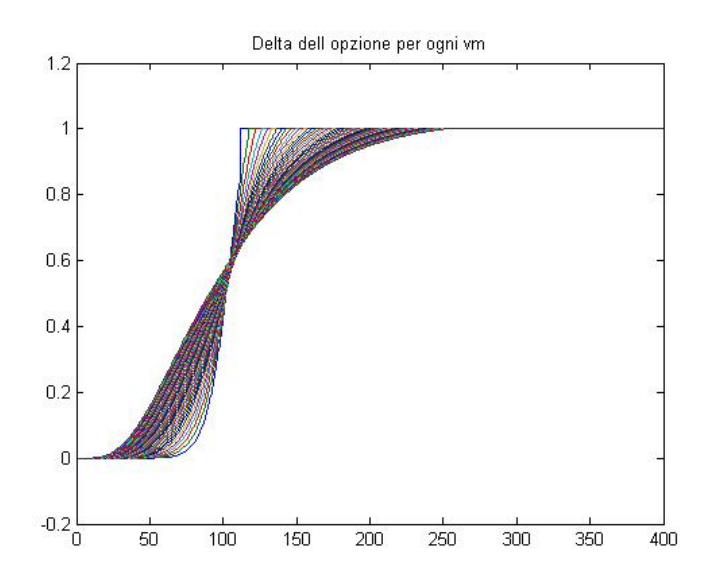

Figura 4.9: Delta di una call americana con scadenza a sei mesi per ogni  $v_m \in [0, 1].$ 

# Capitolo 5

# Simulazioni e Risultati Numerici

I risultati riportati in questo capitolo devono essere interpretati alla luce di un'importante esigenza del mondo della finanza: ottenere stime dei prezzi precise e nel minore tempo possibile. In questo contesto, il MOL risulta essere un metodo molto competitivo, in quanto permette di considerare modelli complessi in un tempo di calcolo accettabile. Ciò verrà mostrato attraverso i risultati ottenuti con i modelli esposti nel capitolo precedente. Si analizzeranno dapprima le prestazioni del Metodo delle Linee applicato al modello di Black-Scholes per il pricing di un'opzione americana. Il confronto con il metodo SOR Proiettato mostrerà come il MOL sia uno strumento rapido e preciso per ottenere in tempi ridotti il prezzo di un'opzione. L'aggiunta di un termine di salto nel modello non ne sminuisce le performance: il Paragrafo 5.2 si occuperà di mostrare come si riesca ad ottenere una buona stima del prezzo con un aumento ridotto del tempo di calcolo. Infine, nell'ultimo paragrafo si analizzeranno le prestazioni del MOL applicato al modello di Bates, il quale, al fine di ottenere una stima del prezzo più realistica, aggiunge una variabile al problema con relativo aumento della complessità e del costo computazionale.

I codici utilizzati nell'analisi sono stati realizzati su Matlab. Le simulazioni sono state eseguite con due computer differenti e due diverse versioni di Matlab:

1. Processore Intel Core - 1.67 GHz - RAM: 2 GB - Windows Vista (32bit) - Matlab R2008a

2. Processore Pentium Dual Core - 2.70 GHz - RAM: 4 GB - Windows 7 (32bit) - Matlab R2009b

Per ogni simulazione, verrà riportato il computer utilizzato: con il numero (1) si farà riferimento al primo, con il numero (2) al secondo.

### 5.1 Metodo delle Linee e PSOR a confronto

Nella Tabella 5.2 sono messe a confronto le prestazioni del Metodo delle Linee e del SOR proiettato. Il valore esatto dell'opzione put considerata è stato preso dall'articolo di Meyer e Van der Hoek [15]. I dati di input sono:

Tabella 5.1: Dati di input per l'opzione put considerata. Il computer utilizzato per le simulazioni è (1).

|     | a                | sigma |    |
|-----|------------------|-------|----|
| 0.1 | $\left( \right)$ | 0.3   | 10 |

Tabella 5.2: Confronto delle prestazioni del Metodo delle Linee e SOR Proiettato. I parametri utilizzati per il PSOR sono  $w = 1.5$ ,  $Smax = 1000$ ,  $TOLL = 10^{-8}$  e  $MAXITER = 50$ , mentre per il Metodo delle linee  $kmax = 20$  e toll =  $10^{-8}$ . Il prezzo esatto dell'opzione è 8.3378. Il tempo di esecuzione è espresso in secondi. Il computer utilizzato è (1).

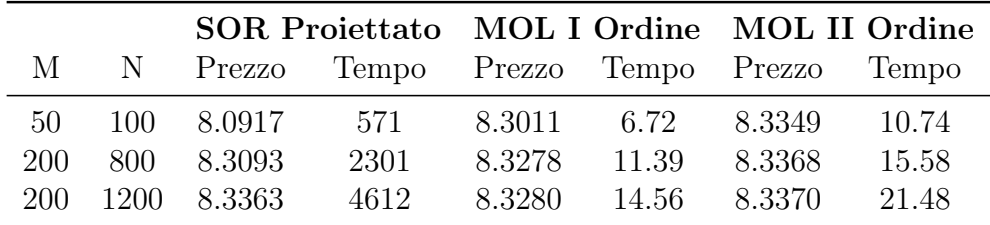

Si evince che il metodo delle linee è decisamente più rapido del SOR Proiettato e, a parità di ampiezza dei passi temporali e spaziali, anche più preciso. Infatti, come riportato nella Tabella 5.3, il più piccolo errore relativo commesso dal PSOR è pari a 0.018%, valore ottenuto in 4612 secondi, mentre il MOL con discretizzazione del secondo ordine calcola il prezzo con un errore del 0.010% in 22 secondi. Inoltre, come è logico aspettarsi, l'approssimazione

temporale di secondo ordine è più accurata di quella del primo ordine e quindi da prefersi, anche se leggermente più lenta.

Tabella 5.3: Confronto tra errore assoluto e errore relativo dei metodi delle linee e SOR Proiettato.

|     | SOR Proiettato MOL I Ordine MOL II Ordine |                                                                                         |  |  |  |  |
|-----|-------------------------------------------|-----------------------------------------------------------------------------------------|--|--|--|--|
|     |                                           | M N $Err_{ass}$ $Err_{rel}$ $Err_{ass}$ $Err_{rel}$ $Err_{res}$ $Err_{res}$ $Err_{rel}$ |  |  |  |  |
|     |                                           | $50$ $100$ $0.2461$ $2.952\%$ $0.0367$ $0.440\%$ $0.0029$ $0.035\%$                     |  |  |  |  |
| 200 |                                           | $800$ $0.0285$ $0.342\%$ $0.0100$ $0.120\%$ $0.0010$ $0.012\%$                          |  |  |  |  |
|     |                                           | 200 1200 0.0015 0.018\% 0.0098 0.118\% 0.0008 0.010\%                                   |  |  |  |  |

Il Metodo delle Linee è quindi un metodo numerico competitivo per il pricing di opzioni americane che seguono un modello di Black-Scholes. Nel seguito mostreremo che ciò è vero anche per generalizzazioni di tale modello.

## 5.2 Modello Jump-Diffusion: Approssimazioni del Primo e Secondo Ordine

In questa parte ci occupiamo di confrontare le prestazioni del MOL applicato a modelli con salti nella dinamica del sottostante, nel caso di approssimazione temporale del primo e del secondo ordine. Attraverso il codice Put\_Americana\_WithJumps (vedi Appendice A) si ottengono i prezzi della Tabella 5.5. I dati di input utilizzati sono riportati nella Tabella 5.4.

Tabella 5.4: Dati di input per l'opzione put considerata. In tutte le simulazioni si prende  $k = [0.5, -0.5]$  e  $\pi = [0.5, 0.5]$ .

|                                    |  | q sigma lambda X |  |
|------------------------------------|--|------------------|--|
| $0.5 \quad 0.12 \quad 0 \quad 0.4$ |  | $0.5 \t 2.5$     |  |

|     |      | <b>MOL I Ordine</b> |       | <b>MOL II Ordine</b> |       |
|-----|------|---------------------|-------|----------------------|-------|
| М   | N    | Prezzo              | Tempo | Prezzo               | Tempo |
| 50  | 200  | 12.095678           | 75    | 12.141875            | 76    |
| 50  | 400  | 12.102571           | 180   | 12.148683            | 179   |
| 200 | 400  | 12.139028           | 555   | 12.151229            | 528   |
| 200 | 800  | 12.140918           | 1504  | 12.153000            | 1456  |
| 400 | 1600 | 12.147800           | 8893  | 12.153901            | 8992  |

Tabella 5.5: Confronto tra le approssimazioni temporali considerate. Il computer utilizzato è (2).

Ricordiamo che M e N, dati di input del codice, rappresentano rispettivamente il numero di passi temporali e spaziali desiderati. All'aumentare di entrambi la griglia che approssima il dominio di calcolo si infittisce: si ottiene così una stima man mano più precisa del prezzo.

I tempi di calcolo dei due metodi sono equivalenti. Si può notare tuttavia che per M e N bassi, con l'approssimazione temporale del secondo ordine si ottiene una stima molto più vicina al miglior valore ottenuto, 12.153901. Considerando tale prezzo come riferimento per l'analisi, l'errore relativo del 'MOL Primo Ordine' con M=50 e N=200 è pari a 0.479%, mentre l'errore commesso dal 'MOL Secondo ordine' è 0.099%, quasi cinque volte inferiore. Inoltre, il 'MOL Secondo Ordine' ha la seconda cifra decimale pari a quella del prezzo di riferimento già con M=200 e N=400, mentre il 'MOL Primo Ordine' non vi arriva nemmeno con la massima precisione analizzata (la stima del prezzo in questo caso è infatti 12.1478).

Per quanto riguarda i tempi di calcolo, essi aumentano considerevolmente all'aumentare di M e N. Tuttavia, con l'approssimazione del secondo ordine e M=50 e N=200, i secondi necessari al codice sono solo 76, e abbiamo già visto che l'errore è dell'ordine dello 0.1%. Nel caso senza salti studiato nel paragrafo precedente, una stima del prezzo con un errore paragonabile era ottenuta in una quindicina di secondi. Possiamo quindi concludere che il MOL è un metodo competitivo, nel senso che il rapporto precisione della stima/tempo di calcolo è buono, anche nel caso di dinamica jump-diffusion.

### 5.3 Metodo delle Linee, Jump-Diffusion e Volatilità Stocastica

Rispetto ai metodi analizzati in precedenza, il MOL applicato al modello di Bates presenta un costo computazionale più elevato, in quanto è stata aggiunta una terza variabile al problema: la volatilità. Ciò comporta un tempo di calcolo maggiore per ottenere una qualità delle prestazioni equivalente. L'obiettivo di questa parte è cercare di capire se è possibile limitare il tempo necessario per il calcolo, senza perdere eccessiva accuratezza. Ciò è ottenuto considerando delle interpolanti lineari al posto delle cubiche previste dal metodo e giocando con i parametri kmax e hmax, che rappresentano il numero massimo di iterazioni, rispettivamente del ciclo esterno e del ciclo interno (Paragrafo 4.4.3). Il tempo di calcolo viene quindi ridotto interrompendo le iterazioni prima che si giunga alla tolleranza richiesta da Chiarella et al. [6], pari a 10<sup>−</sup><sup>8</sup> . Dimostreremo che ciò non comporta alcuna perdita di accuratezza nella stima del prezzo.

### 5.3.1 Risultati Numerici

I risultati delle simulazioni riportate nella Tabella 5.7 sono stati ottenuti con il codice Call\_Americana\_JD\_SV (vedi Appendice B). I dati di input sono riportati nella Tabella 5.6.

|   |      | Parametri Valore Parametri SV Valore Parametri JD Valore |      |             |      |
|---|------|----------------------------------------------------------|------|-------------|------|
|   | 0.5  | θ                                                        | 0.04 | $\lambda^*$ | 5.00 |
| r | 0.03 | $K_{v}$                                                  | 2.00 | $\gamma$    | 0.00 |
| q | 0.05 | $\sigma$                                                 | 0.40 | $\delta$    | 0.10 |
| Κ | 100  | $\lambda_v$                                              | 0.00 | $k^*$       | 0.00 |
| М | 50   |                                                          | 0.5  |             |      |
| N | 100  |                                                          |      |             |      |

Tabella 5.6: Dati di input per l'opzione Call considerata.

|                             |    |        |                               | MOL I Ordine MOL II Ordine |       |
|-----------------------------|----|--------|-------------------------------|----------------------------|-------|
|                             |    |        | kmax hmax Prezzo Tempo Prezzo |                            | Tempo |
| $\mathcal{D}_{\mathcal{L}}$ | h. | 7.6857 | 273                           | 7.6982                     | 383   |
| 10                          | 10 | 7.6835 | 1056                          | 7.6967                     | 1324  |
| 10                          | 20 | 7.6865 | 1767                          | 7.6968                     | 3161  |
| 25                          | 50 | 7.6854 | 3156                          | 7.6945                     | 5288  |

**Tabella 5.7:** Confronto tra le approssimazioni temporali considerate con  $S(0)$  = 100. Le simulazioni sono state effettuate sul computer (2).

Nell'articolo di Chiarella et al. [6] non viene riportato il prezzo esatto dell'opzione call considerata, ma un intervallo a cui deve appartenere il prezzo, pari a [7.69, 7.70].

Facendo riferimento alla tabella precedente si possono fare due tipi di analisi:

- 1. Si considerino inizialmente le stime dei prezzi ottenute con l'approssimazione del secondo ordine. Si può notare che, al crescere di kmax e hmax, il tempo di calcolo aumenta ma l'accuratezza del metodo non varia sensibilmente. Infatti, la seconda cifra decimale non cambia, sia che il numero concesso di iterazioni sia basso sia che esso sia alto.
- 2. Si confrontino ora i prezzi ottenuti con le due varianti del metodo. Con il 'MOL Primo Ordine' la stima del prezzo ottenuta non appartiene all'intervallo di soluzioni esatte, sebbene si avvicini molto. Il prezzo stimato con il metodo 'MOL Secondo Ordine', al contrario, appartiene all'intervallo per ogni valore di kmax e hmax considerato.

Possiamo quindi concludere che si può ottenere una stima accurata del prezzo anche per piccoli valori di kmax e hmax, con conseguente contenimento del tempo necessario all'esecuzione del programma, che risulta basso rispetto alla complessità del problema.

Le figure seguenti rappresentano la frontiera libera per alcuni valori della volatilità, la superficie di esercizio, il delta e il prezzo dell'opzione, ottenuti con i dati di input della Tabella 5.6.

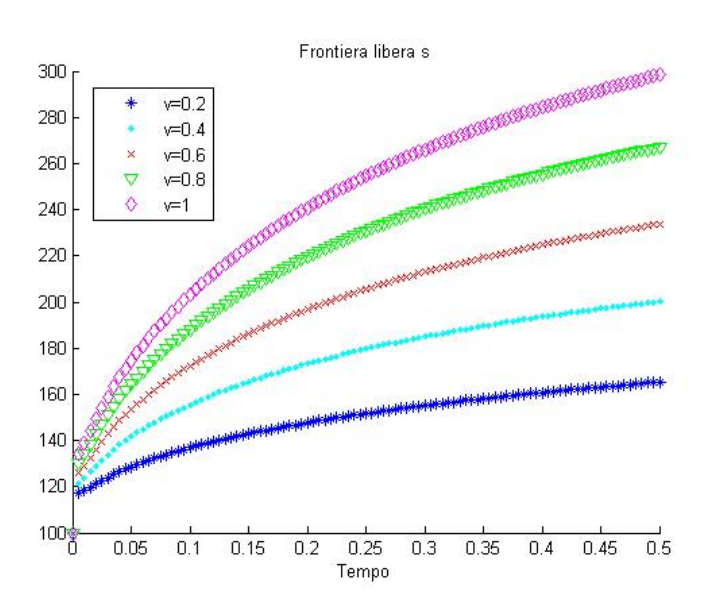

Figura 5.1: Frontiera libera per un'opzione call americana con scadenza a sei mesi per  $v_m=0.2,\,0.4,\,0.6,\,0.8,\,1.$ 

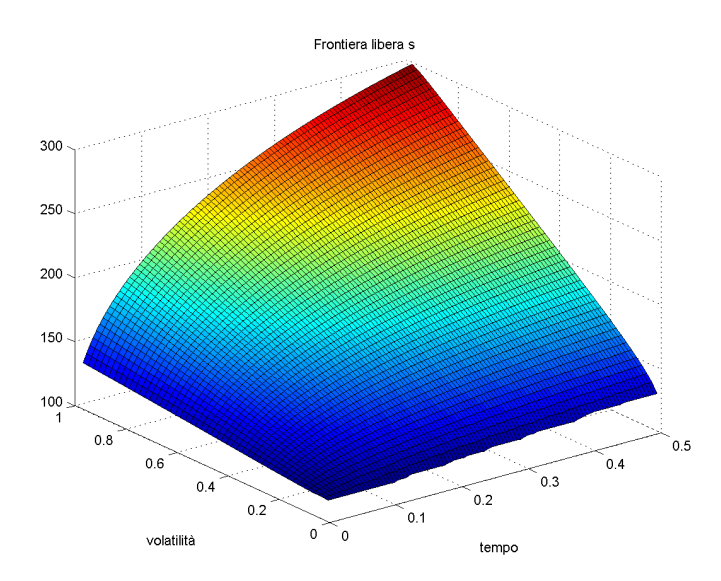

Figura 5.2: Early exercise surface per un'opzione call americana con scadenza a sei mesi.

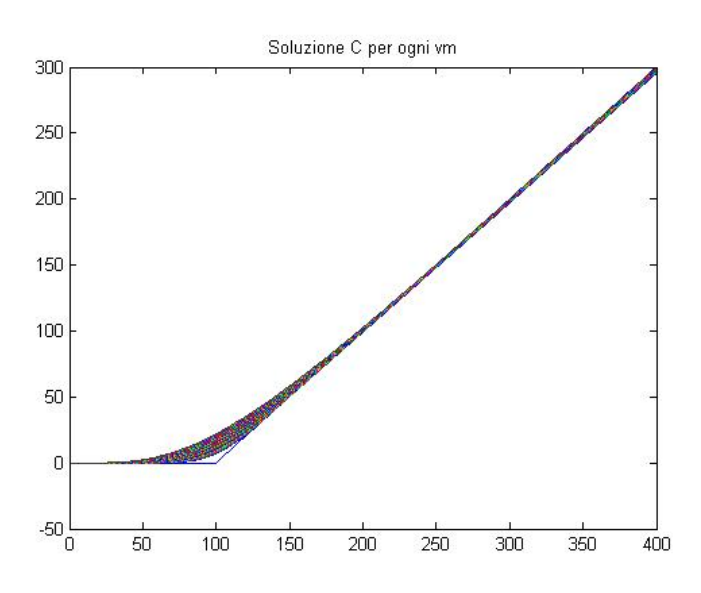

Figura 5.3: Valore di una call americana con scadenza a sei mesi per ogni  $v_m \in [0, \; 1].$ 

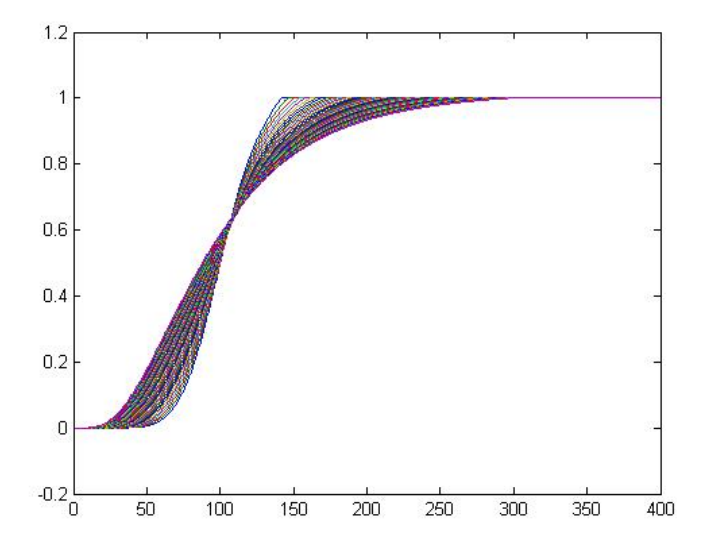

Figura 5.4: Delta di una call americana con scadenza a sei mesi per ogni  $v_m \in [0, \; 1].$ 

#### 5.3.2 Costo computazionale

Analizzando i risultati del profile di Matlab, che riporta tra le altre cose i secondi passati dal programma su ogni riga del codice e il numero di volte che tali righe vengono eseguite, è stato possibile accorgersi che la costruzione da parte di Matlab delle interpolanti cubiche costituisce un'operazione molto pesante dal punto di vista del tempo di esecuzione. Tale operazione viene effettuata dalla funzione interp1, e interviene nei seguenti punti dell'algoritmo:

- 1. Calcolo dell'integrale  $I_m^n$ .
- 2. Stima dei coefficienti dell'equazione (4.77) per determinare  $V_m^h$  nell'intervallo  $[x_{sign-1}, s_n^h]$ .
- 3. Condizioni al bordo per  $v_0 = 0$ : calcolo di  $C_m^h$  e  $V_m^h$  estrapolandone il valore da un'interpolante cubica sui valori di  $C e W a v = v_1, v = v_2$ ,  $v = v_3$  (Pragrafo 4.4.1).

Al fine di ridurre l'elevato costo computazionale, nell'implementazione di (2) e (3) nel codice Call\_Americana\_JD\_SV si è deciso di sostituire l'interpolazione cubica con un'interpolazione lineare, più velocemente realizzabile. Nel caso (2) si utilizza ancora la funzione interp1, richiedendole però di costruire una spline lineare, nel caso (3), invece, si determinano i valori al bordo con una funzione scritta ad hoc.

Sfortunatamente però, il codice per 'MOL Secondo Ordine' risulta più sensibile ai dati iniziali rispetto alla discretizzazione del primo ordine: non è quindi possibile effettuare la semplificazione (2) in questo caso, e ciò spiega il perché i tempi di calcolo per 'MOL Primo Ordine' sono inferiori.

Le modifiche di cui sopra non hanno influito sulla bontà dei risultati (come già detto, i prezzi stimati con 'MOL Secondo Ordine' appartengono all'intervallo di valori dato dagli autori dell'articolo [6]), ma in compenso hanno permesso di ridurre considerevolmente i tempi di esecuzione: per esempio, le righe del codice che determinano le condizioni al bordo per  $C_m^h$  e  $V_m^h$  appartengono al ciclo interno, e vengono chiamate nel corso dell'esecuzione 6578 volte (quando  $kmax = 10$  e  $hmax = 20$ ). Con l'interpolazione attraverso la funzione scritta ad hoc questa operazione richiede 0.33 secondi (sul computer (1)), mentre la funzione interp1 ne impiegava qualche centinaio.

Analizziamo ora i tempi di esecuzione di una simulazione lanciata con il

profile di Matlab. Il caso considerato è 'MOL Secondo Ordine', i valori di kmax e hmax sono rispettivamente 10 e 20. Il tempo totale di esecuzione sul computer (1) è 4556 secondi, di questi, il 41, 7% è impiegato dalla funzione interp1, nonostante le modifiche apportate. L'altra operazione che risulta essere costosa dal punto di vista computazionale è il calcolo della frontiera libera. Ci vogliono infatti

- 520 secondi circa per derminare tra quali punti della griglia la funzione Φ (equazione (4.79)) cambia segno,
- 705 per determinare il valore in cui si annulla,

per un totale di 1225 secondi, ossia il 27% circa del tempo di esecuzione.

Le due operazione sopra analizzate occupano l'esecuzione del programma per più di due terzi del tempo totale. Il costo computazionale potrebbe essere in parte ridotto implementando l'algoritmo del Metodo delle Linee attraverso un codice scritto in C.

## Conclusione

In questo lavoro è stato studiato il Metodo delle Linee applicato al pricing di opzioni americane, in un modello che considera sia la volatilità stocastica che la dinamica jump-diffusion. In un primo tempo sono stati presentati gli strumenti teorici utili per la comprensione della trattazione: i processi stocastici, i processi di Poisson, i processi di Lévy, la teoria dell'arbitraggio e il problema di frontiera libera che insorge quando ci si accinge a valutare il prezzo di un'opzione americana.

In un secondo tempo si è parlato dei fenomeni che hanno portato alla nascita del modello di Bates [3]: il modello di Black-Scholes che ingloba singolarmente le varianti proposte da Heston (la volatilità stocastica, [10]) o da Merton (la dinamica jump-diffusion, [12]), non riesce a cogliere in tutte le sue sfaccettature il vero andamento dei prezzi sul mercato. In particolare, non sono riprodotti fedelmente gli skews e smiles della volatilità implicita e la presenza di code grasse nella distribuzione dei rendimenti. Il modello di Bates invece, unendo le caratteristiche dei modelli di Heston e Merton, riesce a riprodurre questi aspetti giocando con la correlazione tra i due moti browniani presenti nella dinamica del modello. Inoltre, poiché tale modello risulta flessibile, lo si può facilmente adattare a una distribuzione dei salti diversa da quella log-normale, come ad esempio quella asimmetrica proposta da Kou [11], che permette di riprodurre le asimmetrie presenti negli skews e smiles della volatilità.

Per completezza espositiva si è deciso di approfondire il procedimento che porta, a partire dalla dinamica alla base del modello, all'equazione di pricing di una call americana in tale contesto. Il problema ottenuto è abbastanza complesso: l'equazione alle derivate parziali da risolvere presenta tre variabili indipendenti (il prezzo del sottostante, che segue una dinamica jumpdiffusion, la volatilità, che ha una dinamica stocastica, e il tempo) e un

termine integrale dovuto alla presenza dei salti. Un metodo numerico molto vantaggioso per il pricing di un'opzione americana in tale contesto è il Metodo delle Linee. Infatti, esso permette di determinare nel procedimento di calcolo non solo il prezzo dell'opzione ma anche il delta e la frontiera libera e, grazie alla discretizzazione con le differenze finite, l'algoritmo risolutivo risulta trasparente e di conseguenza facilmente modificabile e adattabile. Inoltre, il MOL rispetta uno dei vincoli più stretti che i metodi numerici si trovano davanti nell'ambito della finanza: ottenere un risultato accurato con un algoritmo efficiente nel minore tempo possibile.

Per l'implementazione del Metodo delle Linee si è deciso di procedere a step consecutivi, in modo da poter analizzare le perfomance di tale metodo in maniera globale. Si è inizialmente parlato del MOL per il pricing di opzioni americane con evoluzione stocastica del sottostante di tipo log-normale. In confronto alle prestazioni del SOR Proiettato, il MOL si è rivelato nettamente più veloce e accurato.

Si è poi studiato come adattare l'algoritmo a un andamento del sottostante di tipo jump-diffusion, che introduce, nell'equazione da risolvere, un'integrale su tutto il dominio . Grazie alla sua trasparenza e flessibilità, il Metodo delle Linee si è dimostrato facilmente adattabile a risolvere tale tipo di problemi. Inoltre, non si è perso in accuratezza e il tempo di calcolo è rimasto limitato.

Forti di questo successo, si è poi passati alla vera sfida di questo lavoro: ottenere un algoritmo accurato ed efficiente per il pricing in un modello con volatilità stocastica e dinamica jump-diffusion. Come già accennato, tale problema è tutt'altro che semplice, poiché le variabili in gioco sono tre e l'equazione da risolvere è del tipo integro differenziale. Anche in questo caso il Metodo delle Linee si è dimostrato efficace: la stima del prezzo dell'ozpione call considerata è accurata alla seconda cifra decimale.

Lo studio di questa parte è stato incentrato su come ottenere una buona stima del prezzo limitando i tempi di calcolo, sensibilmente aumentati rispetto ai casi più semplici visti in precedenza. E' stato quindi necessario apportare qualche modifica all'algoritmo originale descritto da Chiarella e al. in [6] (semplificazioni quali considerare interpolanti lineari al posto delle cubiche), che ha portato alla diminuzione del tempo computazionale, senza perdita di accuratezza nel risultato.

Le prestazioni di tale metodo sarebbero ancora maggiori se l'algoritmo venisse

implementato in C invece che su Matlab.

Tra i possibili sviluppi di questo lavoro vi è la possibilità di estendere il MOL e considerare i casi in cui i salti sono guidati da un processo di Lévy generico e la volatilità stocastica ha una dinamica diversa da quella del modello di Heston. L'equazione di pricing che si otterrebbe con queste modifiche avrebbe la stessa forma integro differenziale di quella ottenuta con il modello di Bates, e sarebbe per questo facilmente risolvibile con il Metodo delle Linee.

## Appendice A

# MOL per Modelli Jump-Diffusion

```
function [u, v, s, x] = Put_Americana_WithJumps...
(T,r,q,sigma,X,N,M,flag,lambda,n_salti)
% Calcola il prezzo di una put americana in presenza di salti del
% sottostante con il metodo delle linee
% INPUT
\% T = scadenza dell'opzione
\% r = risk-free interest rate
% q = continuos dividend payment rate
% sigma = volatilità del sottostante
% X = troncamento del dominio
% M --> M+1 = numero di punti della discretizzazione temporale
% N --> N+1 = numero di punti della discretizzazione spaziale
% //integrale con la regola dei trapezi
% flag = 1 --> discretizzazione temporale del primo ordine
% = 2 --> discretizzazione temporale del secondo ordine
%------------------------------------------------------------
%- PARAMETRI ------------------------------------------------
bb=r-q;
% Tolleranza e numero massimo di iterazioni
toll=10^{\circ}(-8); kmax=20;
%------------------------------------------------------------
%- GRIGLIA --------------------------------------------------
```

```
% Tempo
dt=T/M; t=0:dt:T;
% Prezzo/Strike
gamma=(-(<b>bb-sigma</b><sup>\frown</sup>2/2)...-sqrt((bb-sigma^2/2)^2+2*r*sigma^2))/sigma^2;
sinf=gamma/(gamma-1);
% Spazio
% Valori di m1 m2 e m3 dall'articolo
m1=2; m2=1; m3=5; m=m1+m2+m3;
N=round(N/m);dx1=(1-sinf)/(m1*N); dx2=(2-1)/(m2*N); dx3=(X-2)/(m3*N);x1=sinf:dx1:1; x2=1:dx2:2; x3=2:dx3:X;
x=[x1 \ x2(2:end) \ x3(2:end)],N = length(x) - 1;%-------------------------------------------------------
%- DEFINIZIONE DEI COEFFICIENTI DELLA PDE --------------
pi=[0.5 0.5]; ki=[0.5; -0.5]; sum=pi*ki;
a=0.5*sigma^2*x.^2;
b=(r-q-1)ambda*sum)*x;% Coeff di (4.48) - First order approximation
c1 = r + 1ambda+1/dt; % (4.53)
% Coeff di (4.49) - Second order approximation
c2=r+1ambda+3/(2*dt); \%/4.55)% Coeff di (4.50)
d=b./a;
%--------------------------------------------------------
%- RISOLUZIONE ------------------------------------------
% Inizializzazioni
wX=0;% Soluzione u
u=zeros(M+1,N+1); %Matrice tempo*spazio
uX=0;u(:, N+1)=uX; (4.16)
u(1, length(x1)+1:end) = 0; \% (4.17): x>s(1)u(1,1:length(x1))=1-x(1:length(x1)); % (4.17): x\leq 1% Free boundary - s
s = zeros(M+1,1); s(1)=1; % (4.14)signv = zeros(M+1,1); signv(1) = length(x1);
```

```
\% v=u'
v = zeros(M+1,N+1);% optimization parameters for fzero
option=optimset('MaxIter',50000,'TolX',1e-26);
if flag<sup>z=1 & flag<sup>z=2</sup></sup>
    error('il valore di flag deve essere 1 o 2')
end
%*********************************************************
%* Prima Iterazione **************************************
% Input
n=2;
uold=u(n-1,:);sprec=s(n-1);signvprec=signv(n-1);
mu=r-q;[ss,unew,vk,sign,R]=MOL_FirstIteration(n,x,dt,N,a,c1,d,mu,...sigma,uold,sprec,signvprec,toll,kmax,ki,pi,lambda);
% Output
s(n)=ss; u(n,:)=unew; v(n,:)=vk; signv(n)=sign;
%*********************************************************
%* n>2 ***************************************************
%---------------------------------------------------------
%- RISOLUZIONE EQUAZIONE DI RICCATI ----------------------
% R' = 1+ d R - c R<sup>\hat{}</sup>2, R(X)=0 (4.55)
if flag==2
    c=c2./a; % Coeff moltiplicatico di u_n in (4.50)
    RX=0; clear R
    R = RiccatiSol(x, N, c, d, RX);elseif flag==1
    c=c1./a; % Coeff moltiplicatico di u_n in (4.50)
end
% CICLO TEMPORALE
for n=3:M+1
```

```
%Termine noto di (4.50)
if flag==2
    g2=(-3*u(n-1,:)/(2*dt)-1/(2*dt)*(u(n-1,:)-...u(n-2,:))./a; \frac{9}{6}(4.56)g = g2;else
    g1=-u(n-1,:)/dt./a; %(4.54)
    g=g1;
end
k=0;errs=1+toll;
erru=1+toll;
uold=u(n-1,:); % considero la soluzione all'istante
 % di tempo precedente
% CICLO ITERATIVO
while( max(max(erru,errs)>toll) & (k<kmax) )
    k=k+1; sign=0;
    w = zeros(N+1,1); w(N+1) = wX;H = zeros(N+1,1); \text{ phi} = zeros(N+1,1);% ciclo spaziale - CALCOLO w
    for i=N:-1:1
        % Calcolo integrale - H - (4.52)u_interp=interp1(x,uold,(1+ki)*x(i),'spline')...
         .*((1+ki)*x(i)>=s(n-1)).*((1+ki)*x(i)<=x(end))...
          + (1-(1+ki)*x(i)). *((1+ki)*x(i)<s(n-1)) ;
        H(i)=-lambda*pi*u_interp/a(i);
        dx=x(i+1)-x(i);% Equazione (4.58): w' = - c R w - R (H + g), w(X) = 0w(i)=(w(i+1)*(1+dx*c(i+1)*R(i+1)/2)+...dx/2*(R(i)*(g(i)+H(i)) + R(i+1)*(g(i+1)+H(i+1)))).../ (1-c(i)*dx*B(i)/2);% Monitoraggio del segno di phi
        phi(i)=1-x(i)+R(i)-w(i); % Equazione (4.40)if x(i) \le s(n-1)if (\text{phi}(i+1))=-0 & \text{phi}(i) \leq 0) ...
             || (phi(i+1)<=0 && phi(i)>=0)
```

```
sign=i; %lo zero di phi cade tra i e i+1;
        end
    end
end
% Calcolo della frontiera libera s(n)
if sign==0
    s(n)=s(n-1);sign=signv(n-1);
else
    xx = [x(sign-1) x(sign) x(sign+1) x(sign+2)];y=phi([sign-1 sign sign+1 sign+2]);
    PHI=\mathbb{Q}(xxx) interp1(xx, y, xxx, 'cubic');
    s(n)=fzero(PHI,[x(sign) x(sign+1)],option);
end
%CALCOLO v=u'
% Equazione (4.59): v' = c (R v + w) - d v + g + H, v(s) = -1vk = zeros(N+1,1); vk(1:sign)=-1; vs=-1;\% (4.15) u'(s(n))=-1% Da s al primo punto successivo della griglia [x(sign+1)]
% Interpolazione per trovare i valori di H, w, R in s(n)
Rs=interp1(x,R,s(n),'spline');
ws=interp1(x,w,s(n),'spline');Hs=interp1(x,w,s(n),'spline');gs=interp1(x,g,s(n),'spline');as=1/2*(sigma^2)*s(n)^2;bs=(r-q)*s(n);ds=bs/as;
if flag==1
    cs=c1/as;
else
    cs=c2/as;
end
dx=x(sign+1)-s(n);vk(sign+1)=(vs*(1+dx/2*(cs*Rs-ds))...+dx/2*(cs*ws+gs+Hs+c(sign+1)*w(sign+1)+g(sign+1)+H(sign+1)))...
  / (1+dx/2*(d(sign+1)-c(sign+1)*R(sign+1)));
```

```
% Da x(sign+1) fino a X
        for i=sign+1:N
            dx=x(i+1)-x(i);vk(i+1) = (vk(i)*(1+dx/2*(c(i)*R(i)-d(i)))...+dx/2*(c(i)*w(i)+g(i)+H(i)+c(i+1)*w(i+1)+g(i+1)+H(i+1)))./ (1+dx/2*(d(i+1)-c(i+1)*R(i+1)));
        end
        % CALCOLO u
       unew=R'.*vk+w; % Equazione (4.27)
        % Stop condition
       fb(k)=s(n);if k>1
            errs = abs(fb(k)-fb(k-1));erru=abs(unew-uold);
        else
            errs=10;
            erru=10;
        end
        uold=unew;
   end
   % Aggiornamento delle matrici u,v con la soluzione al tempo n
   u(n,:)=unew;
   v(n,:)=vk;signv(n)=sign;
end
for ii=1:1:M+1
   u(ii, 1:(signv(ii)-1))=0;end
```
# Appendice B

# MOL per Modelli con Jump-Diffusion e Volatilità Stocastica

```
function [C, V, s, S, R, Cstart] = Call_A mericana_JD_SV(T, r, q, sigma, Smax, ...N,M,Vmax,flag,kv,theta,lambdav,lambdastar,kstar,delta,gamma,rho)
% Calcola con il Metodo delle Linee il prezzo di un'opzione Call Americana
% in presenza di Jump Diffusion e Volatilità Stocastica
%--------------------------------------------------------------------------
%- PARAMETRI --------------------------------------------------------------
toll=10^{\circ}(-8);
kmax=10; hmax=20;
alpha=kv*theta; beta=kv+lambdav;
J=51; % numero di ascisse per l'integrale
K=100; % Strike price
if flag<sup>z=1 & flag<sup>z=2</sup></sup>
    error('il valore di flag deve essere 1 o 2')
end
option=optimset('MaxIter',500,'TolX',1e-8);
%--------------------------------------------------------------------------
%- GRIGLIA ----------------------------------------------------------------
% Tempo
dt=T/N; t=0:dt:T;
% Volatilità
```
```
Vin=10^(-10); dv=(Vmax-Vin)/M; v=Vin:dv:Vmax;
% Sottostante
dS1=(1-0.5)/39; dS2=(100-1)/198; dS3=(Smax-100)/900;
S1=0.5:dS1:1; S2=1:dS2:100; S3=100:dS3:Smax;
S = [S1 S2(2:end) S3(2:end)];NN = length(S) - 1;%--------------------------------------------------------------
%- DEFINIZIONE COEFFICIENTI DELLA PDE -------------------------
a=zeros(M+1,NN+1); A1=zeros(M+1,NN+1);
A2 = zeros(M+1,NN+1); B = zeros(M+1,NN+1);for m=1:M+1
    a(m,:)=1/2*v(m)*(S.^2); % Coeff del termine C"
    B(m,:) = -(r-q-lambdaastar*kstar)*S./a(m,:);% Coeff di (3.10) - First order approximation
    A1(m,:)= (sigma<sup>2*v(m)/(dv^2) + abs(alpha-beta*v(m))/dv...</sup>
                + (r+lambdastar)+1/dt)./a(m,:);
    if flag==2
        % Coeff di (3.11) - Second order approximation
        A2(m,:)= (sigma^2*v(m)/(dv^2) + abs(alpha-beta*v(m))/dv...+ (r+lambdastar)+3/(2*dt))./a(m,:);
    end
end
A= A1;
%---------------------------------------------------------------
%- QUADRATURA DI HERMITE GAUSS ---------------------------------
% Ascisse e pesi
[XX,w] = GaussHermite(J); X =zeros(NN+1,J);
% Valori da interpolare per il calcolo dell'integrale
for i=1:NN+1
        X(i,:)=S(i)*exp((gamma-delta^2/2)+sqrt(2)*delta*XX);end
%---------------------------------------------------------------
%- EQUAZIONE DI RICCATI ----------------------------------------
\% (3.15): R' = 1 - B R - A R<sup>2</sup>, R(0)=0
RO=0;R=RiccatiSol_Call_multidim(S,NN,A,-B,R0);
%---------------------------------------------------------------
%- RISOLUZIONE -------------------------------------------------
```

```
% INIZIALIZZAZIONI
% Soluzione - C(vol, spazio)
Cstart = zeros(M+1, NN+1); CO=0; Cstart(:,1)=CO;for m=1:M+1,
   Cstart(m, length(S1)+length(S2)-1:end)=...S(length(S1)+length(S2)-1:end) - K;end
% Free boundary - s(vol, tempo)
s = zeros(M+1, N+1); s(:, 1) = K;signv = zeros(M+1, N+1); signv(:,1) = length(S1) + length(S2) - 1;% Delta V=C'
V = zeros(M+1,NN+1);V(:, length(S1)+length(S2)-1:end)=1;Cold=Cstart;
Vold=V;
coeffb=(r-q-lambdastar*kstar);
[Cnew, Vnew, s, signv]=MOL_FirstIteration_JD_SV(M, NN, Cold, Vold, ...
rho, sigma, v, S, alpha, beta, lambdastar, a, A1, ...R,K,B,X,w,dv,dt,s,N,coeffb,signv);Coldold=Cstart; Cold=Cnew; Vold=Vnew;
clear Vnew
clear Cnew
if flag==2
   A = A2;R=RiccatiSol_Call_multidim(S,NN,A,-B,RO);
end
for n=3:N+1t, i cChold = zeros(M+1, NN+1);Vkold = zeros(M+1,NN+1);k=0:
   errCk = (1 + tol1)*ones(M+1,NN+1);% CICLO ITERATIVO - INTEGRALE
```

```
while(k<kmax & mean(mean(errCk))>toll)
        k=k+1;h=0;Chold=zeros(M+1,NN+1);
        Vhold=zeros(M+1,NN+1);
        I = zeros(M+1,NN+1);errCh=(1+toll)*ones(M+1,NN+1);
        while(h<hmax & mean(mean(errCh))>toll)
            h=h+1:
            [Ch, Vh, s, signv]=MOL_VarianceIterations(M, NN, Chold, Vhold,...
                     Ckold,Vkold,Cold,Coldold,Vold,rho,sigma,v,S,alpha,...
                    beta,lambdastar,a,A1,R,K,B,X,w,dv,dt,s,N,coeffb,signv);
            % Condizioni al bordo rispetto a v
            Ch(1,:)=(Ch(3,:)-Ch(2,:))*(v(1)-v(2))/(v(3)-v(2))+Ch(2,:);Vh(1,:)=(Vh(3,:)-Vh(2,:))*(v(1)-v(2))/(v(3)-v(2))+Vh(2,:);Ch(\text{end},:) = Ch(\text{end}-1,:);Vh(end,:) = Vh(end-1,:);
            % STOP CONDITION
            if h>1
                errCh=abs(Ch-Chold);
                clear Chold
                clear Vhold
            end
            Chold=Ch; Vhold=Vh;
        end
        Ck=Ch; Vk=Vh;
        if k>1
            errCk=abs(Ck-Ckold);
        end
        Ckold=Ck; Vkold=Vk;
    end
    Cnew=Ck; Vnew=Vk; Coldold=Cold; Cold=Cnew; Vold=Vnew;
end
C=Cnew; V=Vnew;
end
```
## **Bibliografia**

- [1] Y. Achdou, O. Pironneau, Computational Methods for Option Pricing, SIAM - Frontiers in Applied Mathematics, 2005.
- [2] P. Baldi, Equazioni Differenziali Stocastiche e Applicazioni, Pitagora Editrice - U.M.I., 2000.
- [3] D. Bates, Jumps and Stochastic Volatility: the Exchange Rate Processes implicit in Deutschemark options, Rev. Fin. Studies, 9, 1996.
- [4] T. Bjork, Arbitrage Theory in Continuous Time, Oxford University Press, Third Edition, 2009.
- [5] G. Cheang, C. Chiarella, A. Ziogas, The Representation of American Options Prices under Stochastic Volatility and Jump-Diffusion Dynamics, Quantitative Finance Research Centre, University of Technology, Sydney, 2008.
- [6] C. Chiarella, B. Kang, G. H. Meyer, A. Ziogas, The Evaluation of American Option Prices under Stochastic Volatility and Jump-Diffusion Dynamics using the Method of Lines, Quantitative Finance Research Centre, University of Technology, Sydney, 2008.
- [7] R. Cont, P. Tankov, Financial Modelling with Jump Processes, Chapman&Hall/CRC, 2004.
- [8] E. Derman, I. Kani, Riding on a Smile,RISK, 7, 1994.
- [9] B. Dupire, *Pricing with a Smile*, RISK, 7, 1994.
- [10] S. Heston, A Closed-Form Solution for Options with Stochastic Volatility with Applications to Bond and Currency Options, Review of Financial Studies 6, 1993.
- [11] S. G. Kou, A Jump-Diffusion Model for Option pricing, Management Science 48, 2002.
- [12] R. C. Merton, Option Pricing When Underlying Stock Return Are Discontinuos, Journal of Financial Economics 3, 1976.
- [13] G. H. Meyer One-dimensional Parabolic Free Boundary Problems, SIAM Review 19, 1977.
- [14] G. H. Meyer The Numerical Valuation of Options with Underlyng jumps, Acta Mathematica 47, 1998.
- [15] G. H. Meyer, J. Van der Hoek, The Evaluation of American Options with the Method of Lines, Advances in Futures and Options Research 9, 1997.
- [16] H. Pham Optimal Stopping, Free Boundary and American Option in a Jump Diffusion Model, Applied Mathematics and Optimisation, 1997.
- [17] A. Quarteroni, R. Sacco, F. Saleri, Matematica Numerica, Springer, Terza edizione, 2008.
- [18] . E. Schiesser, The Numerical Method of Lines : Integration of Partial Differential Equations, Academic press, Inc., San Diego, 1991.
- [19] R. U. Seydel, Tools for Computational Finance, Springer, Prima edizione, 2009.
- [20] P. Wilmott, S. Howison, J. Dewynne, The Mathematics of Financial Derivates, Cambridge University Press, 1995.